**PUBLICAS MINISTERIO OBRAS** DE **INSTITUTO DE ASUNTOS INTERAMERICANOS FONDO COMUN - RIEGO PLAN CHILLAN** 

 $0 - 6$ 

## Estudio Hidrológico de los Ríos Diguillín - Chillán y Ñuble (ANEXO CAPITULOS I Y II)

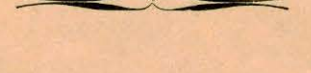

**SANTIAGO - CHILE** 1957

inaningan manang kabupatèn I

MINISTERIO DE OBRAS PUBLICAS  $\lfloor m \rfloor$ INSTITUTO DE ASUNTOS INTERAMERICANOS **FONDO COMUN - RIEGO PLAN CHILLAN** 

 $M825e$ 

 $808$ 

**IREN** 

# Estudio Hidrológico de los Ríos Diguillín - Chillán y Nuble

(ANEXO CAPITULOS I Y II)

01808

**SANTIAGO - CHILE** 1957

574919 ARTES Y LETRAS

#### ANEXO DEL CAPITULO I PARRAFO D

No hacer todanna

### Re cursos del Diguillín Alto

### I N D I C E

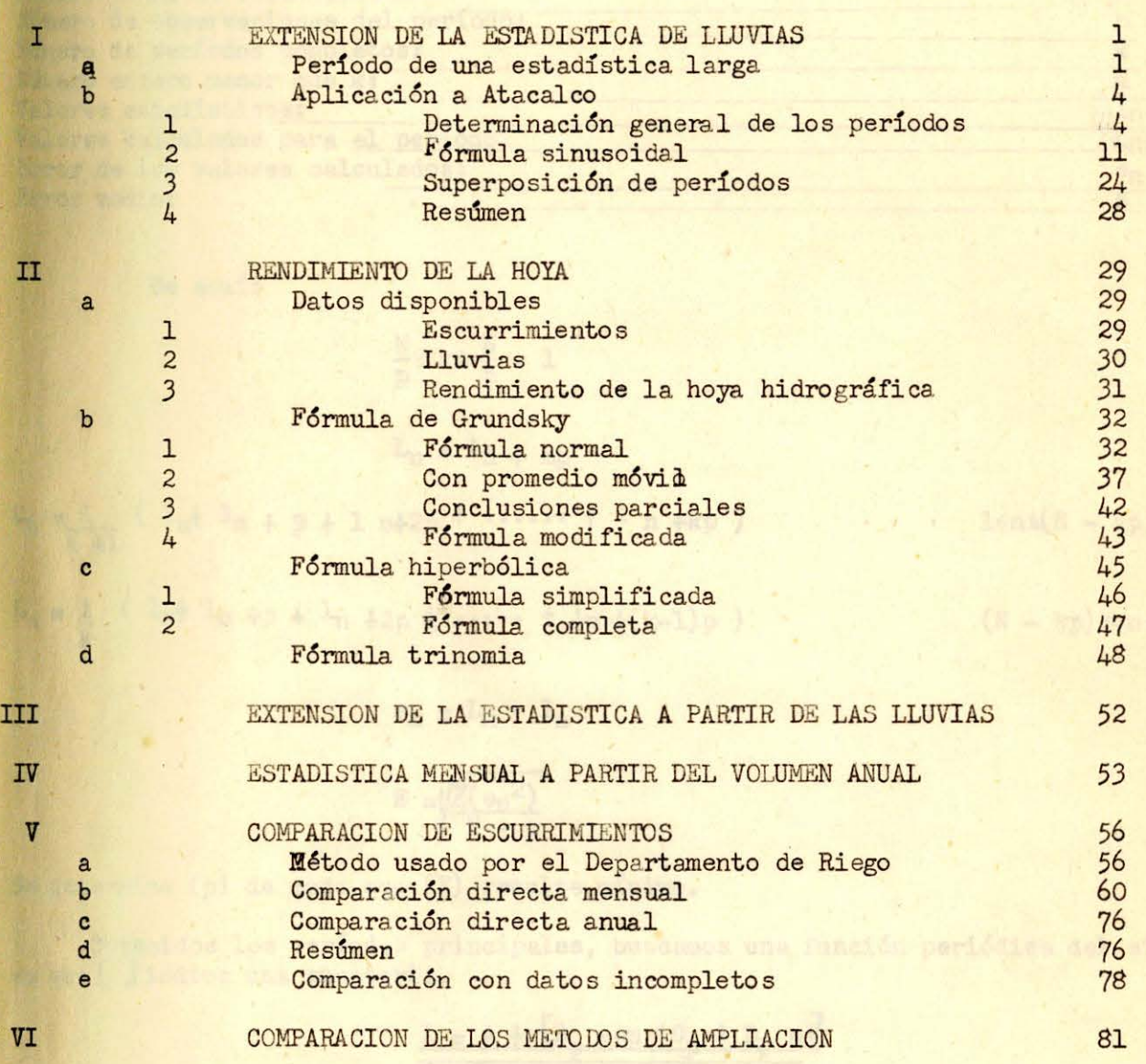

 $\mathbf{L} = \lambda \times \mathbb{I}$  is a search of  $\mathbf{L}_p$  , where  $\mathbf{L}_p$ 

#### ANEXO DEL PARRAFO : D

#### I) EXTENSION DE LA ESTADISTICA DE **LLUVI AS**

#### Período de una estadística larga.  $a)$

#### Nomenclatura:

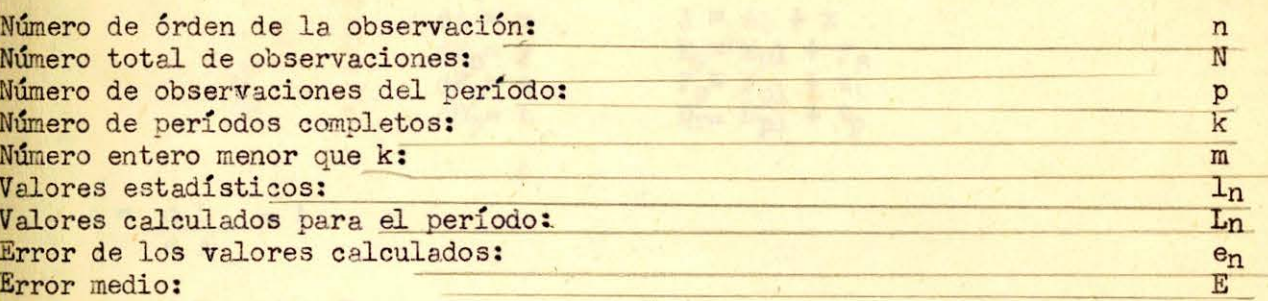

De aqui:

$$
\frac{N}{D} \ge k > \frac{N}{D} - 1
$$

 $L_n = L_n + mp$ 

 $L_n = \frac{1}{K + 1}$   $( \frac{1}{n} + \frac{1}{n} + \frac{1}{p} + 1 \frac{1}{n+2p} + \cdots + 1 \frac{1}{n+kp})$ 

 $15n( N - k p)$ 

 $L_n = \frac{1}{k}$  (  $l_n + l_n + p + l_n + 2p \frac{1}{8}$  .... +  $l_n + (k-1)p$  )

 $(N - kp)$   $\leq n \leq p$ 

$$
e_n = L_n - L_n
$$

$$
E = \sqrt{\frac{Z(e_n^2)}{N-p}}
$$

Se determina (p) de modo que (E) resulte mínimo.

Obtenidos los períodos principales, buscamos una función periódica del siguiente tipo, en que [ ] indica una sumatoria.

$$
L = A + [B_{p} \text{sen } (C_{p} + D_{p} n)]
$$

Desarrollando el seno llegamos a una función del tipo:

$$
L = A + [E_p \text{ sen } D_p n + F_p \cos D_p n]
$$

Las relaciones entre los coeficientes serán:

$$
\begin{array}{l}\nE_p = B_p \cos G_p \\
F_p = B_p \sin G_p \\
E_g C_P = F_p \sin G_p \\
B_p^2 = E_p^2 + F_p^2\n\end{array}
$$

Por ser función periódica y tener períodico (p) s

sen  $(C_p + D_p n) =$  sen  $\{C_p + D_p (n + p)\}$ 

$$
-2 -
$$

$$
D_p = \underline{\qquad \qquad } 360^\circ = \underline{\qquad \qquad } 2 \overline{\qquad \qquad } 1
$$

Trabajaremos con la segunda de las relaciones (L). Si  $(A_1)$ ,  $(D_{p1})$ ,  $(E_{p1})$  y  $(F_{p1})$  son valores aproximados de (A)  $(D_p)$   $(E_p)$  y  $(F_p)$ , y (1) es la diferencia entre (L) calculado con valores aproximados y (L) medido:

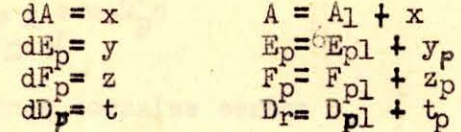

$$
a = \frac{d L}{d A} = 1
$$
  
\n
$$
e_p = \frac{d L}{d E_p} = \text{sen } D_p n.
$$
  
\n
$$
f_p = \frac{d L}{d E_p} = \text{cos } D_p n.
$$
  
\n
$$
d_p = \frac{d L}{d D_p} = n E_p \text{ cos } D_p n - n F_p \text{ sen } D_p n
$$
  
\n
$$
1 = A + [E_p \text{ sen } D_p n + F_p \text{ cos } D_p n] - L
$$

Los errores serán:

$$
\mathbf{v} = ax + \begin{bmatrix} e_p & y_p \end{bmatrix} + \begin{bmatrix} f_p & z & p \end{bmatrix} + \begin{bmatrix} d_p & t_p \end{bmatrix} + 1
$$

Las ecuaciones normales de Gauss para determinar todas las incongnitas  $(x), (y), (z)$ y (t) serán:

$$
[a a] x + [a e_1] y_1 + [a e_2] y_2 + \dots + [af_1] z_1 + \dots + [ad_1] t_1 + \dots + [ad] = 0
$$
  
\n
$$
[ae_1] x + [e_1e_1] y_1 + [e_1e_2] y_2 + \dots + [e_1f_1] z_1 + \dots + [e_1d_1]t_1 + \dots + [e_11] = 0
$$
  
\n
$$
[ae_2] x + [e_1e_2] y_1 + [e_2e_2] y_2 + \dots + [e_2f_1] z_1 + \dots + [e_2d_1] t_1 + \dots + [e_11] = 0
$$
  
\n
$$
[af_1] x + [e_1f_1] y_1 + [e_2f_1] y_2 + \dots + [f_1f_1] z_1 + \dots + [f_1d_1]t_1 + \dots + [f_11] = 0
$$
  
\n
$$
[af_2] x + [e_1f_2] y_1 + [e_2f_2] y_2 + \dots + [f_1f_2] z_1 + \dots + [f_2d_1] t_1 + \dots + [f_2 1] = 0
$$
  
\n
$$
[ad_1] x + [e_1d_1] y_1 + [e_2d_1] y_2 + \dots + [f_1d_1] z_1 + \dots + [d_1d_1] t_1 + \dots + [d_11] = 0
$$
  
\n
$$
[ad_2] x + [e_1d_2] y_1 + [e_2d_2] y_2 + \dots + [f_1d_2] z_1 + \dots + [d_1d_2] t_1 + \dots + [d_21] = 0
$$

Si las correcciones de (A), (E), (F) y (D) son pequeñas, los resultados son definitivos; en caso contrario se repite el procedimiento tomando como números valores aproximados:  $(A_1 + x)$ ,  $(E_1 + y)$ ,  $(F_1 + z)$  y  $(D_1 + t)$ .

Puede reducirse el múmero de incognitas si en la ecuación general de (L) se supone<br>que algunos valores de los coeficientes (A<sub>1</sub>), (E<sub>1</sub>) (F<sub>1</sub>) o (D<sub>1</sub>) son definitivos y por tanto<br>constantes. Los valores respectivos de recién obtenidos y se afinarán los que se habían supuesto definitivos anteriormente.

Suponiendo conocido  $(D_p)$ , - para lo que basta, tomar del método usado<br>para encontrar los períodos principales, la serie de valores  $(L_1) (L_2)$  obtenidos;<br>el número de estos valores es igual al período (p) y por tanto  $(D =$ 

$$
\begin{array}{l} \texttt{a = l} \\ \texttt{ep = sen D}_{p^n} \\ \texttt{fp = cos D}_{p^n} \\ \texttt{l = -L} \end{array}
$$

Las ecuaciones normales serán:

 $\begin{array}{l} \text{(aa) A+ [ae_1] E_1 + [ae_2] E_2 + ... + [af_1] F_1 + ... + [ad] = 0\\ \text{(ae_1] A+ [e_1e_1] E_1 + [e_1e_2] E_2 + ... + [e_1f_1] F_1 + ... + [e_1l] = 0\\ \text{(ae_2] A+ [e_1e_2] E_1 + [e_2e_2] E_2 + ... + [e_2f_1] F_1 + ... + [e_2l] = 0 \end{array}$ 

Resuelto el sistema podremos calcular las correcciones de los valores  $(D_p)$  considerando constantes  $(A)$ ,  $(E_p)$  y  $(F_p)$ . Para nuestro caso sólo aceptaremos valores enteros del período (p) lo que limita los posibles valore

Si el segundo método arroja errores excesivos, se combinarán las series de valores  $(b_1)(1_2)$  ... de los períodos principales.

 $L = AL_1 + BL_2 + CL_3 + DL_4 + ...$ 

- $a = \frac{dL}{dA} = L_1$
- $b = \frac{dL}{dB} = L_2$
- $c = \frac{dL}{dC} = L_3$
- $d = \frac{dL}{dD} = L4$
- $1 L$

Las ecuaciones normales nos darán A, B, C, D........

b) APLICACION A ATACALCO

#### 1) Determinación general de los períodos.

De la estadística de lluvias de Atacalco obtenemos las sumas de las precipitaciones de los distintos años hidrológicos, que parten de mayo de un año y terminan en abril del año siguiente.

Esta división del año se justifica ampliamente ya que, en abril y mayo los escurrimientos son los menores del año de modo que no hay grandes errores por posibles atrasos de una crecida y las necesidades de Riego de la zona son tales que sólo es necesario regar hasta abril.

Si hacemos (p) igual uno, (L) será el promedio de todas las precipitaciones. En el cuadro siguiente anotamos los años hidrológicos, sus precipitaciones, (1), calculamos su promedio (b), los errores (e) y los cuadrados de éstos.

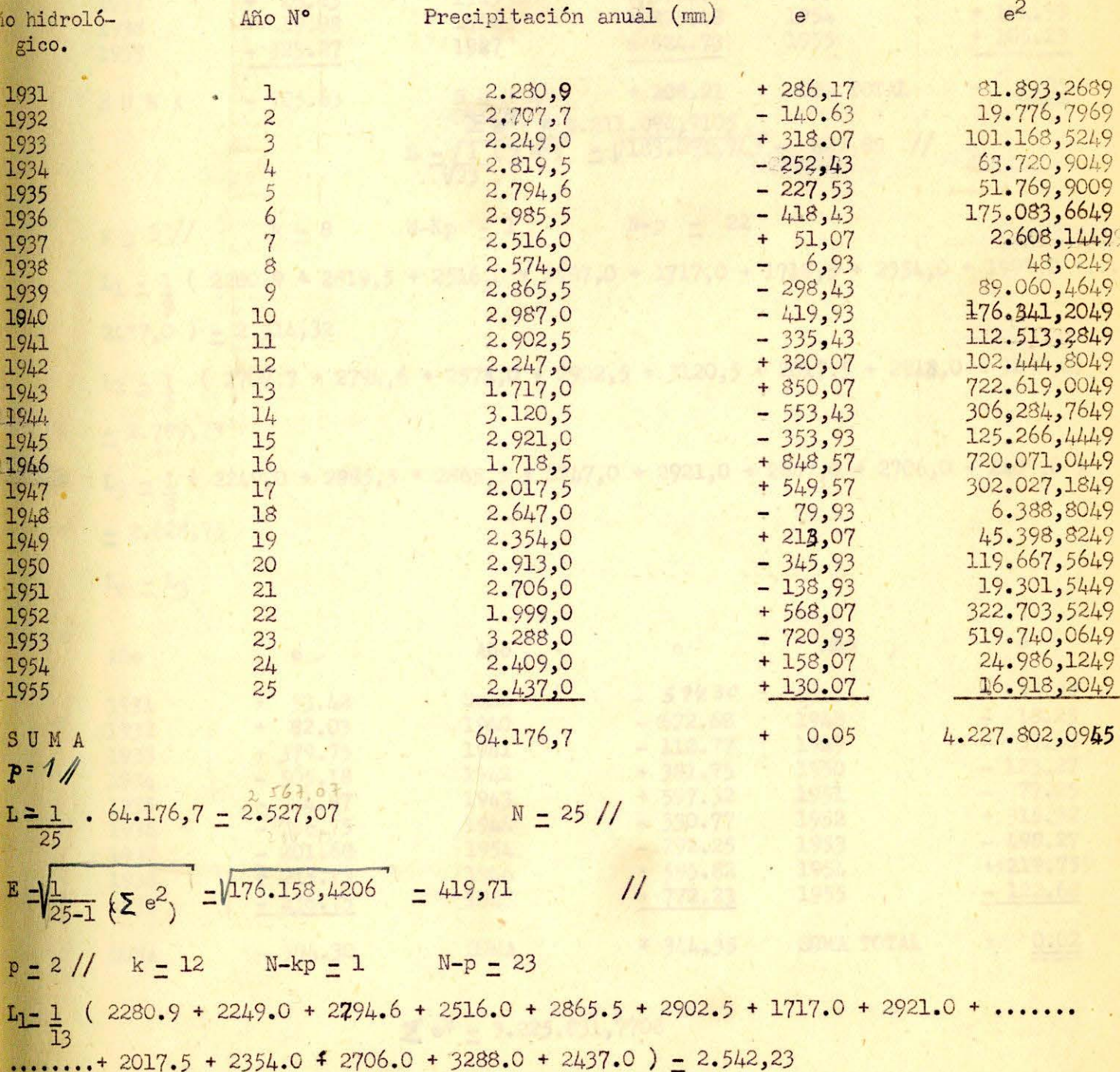

 $L_2 = \frac{1}{12}$  (2707,7 + 2819,5 + 2985,5 + 2574,0 + 2987,0 + 2247,0 + 3120,5 # 1718,5 +..  $...$ + 2647,0 + 2913,0 +1999,0 + 2409,0 + 2.593,98

 $L_1 = 2.542,23$ 

 $L_0 - L_2 = 2593,98$ 

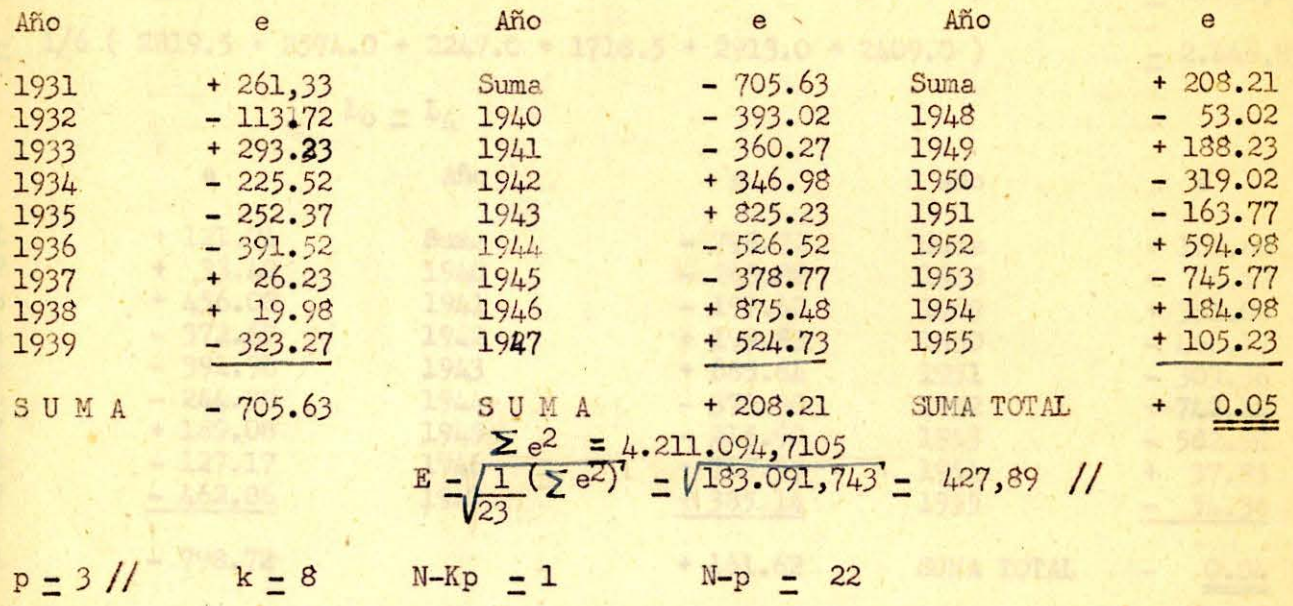

 $I_1 = \frac{1}{9}$  ( 2280.9 + 2819,5 + 2516,0 + 2987,0 + 1717,0 + 1718,5 + 2354,0 + 1999,0 +...  $2437,0$  ) = 2.314,32

 $L_2 = \frac{1}{8}$  (2707,7 + 2794,6 + 2574,0 + 2902,5 + 3120,5 + 2017,5 + 2913,0 + 3288,0)  $= 2.789,73$ 

 $L_3 = \frac{1}{8}$  ( 2249,0 + 2985,5 + 2865,5 ; 2247,0 + 2921,0 + 2647,0 + 2706,0 + 2409,0 }  $= 2.628,75$ 

 $L_0 = L_3$ 

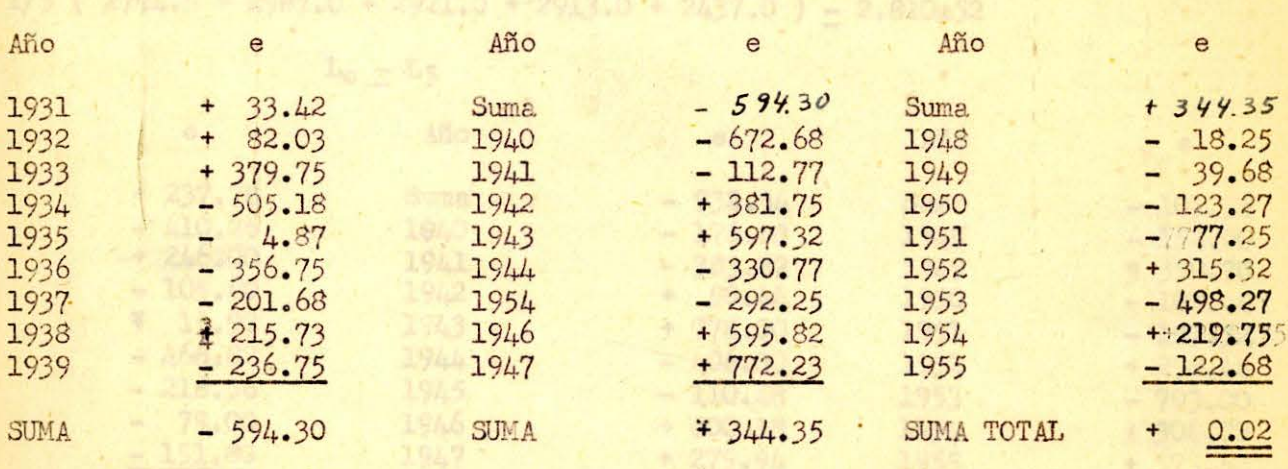

 $\mathbf{\Sigma}$  e<sup>2</sup> = 3.225.831,7708

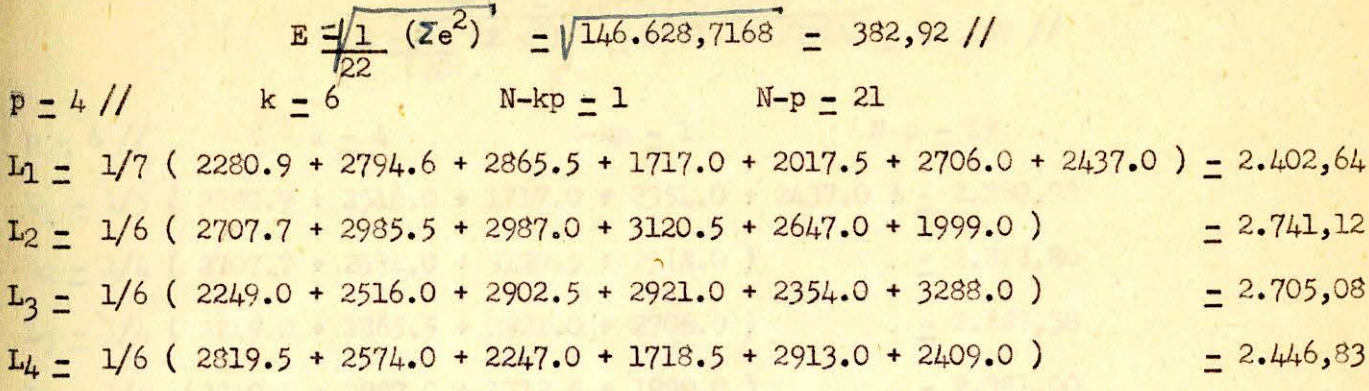

 $-6-$ 

$$
L_0 = L_4
$$

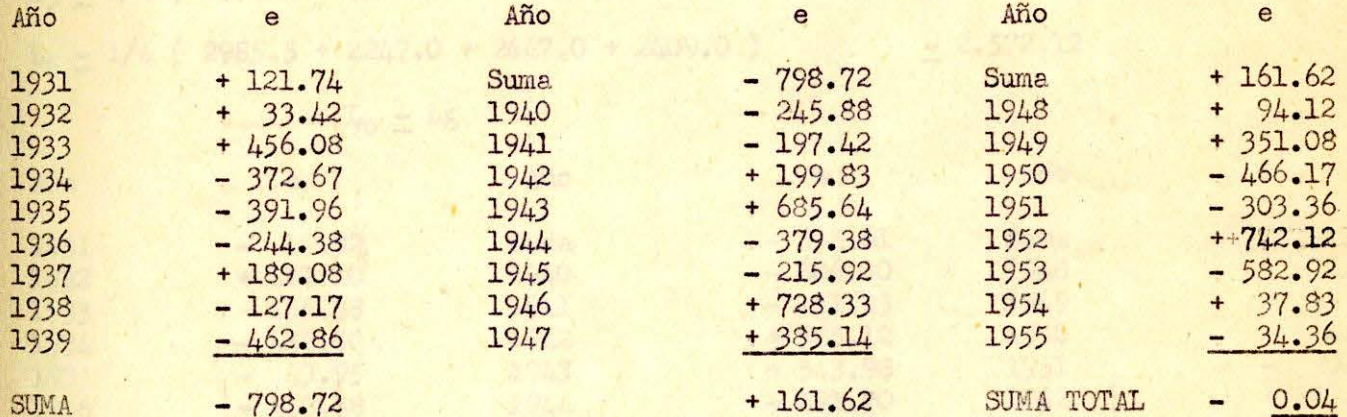

 $\frac{\Sigma e^2}{\Sigma} = 3.655.767,4274$ <br>E  $\frac{1}{21} (\Sigma e^2) = \sqrt{174.084,1632} = 417.23$  //

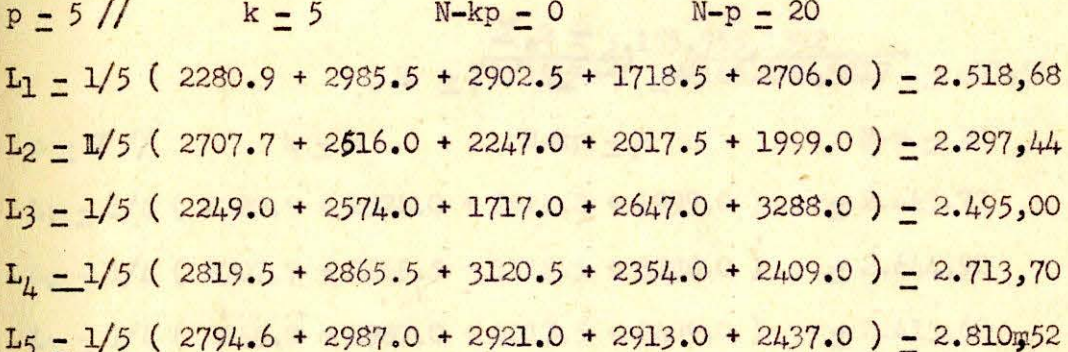

 $L_0 = L_5$ 

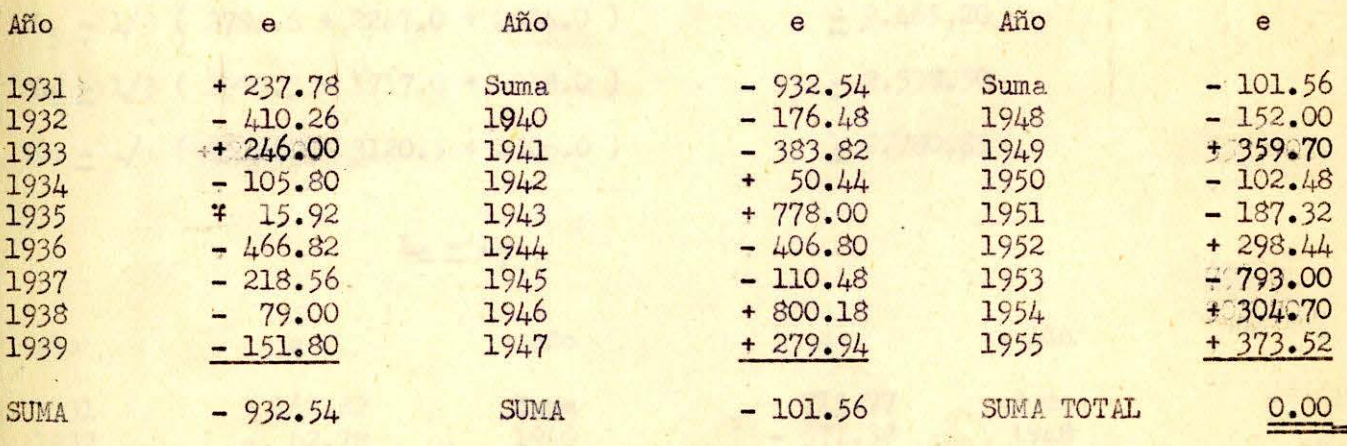

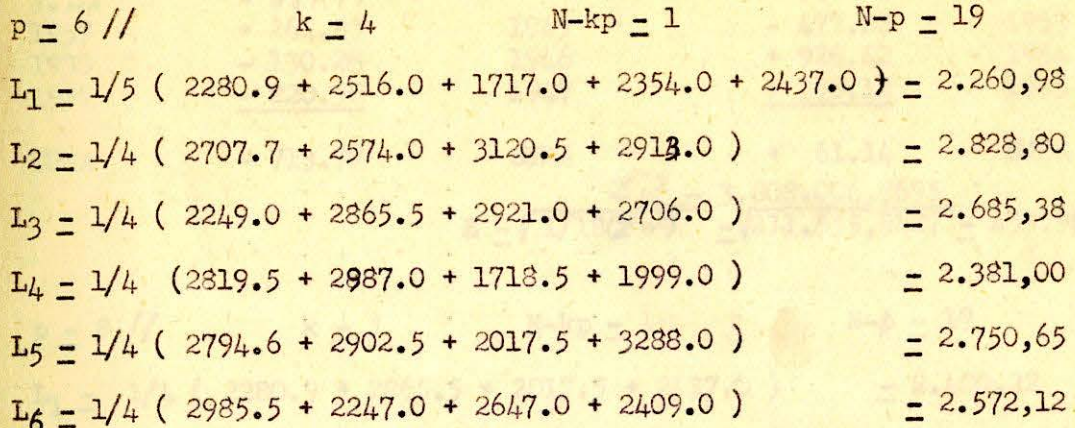

 $-7-$ 

$$
L_o = L6
$$

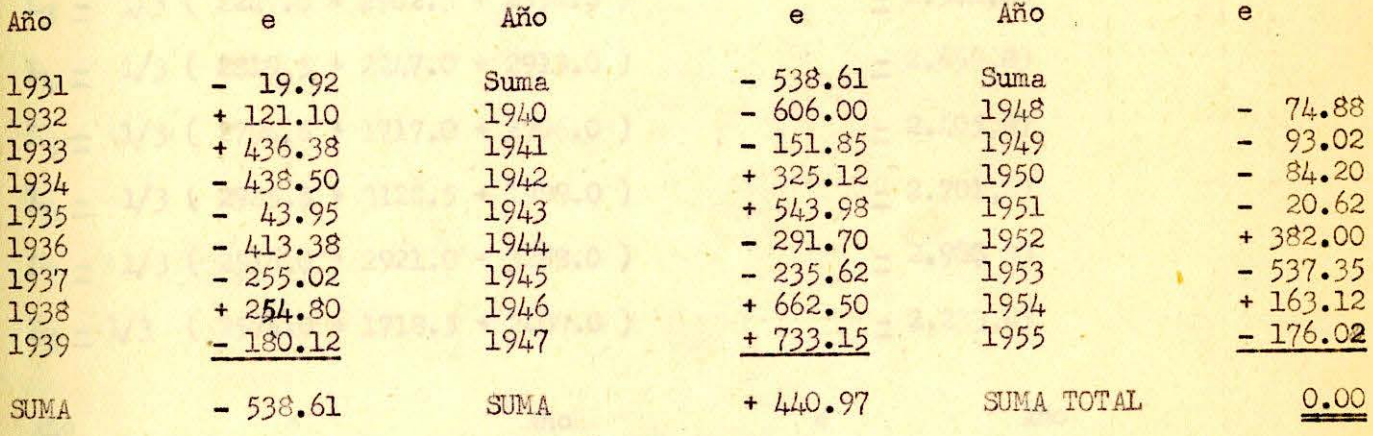

 $\Sigma_e^2 = 3.155.955,1332$ <br>E  $\approx \sqrt{1/19(5e^2)} = \sqrt{166.102,9017} = 407.56$ //

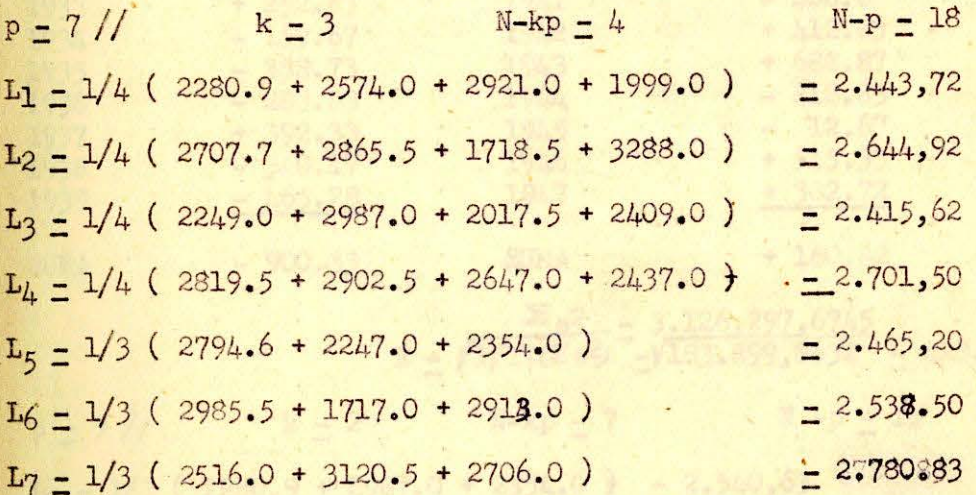

### $L_0 = L_7$

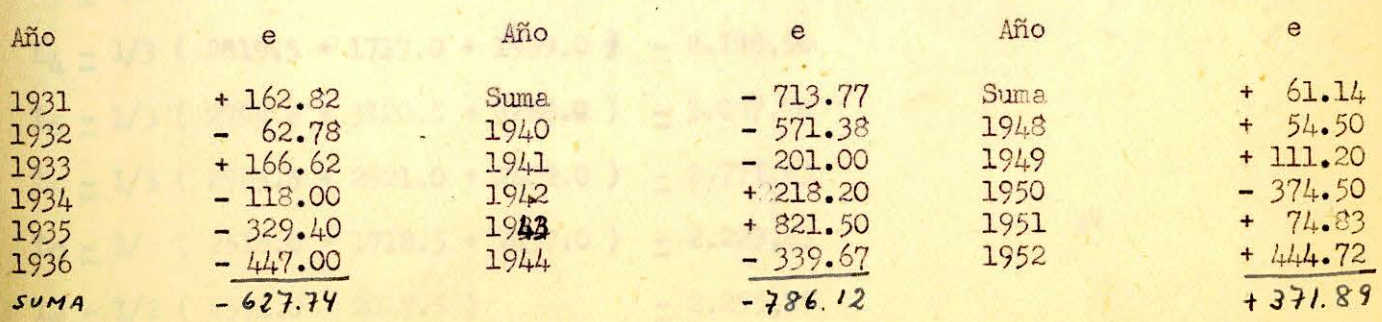

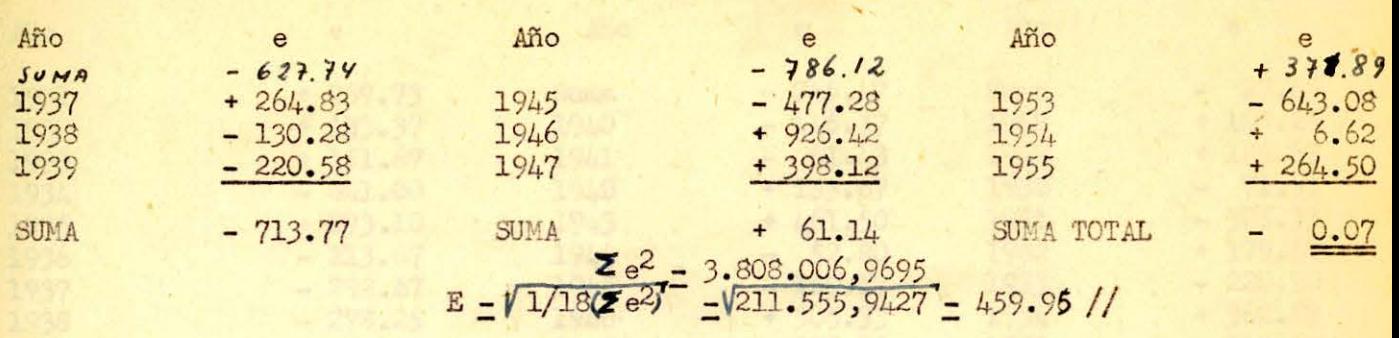

 $8 -$ 

 $\ddot{\phantom{0}}$ 

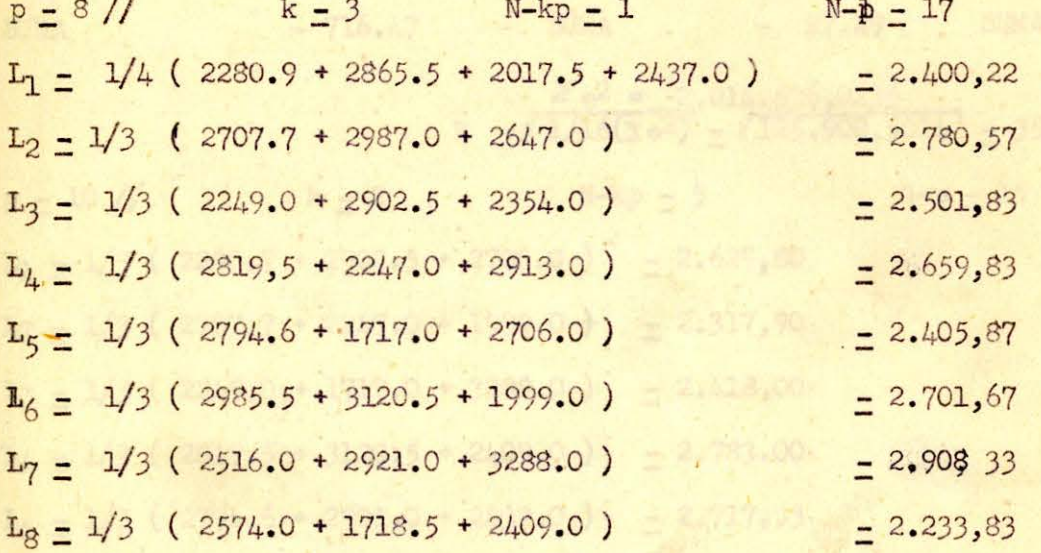

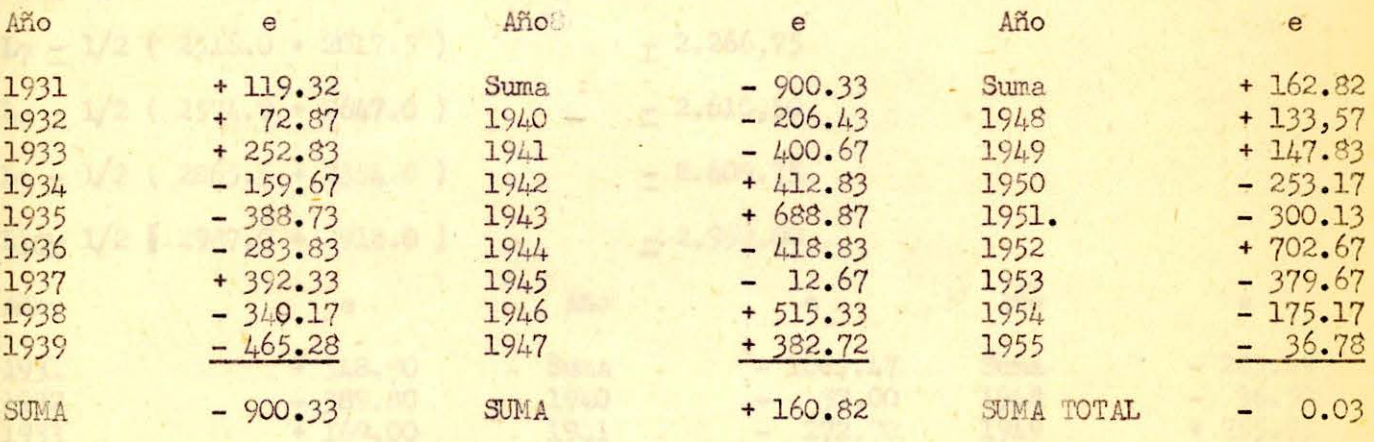

## $E = \sqrt{1/17(\Sigma e^2)} = \frac{3.126,297,6745}{-\sqrt{183.899,8632}} = 428.84 \text{ } / \text{ }$

 $\mathcal{P}^{\text{in}}\equiv\mathcal{D}^{\text{in}}$  .

l.

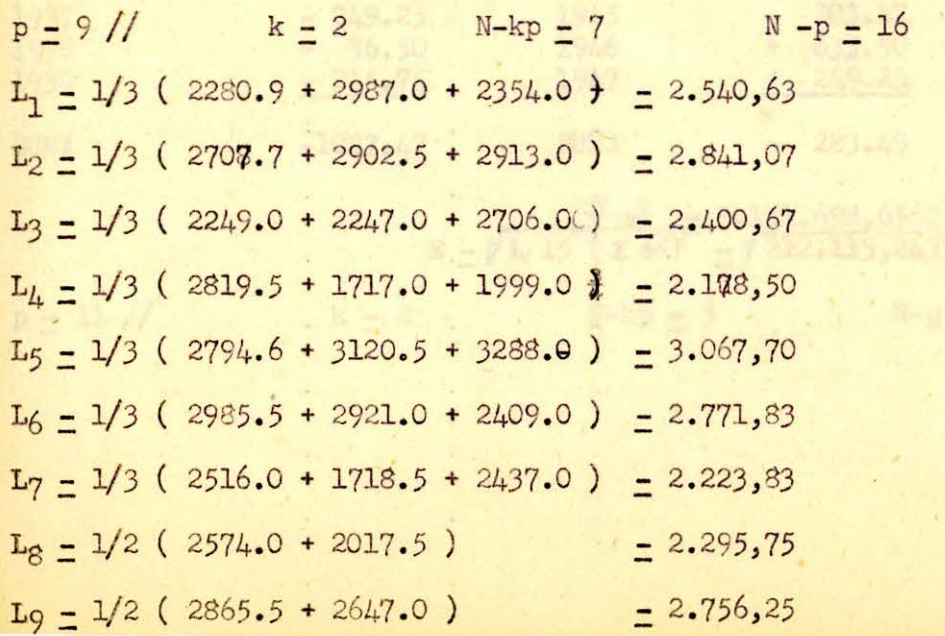

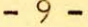

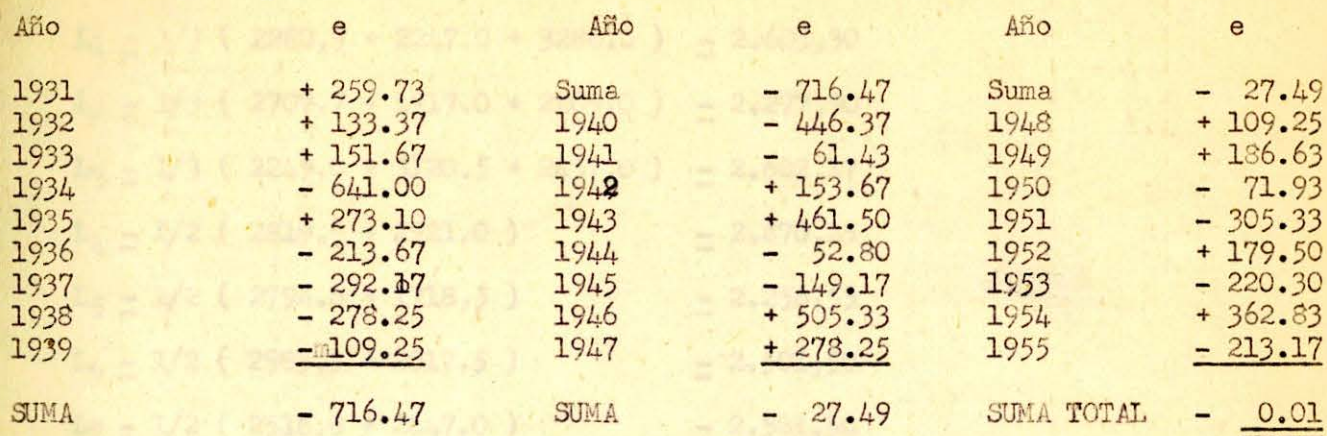

 $\frac{\Sigma e^2}{E} = 2.014.536,0235$ <br>E  $\frac{1}{106(\Sigma e^2)} = \sqrt{125.908,5014} = 354.84$ //

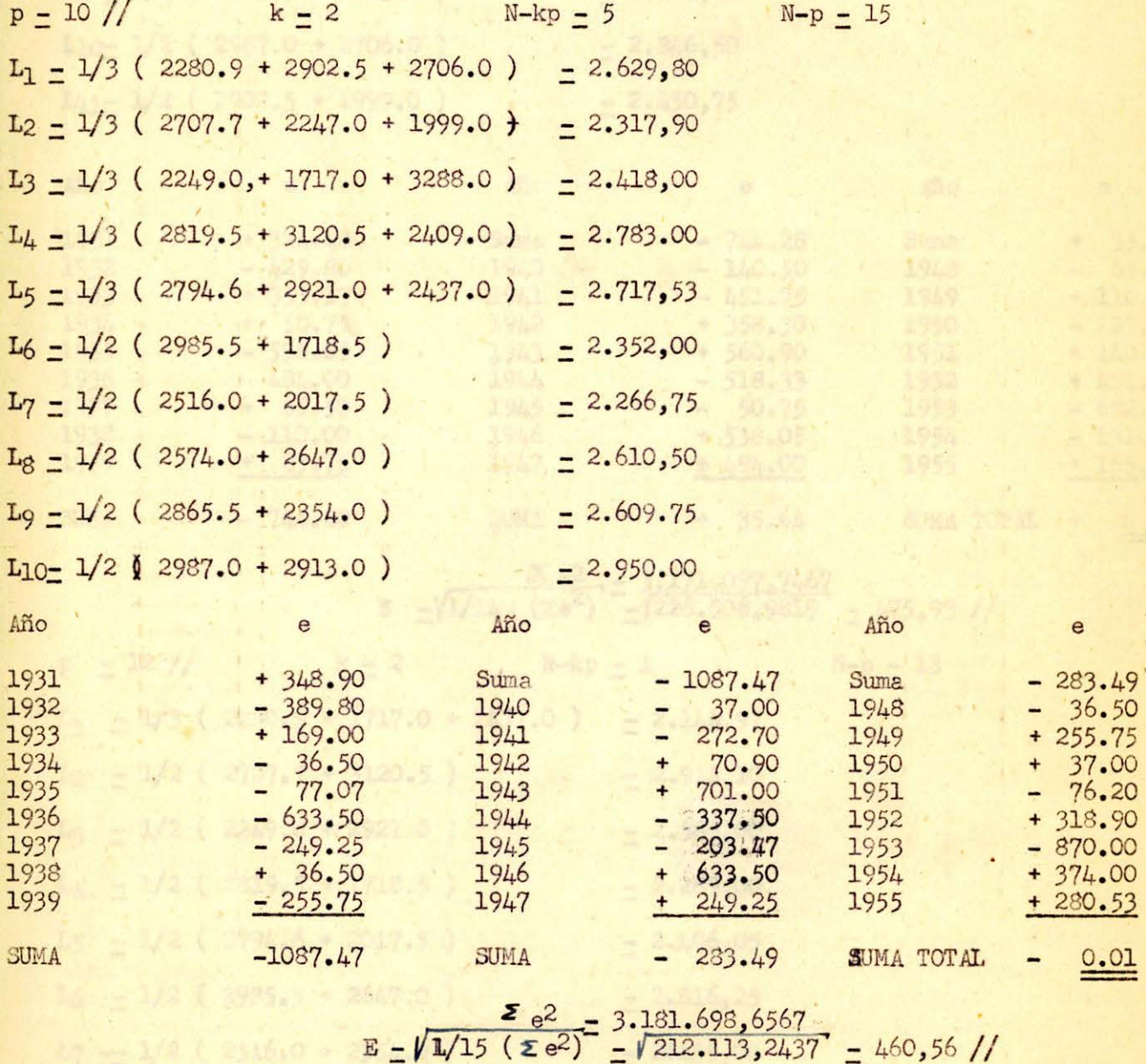

 $p = 11$  //  $k = 2$   $N - kp = 3$   $N-p = 14$ 

 $7 > 342.1$  mosts  $\sim$  2706-6.3

 $1_{10} = 1/2$  ,  $1/6$  ,  $6/10 = 1/70$  ,  $0.1$  ,  $1/10 = 1/10$  ,  $1/10 = 1/10$ 

 $\sim$ 

 $\cdot$   $\cdot$ 

 $\rightarrow$ 

a 13 mp.

habients positive

de 12 años y 2009<br>(mínimo común<br>2.24 23 años 1<br>plica i 3.11 años

ų.

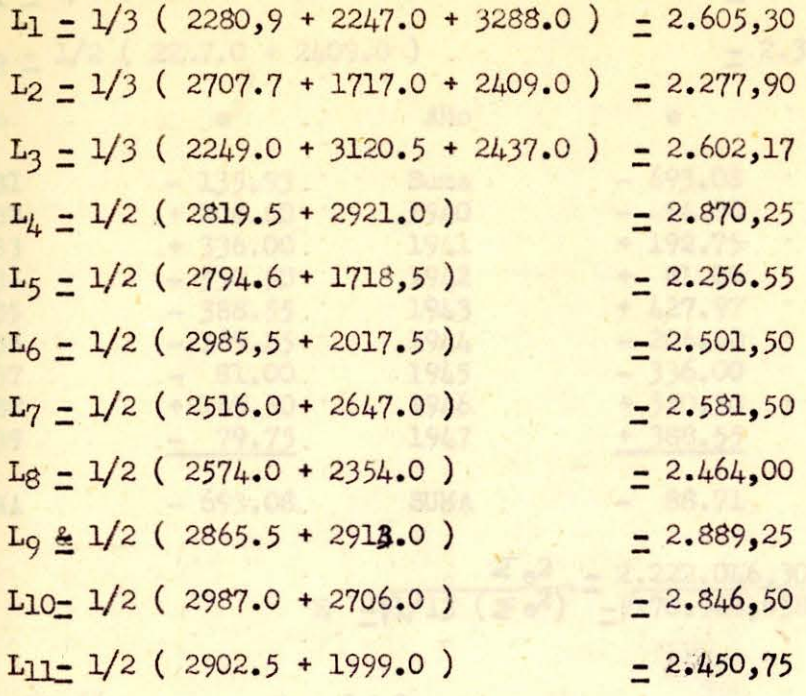

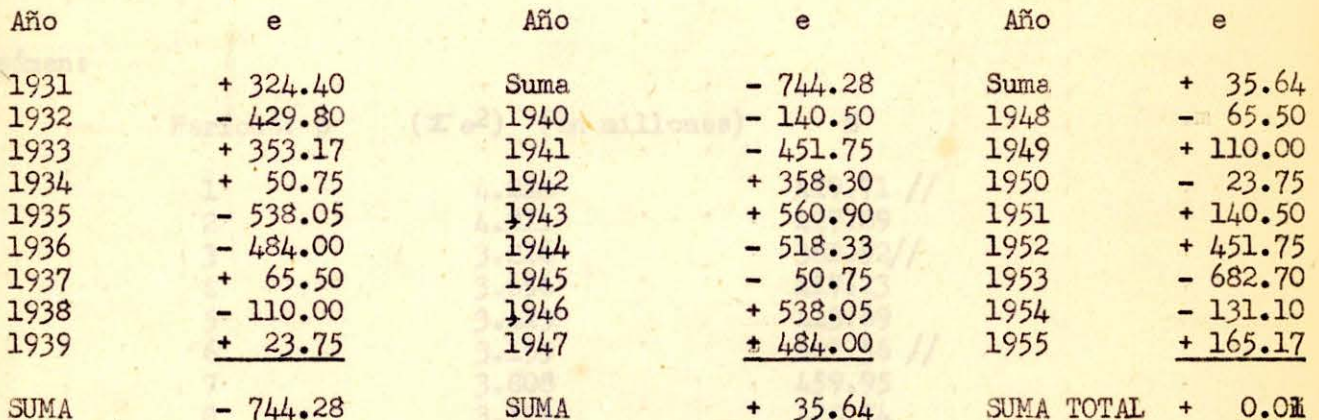

 $E = \sqrt{1/14}$   $(ze^2) = \frac{3.171.097,7467}{2^{26.506,9819}} = \frac{475,93}{1/126.506}$ 

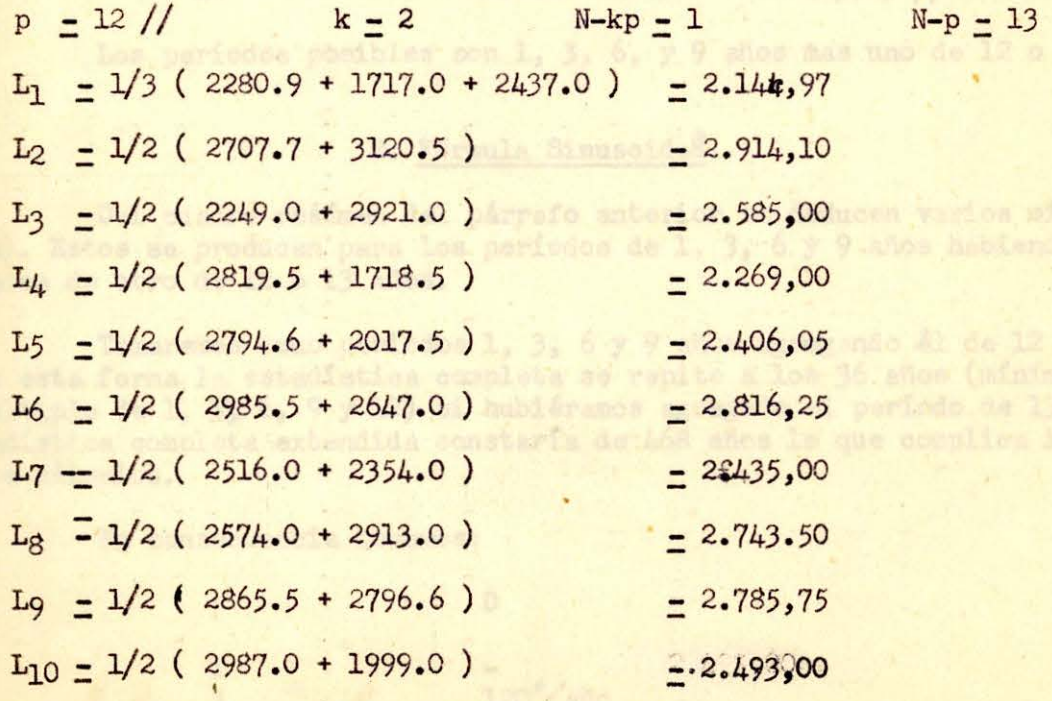

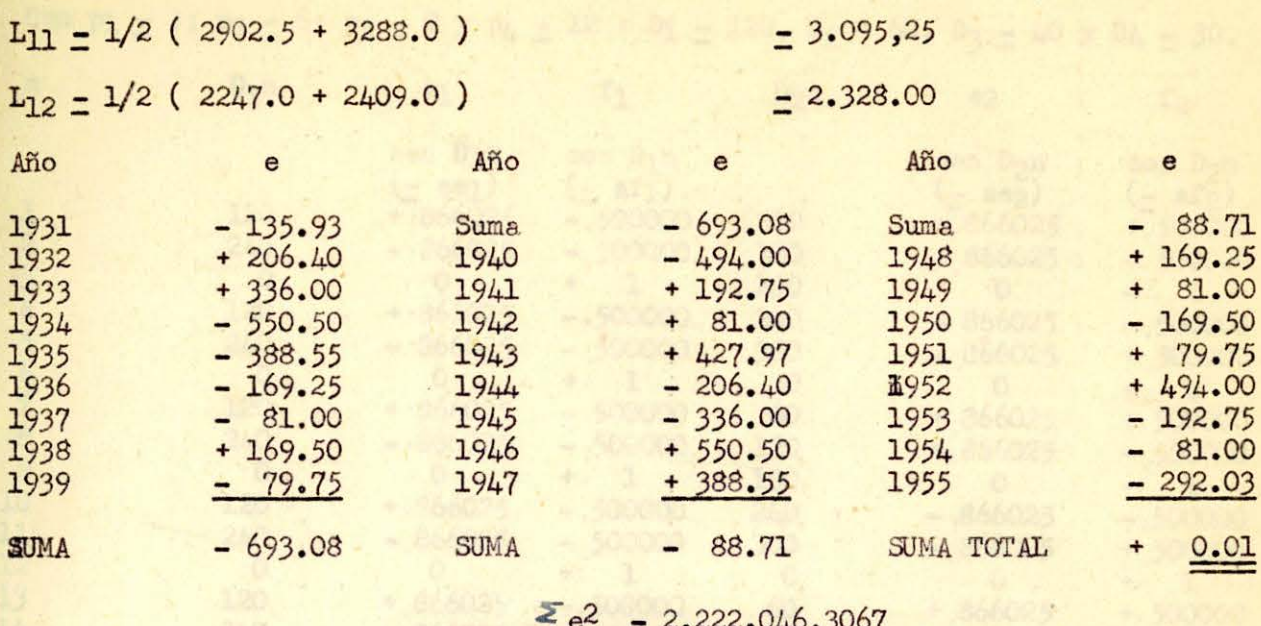

 $E = \sqrt{1/13}$  ( $\leq e^2$ )  $\frac{1}{2}$  (170.926,6389) = 413.43 //

 $p - 13 //$ 

 $k - 1 < 2$ 

#### Resumen:

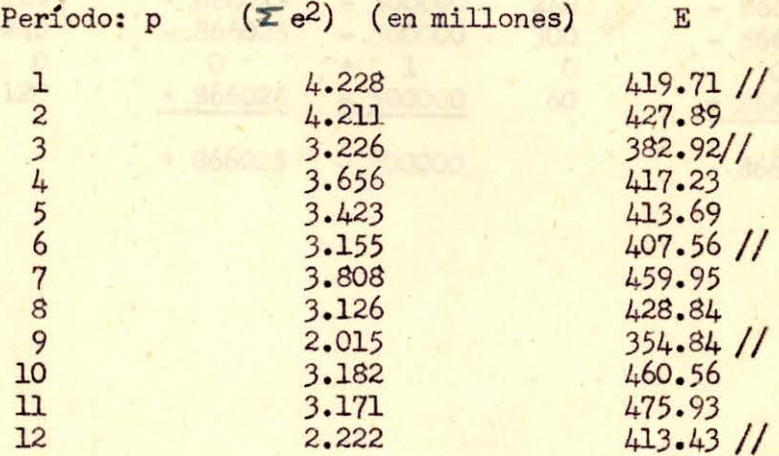

Los períodos posibles son 1, 3, 6, y 9 años mas uno de 12 o 13 años.

#### 2. Fórmula Sinusoidad.

Del cuadro resúmen del párrafo anterior se deducen varios mínimos para (E). Estos se producen para los períodos de 1, 3, 6 y 9 años habiendo posibilidades de otro de 12 o 13 años.

Tomaremos como períodos 1, 3, 6 y 9 años agregando el de 12 años ya que en esta forma la estadística completa se repite a los 36 años (mínimo común multiplo de 1, 3, 6, 9 y 12) si hubiéramos agregado el período de 13 años la estadística completa extendida constaría de 468 años lo que complica inútilmente los cálculos.

En consecuencia tenemos:

 ${\tt D}$ p  $\mathbf{1}$  $\frac{120\%}{60\%}$ año  $\frac{3}{6}$ 40 % año 9  $30\frac{6}{100}$ año  $12$ 

Con p1 = 3; p2 = 6; p3 = 9 y p4 = 12 : D1 = 120, D<sub>2</sub> = 60, D<sub>3</sub> = 40 y D4 = 30.

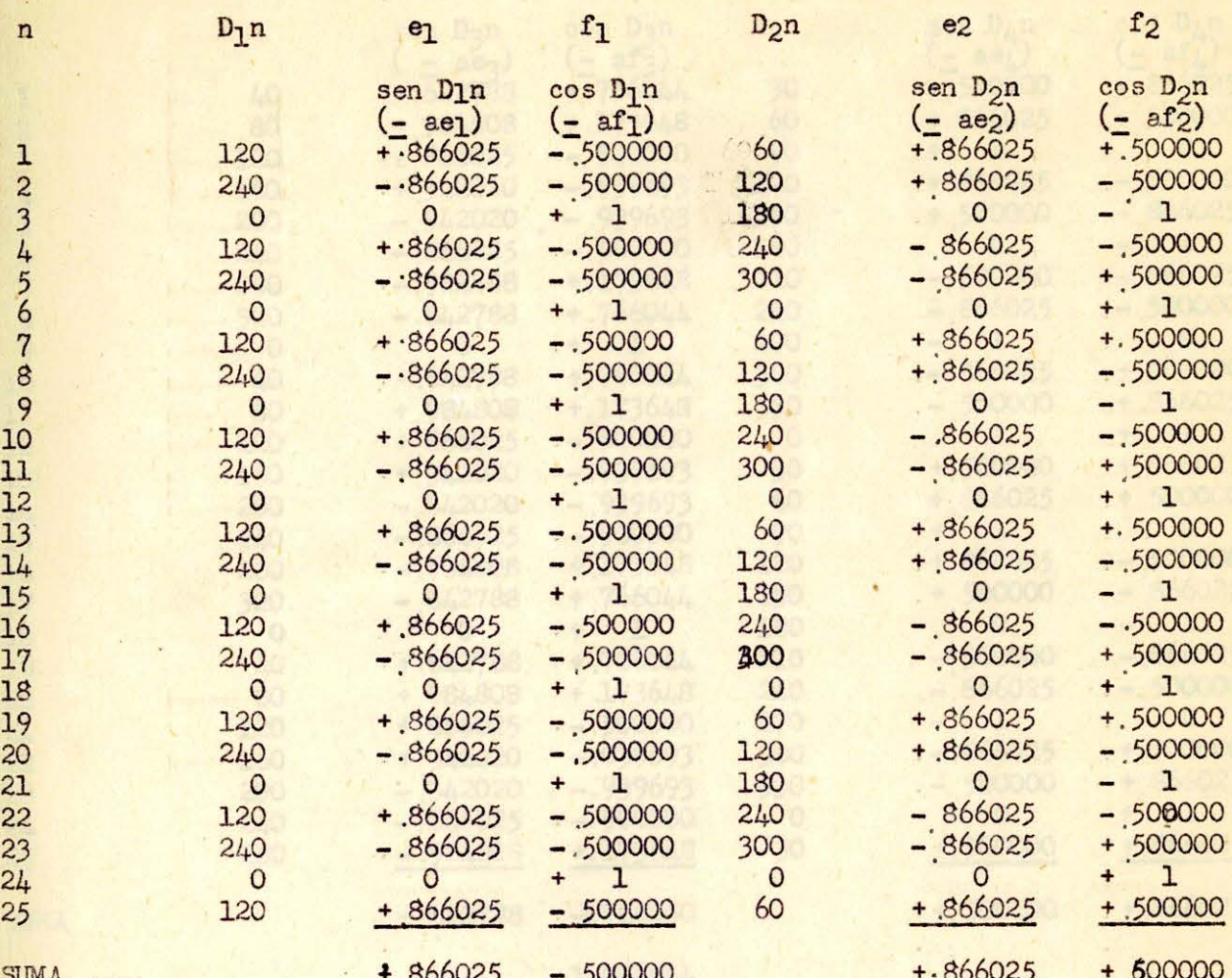

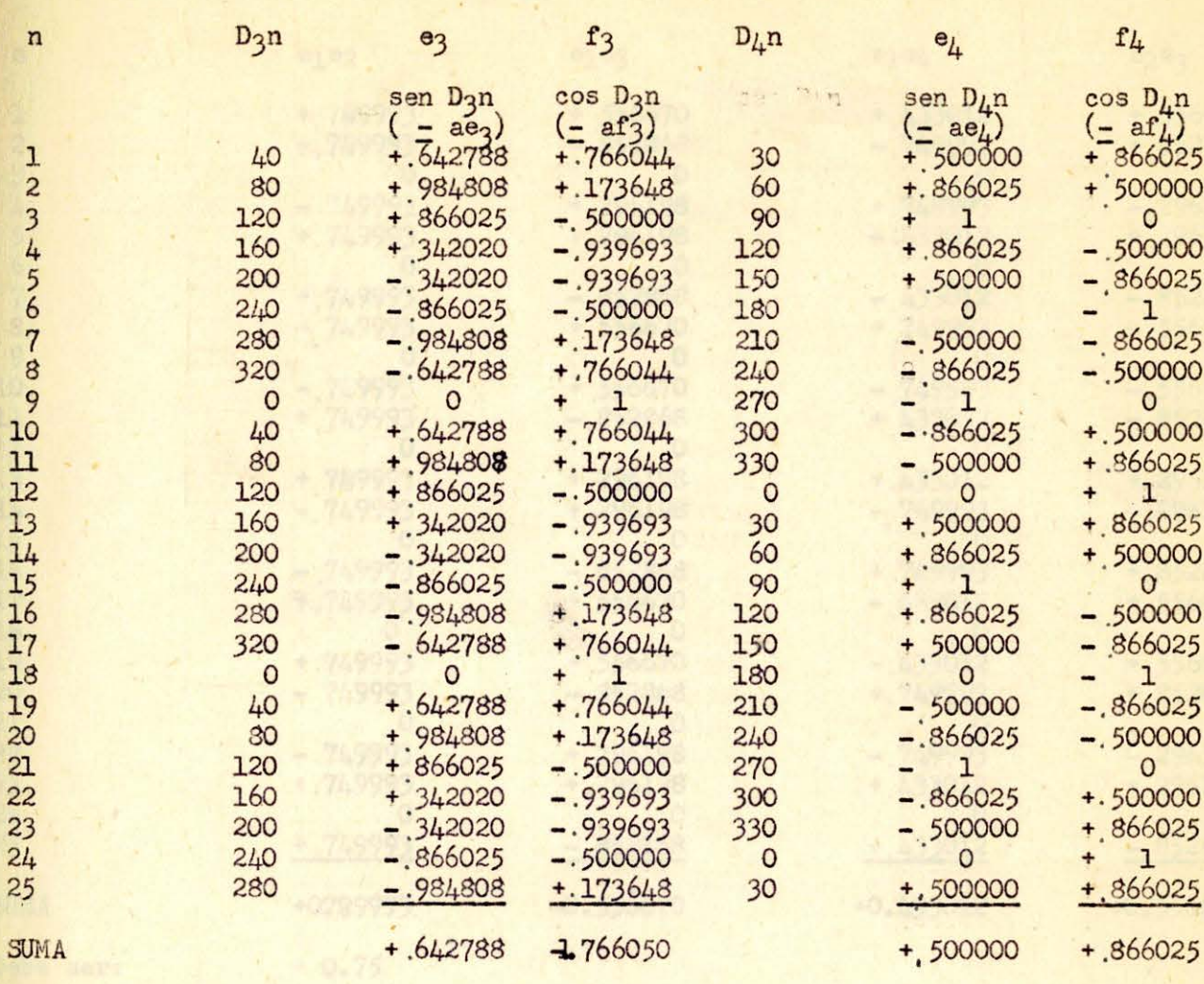

Debe ser:

1.766044

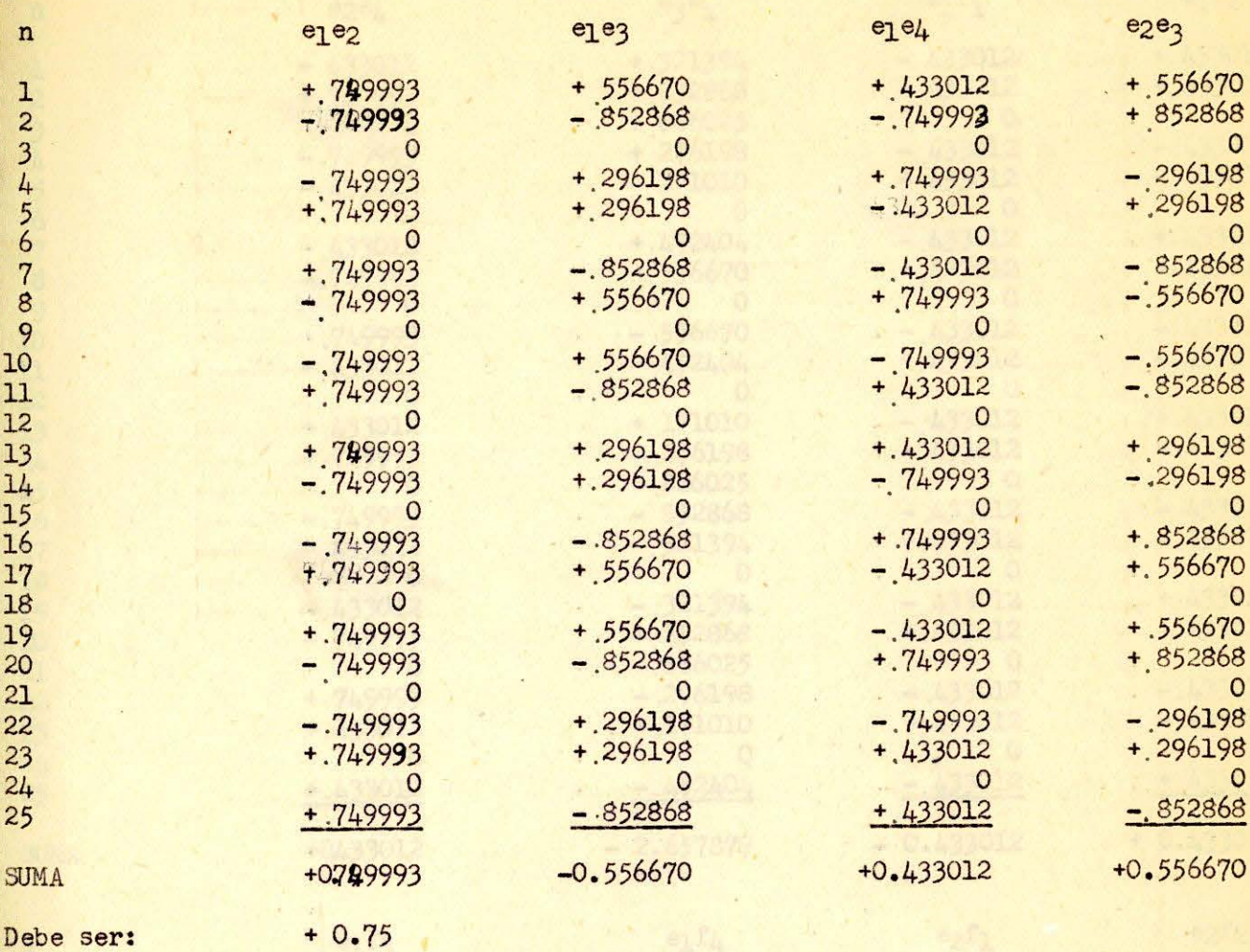

 $-1.9012$ 

 $-433012$  $-433013$ 

Debe ser:

 $\frac{1}{2}$ 

 $2<1$ 

¥

 $+333756$ 

ç

 $-18 -$ 

à.

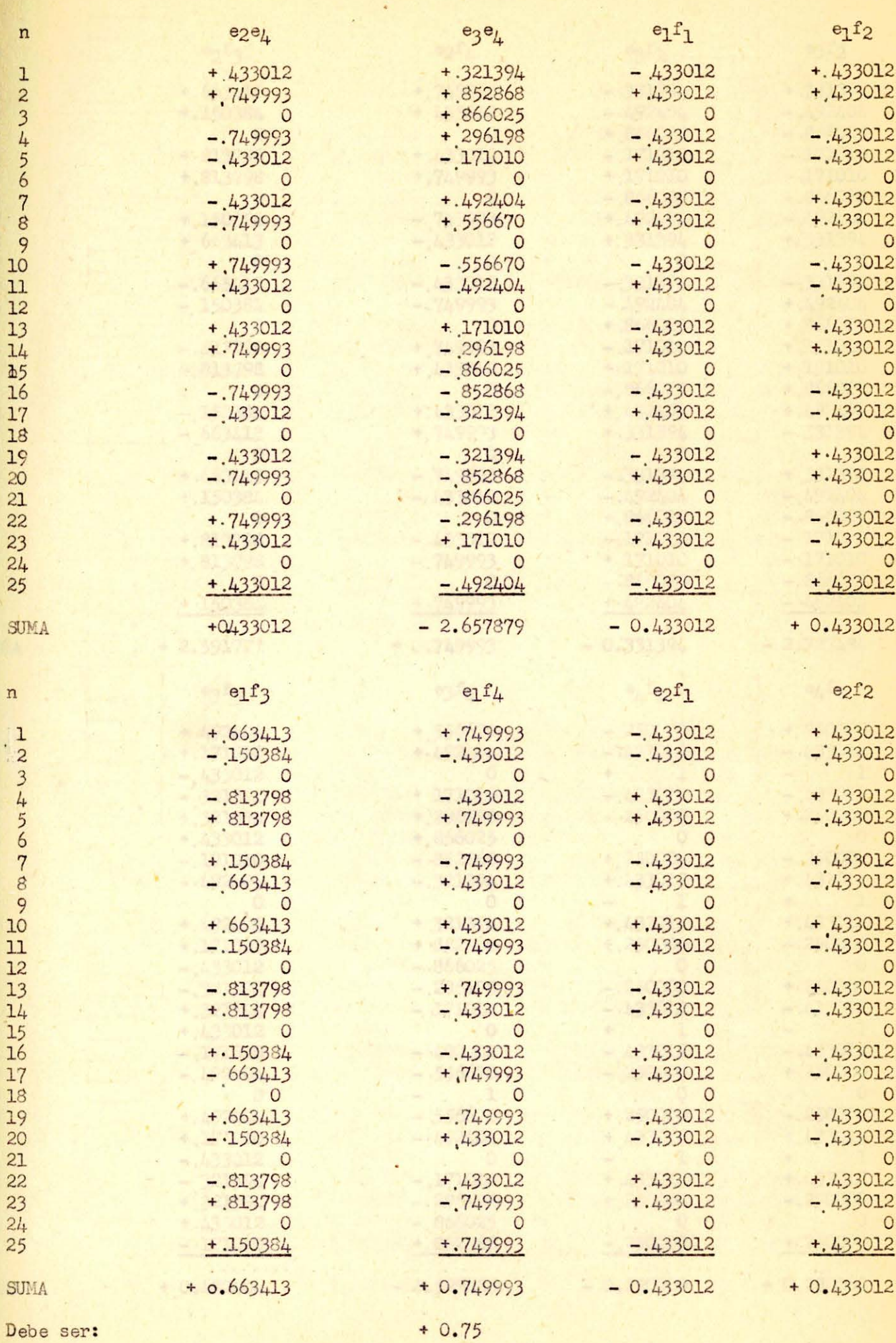

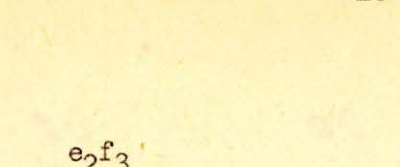

 $\mathbf n$ 

12345678910112341516172822223245

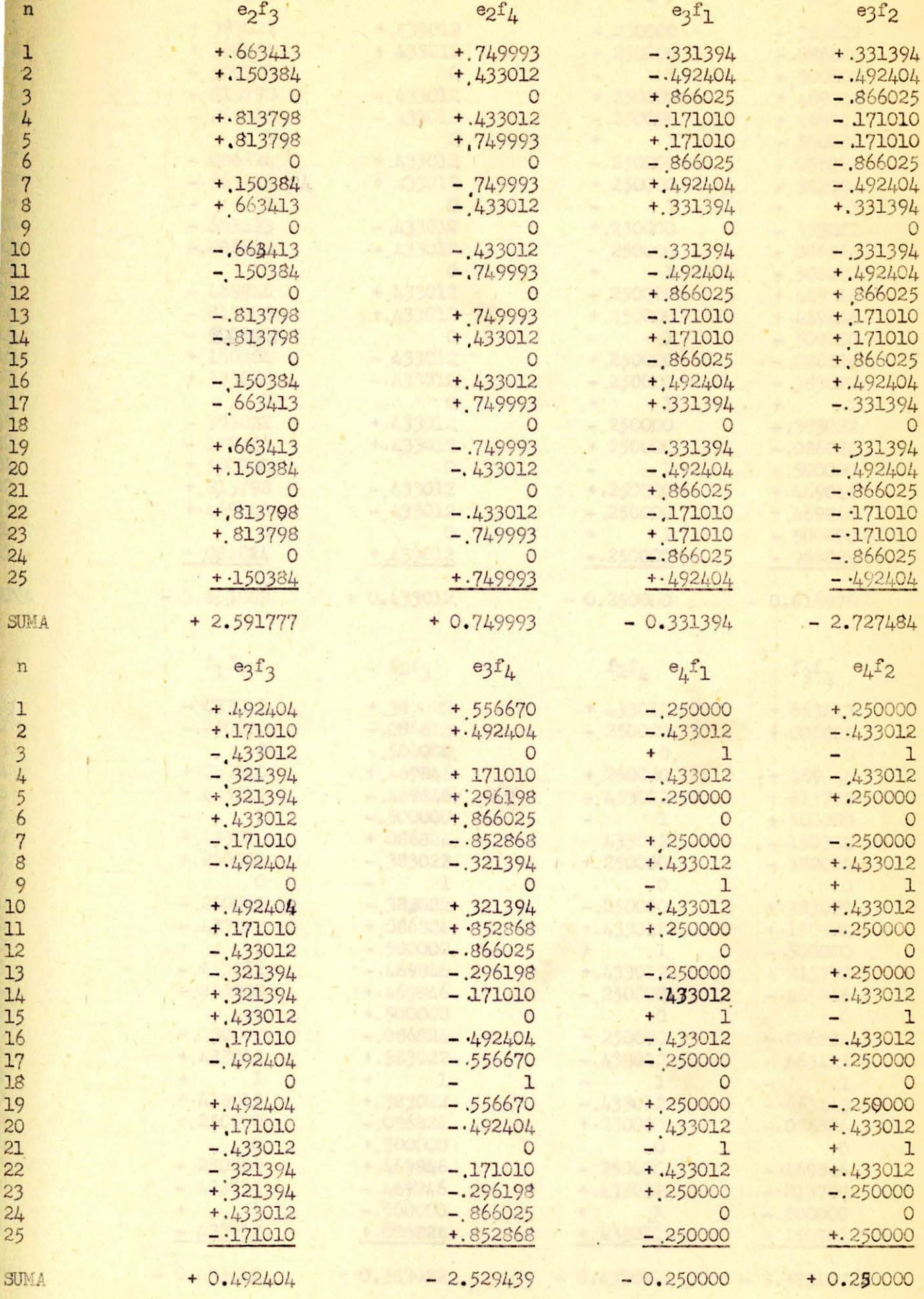

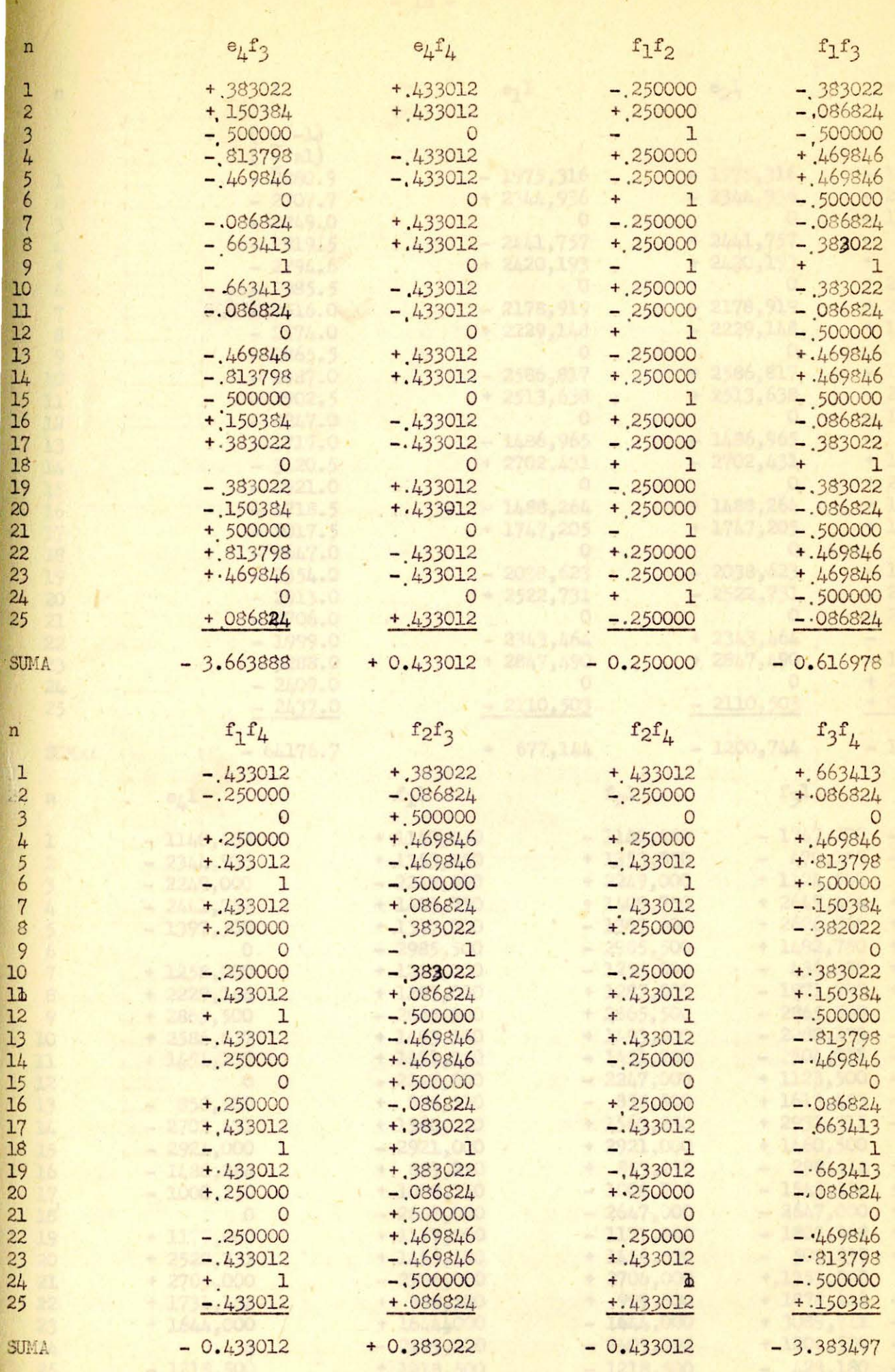

「「大きない」という、「大きさ」という、「大きさ」

 $-17-$ 

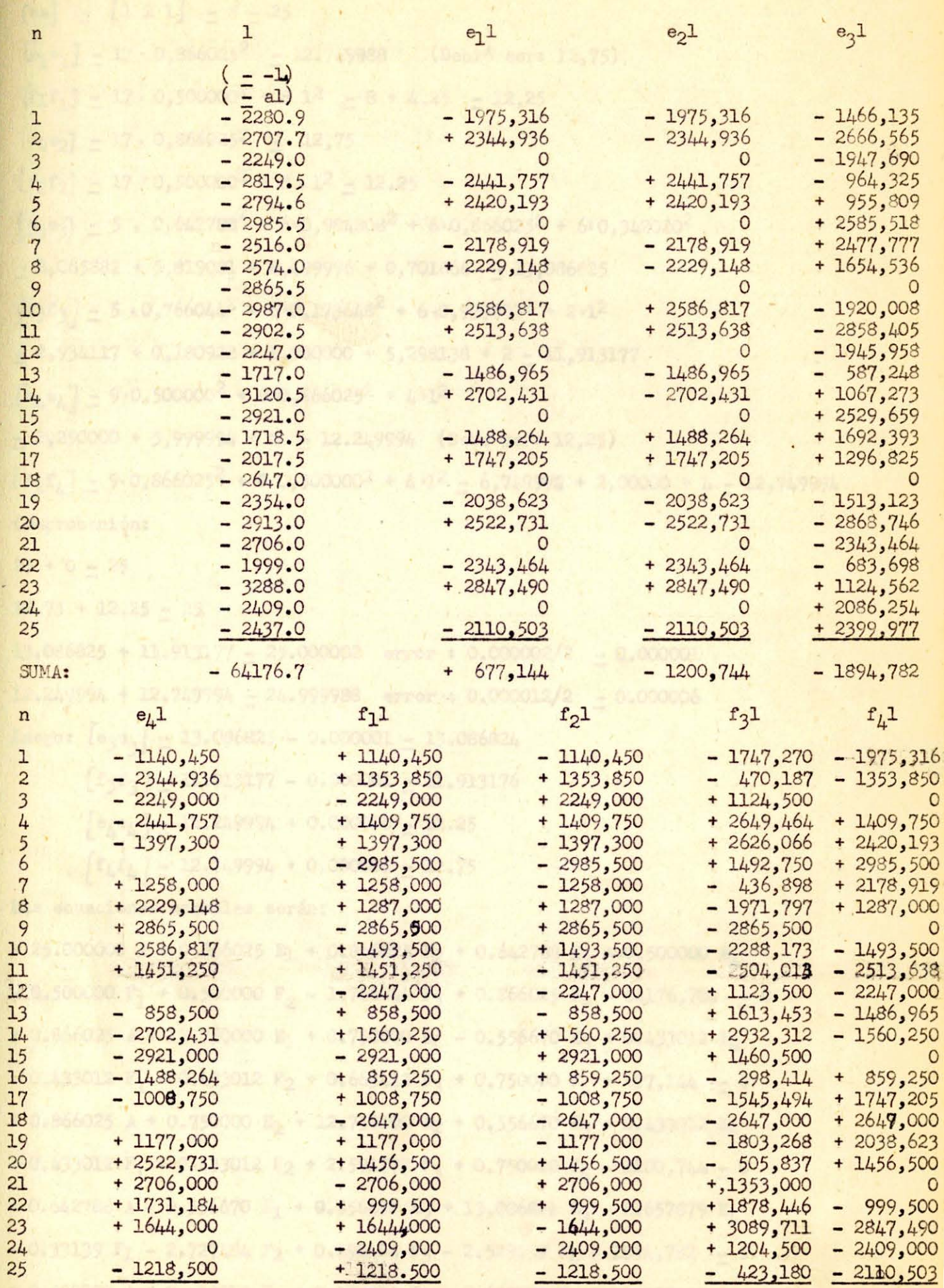

 $+ 543,350$ 

 $-281,150$ 

 $+ 5041,171 - 1967,072$ 

 $-18-$ 

SUMA

 $+ 400,742$ 

$$
[a_6] = [1 \times 1] = 18 = 25
$$
\n
$$
[a_1a_1] = 17 \cdot 0,866025^2 = 12,749988
$$
\n
$$
[a_1a_1] = 17 \cdot 0,500000^2 + 81^2 = 8 + 4,25 = 12,25
$$
\n
$$
[a_2e_2] = 17 \cdot 0,866025^2 = 12,75
$$
\n
$$
[a_2e_2] = 17 \cdot 0,866025^2 = 12,75
$$
\n
$$
[a_2e_2] = 17 \cdot 0,866025^2 = 12,75
$$
\n
$$
[a_2e_2] = 17 \cdot 0,500000^2 + 8 \cdot 1^2 = 12,25
$$
\n
$$
[a_3e_3] = 5 \cdot 0,642788^2 + 6 \cdot 0,984808^2 + 6 \cdot 0,866025^2 + 6 \cdot 0,342020^2
$$
\n
$$
= 2,065882 + 5,819081 + 4,499996 + 0,701866 = 13,086825
$$
\n
$$
[a_3a_3] = 5 \cdot 0,66004^2 + 6 \cdot 0,173648^2 + 6 \cdot 0,939693^2 + 2 \cdot 1^2
$$
\n
$$
= 2,250000 + 5,999994 + 4,500000 + 5,298138 + 2 = 11,913177
$$
\n
$$
[a_4e_4] = 9 \cdot 0,866025^2 + 8 \cdot 0,866025^2 + 4 \cdot 1^2
$$
\n
$$
= 2,250000 + 5,999994 + 4, 212,49994
$$
\n
$$
[a_1e_4] = 2,249994 + 0,5000002 + 4 \cdot 1^2 = 6,749998 + 2,00000 + 4 = 12
$$

×

 $-0.500000 A - 0.433012 E_1 - 0.433012 E_2 - 0.331394 E_3 - 0.250000 E_4$ + 12.250000 F<sub>1</sub> - 0.250000 F<sub>2</sub> - 0.616978 F<sub>3</sub> - 0.433012 F<sub>4</sub> + 543,350 - 0 + 0.500000 A + 0.433012 Ep + 0.433012 E<sub>2</sub> - 2.727484 E<sub>3</sub> + 0.250000 E<sub>L</sub>  $-9.250000 F1 + 12.250000 F_2 + 0.383022 F_3 - 0.433012 F_1 - 281,150 - 0$ - 1.766044 A + 0.663413 E1 + 2.591777 E<sub>2</sub> + 0.492404 E<sub>3</sub> - 3.663888 E<sub>A</sub>  $-0.616978$  F<sub>1</sub> + 0.383022 F<sub>2</sub> + 11.913176 F<sub>3</sub> - 3.383497 F<sub>4</sub> + 5041,171 - 0 + 0.866025 A + 0.750000 E<sub>1</sub> + 0.750000 E<sub>2</sub> - 2.529439 E<sub>3</sub> + 0.433012 E<sub>4</sub>  $-0.433012$  F<sub>1</sub> - 0.433012 F<sub>2</sub> - 3.383497 F<sub>3</sub> + 12.740000 F<sub>4</sub> - 1967,72 - 0

El sistema de ecuaciones se resolvió por aproximaciones sucesivas, despejando en cada ecuación la incognita que está multiplicada por la suma de los cuadrados de los coeficientes Laal [ee ] o Lff. e introduciendo los valores ya obtenidos para las incognitas en el proceso anterior.

 $5 - 00$ 

Los resultados son:

 $A = +2578,4$  $E_1 = -212,9$  $E_2 = -41,6$  $E_3 = -38,5$  $E_4 = -154,8$  $F1 - + 41,6$  $F_2 = -76,7$  $F_3 = -69,5$  $F_{\mu} = -28,0$ 

Sin preocuparnos del signo se obtiane para Bp el valor +  $\sqrt{Ep^2 + Fp^2}$ 

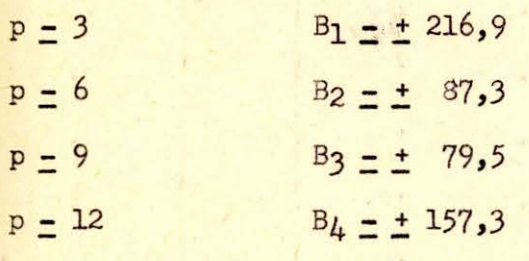

Estos valores (B) representan el valor máximo de cada sinusoide, y por tanto su importancia.  $A = +2578.40$ 

 $\boldsymbol{n}$ 

 $\begin{array}{c}\n1 \\
2 \\
3\n\end{array}$ 

123456

123456789

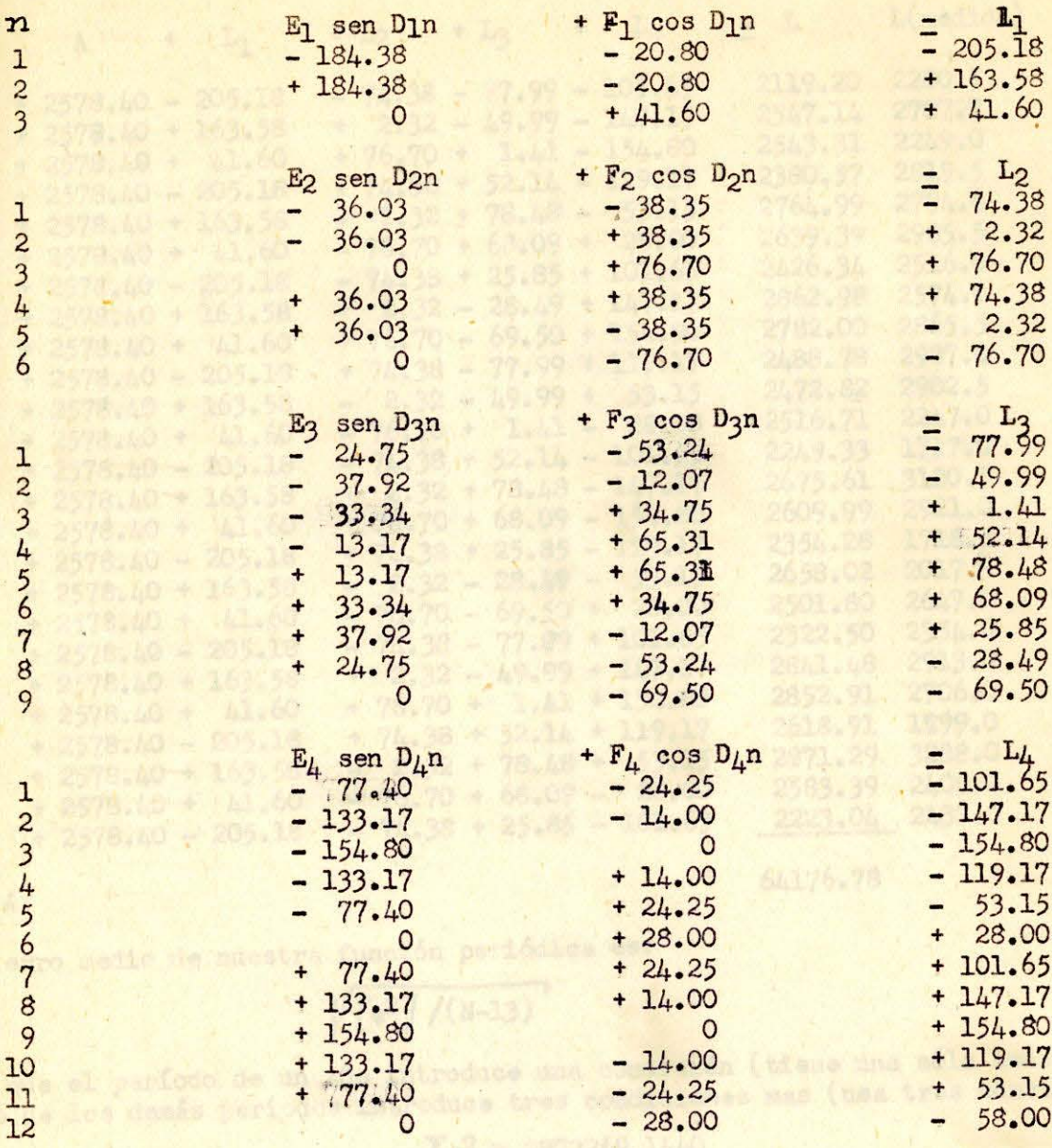

Promi 2567

F.

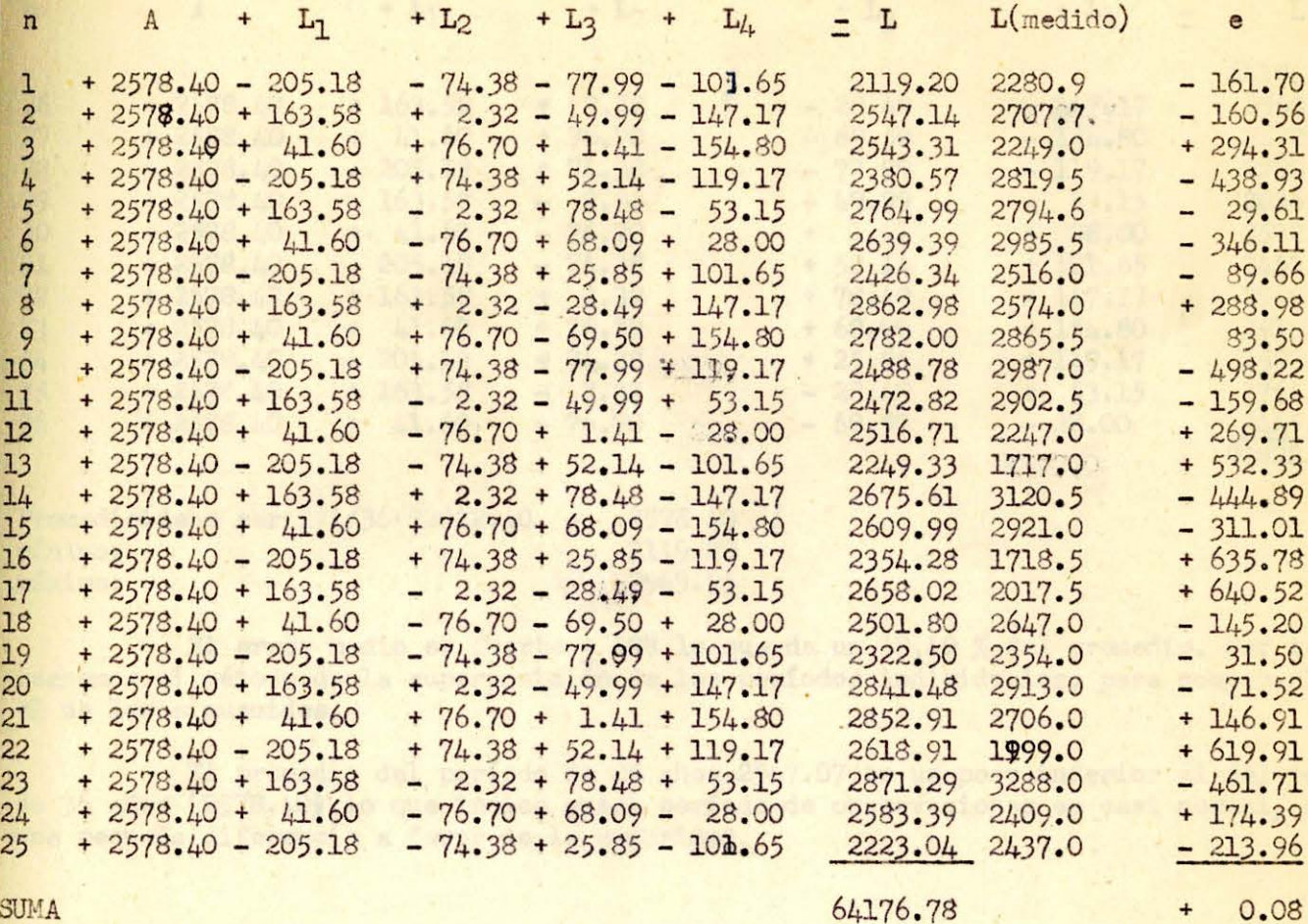

SUMA

64176.78

El erro medio de nuestra función periódica es:

## $\sqrt{[e^2]/(N-13)}$

ya que el período de un año introduce una condición (tiene una sóla constante) y cada uno de los demás períodos introduce tres condiciones mas (usa tres constantes: E, F y D).

$$
\Sigma e^2 = 2972269,1440
$$
  
E =  $\sqrt{1/(25-13)} \Sigma e^2$  = ± 498

Prom: 2567

error medio:

$$
= \frac{498}{2567} = 0.19400 = 19.40\%
$$

 $0.6745 \times 19.40 = 13.2%$ 

error probable:

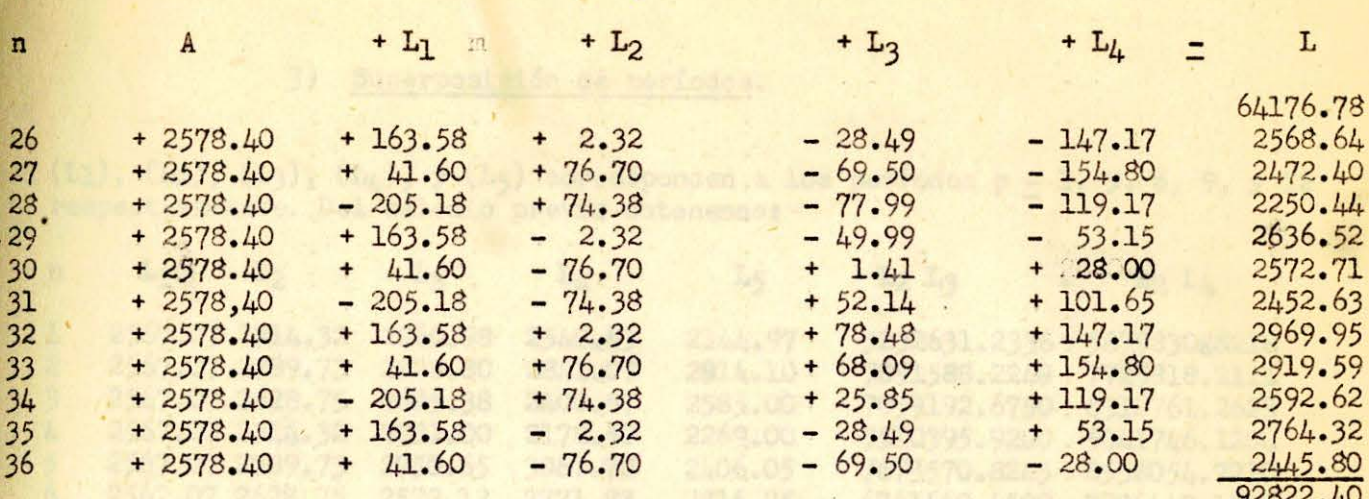

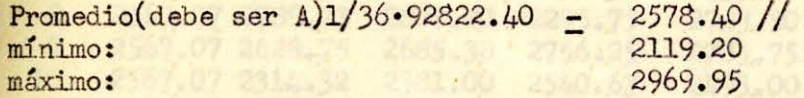

0223.80 28 LLOT

2587.07-2428.75 2685.38 2700.67 2785.75<br>2567.07 3334.32 2790.65 2378.70 2483.00<br>2567.07 2628.75 2750.65 3057.70 2015.25

El error medio es fuerte + 498 lo que da un 19,40 % del promedio. Por tanto usaremos el método de la superposición de los períodos individuales, para compararlo con e el de las sinusoides.

El promedio del período de 25 años 2567.07 es un poco inferior al del período de 36 años (2578.40) lo que indica queel período de observaciones es casi normal, con una pequeña diferencia a favor de la seguridad.

SAL76,75-CAR6:72 GAT76,70 CAT76.69 ALITO 72 16571.7908,5420309747970.1529

 $, 7573570.6213$ 

#### 3) Superposición de períodos.

 $-24-$ 

 $(L_1)$ ,  $(L_2)$ ,  $(L_3)$ ,  $(L_4)$ ,  $y(L_5)$  corresponden a los períodos p - 1, 3, 6, 9,  $y$  12 respectivamente. Del calculo previo obtenemos:

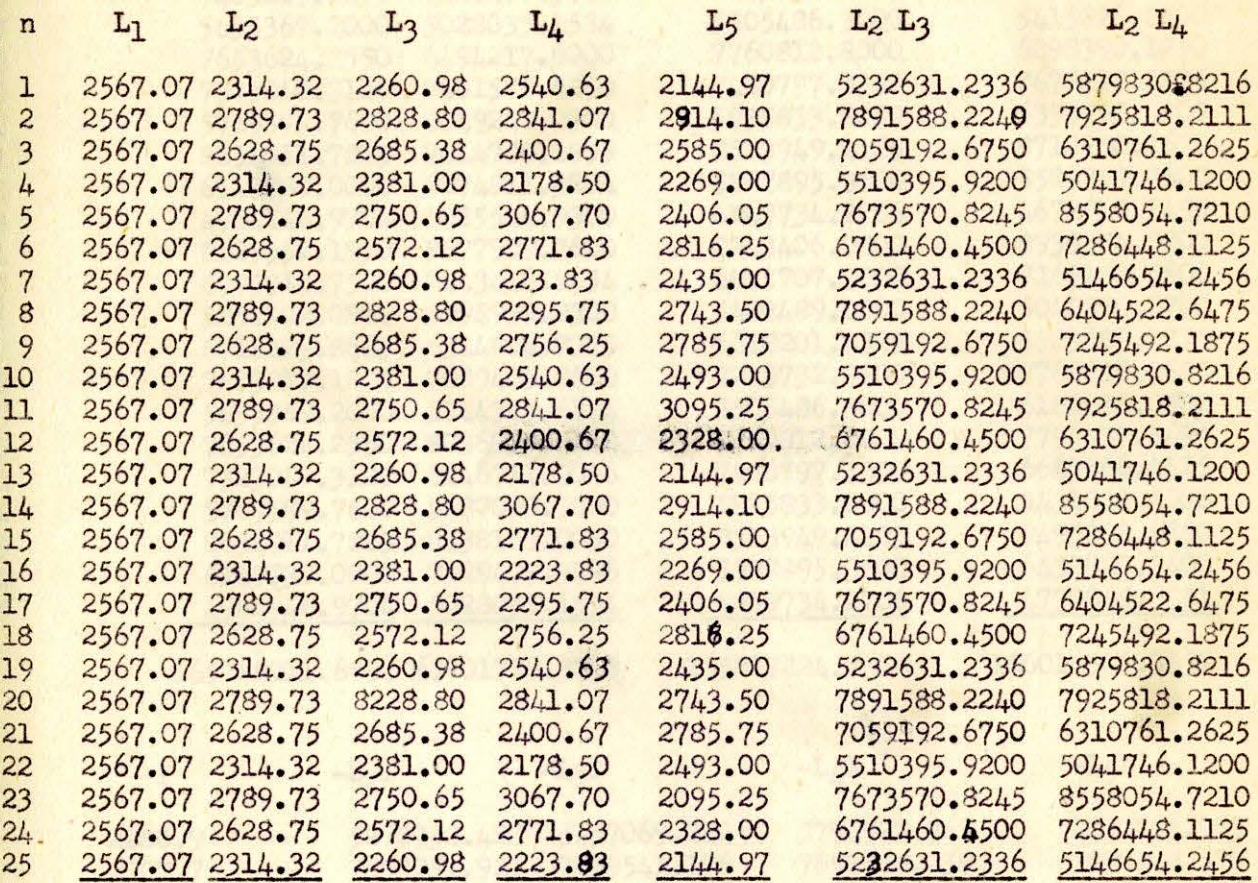

64176.75 6476.72 64176.70 64176.69 64176.71

2915.0

2706.0 .<br>1989.0

 $100.0$ 

1077101.32<br>5000001.240<br>302003.440

2118057.5002<br>4AS6083-660<br>3T72609-560

 $\substack{368.992331, 200 \\ 7261331, 200 \\ 7594556, 190 \\ 71000g9, 600}$ 

165747988, 5420-165747970.1529

っちりゅういきょう

 $\mathbb{R}^n$ 

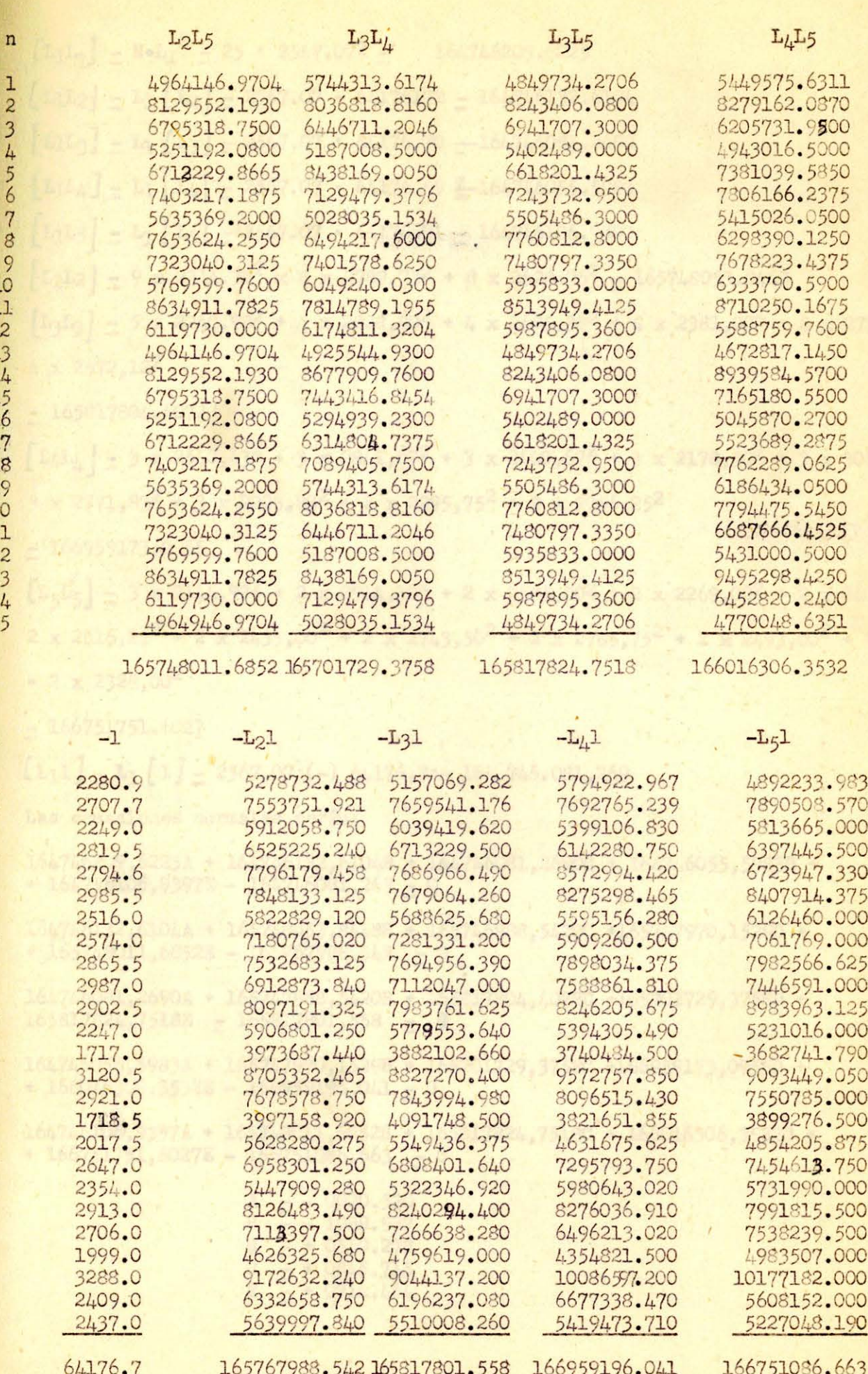

Y,

 $\mathbf{r}$ 

 $\sim$ 

 $-25-$ 

123456789101123456789222222222222

n

 $[L_1I_7]$  = No $L_1^2$  = 25 · 2567.072 = 164746209.6225  $[L_1L_2] = L_1[L_2] = 2567.07.64176172 = 164746132.6104$  $\begin{bmatrix} L_1L_3 \end{bmatrix}$  =  $L_1$   $\begin{bmatrix} L_3 \end{bmatrix}$  = 2567.07 · 64176.70 = 164746081.2690  $\left[\text{L}_1\text{L}_4\right]$  = L<sub>1</sub>  $\left[\text{L}_4\right]$  = 2567.07 · 64176.69  $\frac{3}{2}$  164746055.5983  $\left[\text{L}_1\text{L}_5\right] = \text{L}_1\left[\text{L}_5\right] = 2567.07 \cdot 64176.71 = 164746106.9397$  $[L_2L_2] = 9 \times 2314.32^2 \times 8 \times 2789.73^2 + 8 \times 2628.75^2 = 165748053.8448$  $\left[\text{L}_3\text{L}_3\right]$  = 5 x 2260,98<sup>2</sup> + 4 x 2828,80<sup>2</sup> + 4 x 2685,38<sup>2</sup> + 4 x 2381,00<sup>2</sup> + 4 x 2750,65<sup>2</sup> + 4 x 2572,122  $-165817804.4072$  $\left[\frac{L_4L_4}{2}\right] = 3 \times 2540,63^2 + 3 \times 2841,07^2 + 3 \times 2400,67^2 + 3 \times 2178,50^2 + 3 \times 3067,70^2 +$  $3 \times 2771,83^2 + 3 \times 2223,83^2 + 2 \times 2295,75^2 + 2 \times 2756,25^2$  $-166959173,0955$  $\left[\text{L}_5\text{L}_5\right] = 3 \times 2144.97^2 + 2 \times 2914.10^2 + 2 \times 2585.00^2 + 2 \times 2269.00^2 + 2 \times 2406.05^2 +$  $2 x 2816,25^2 + 2 x 2435,00^2 + 2 x 2743,50^2 + 2 x 2785,75^2 + 2 x 2493,00^2 + 2 x 3095,25$  $+ 2 \times 2328,00^2$  $-166751751.6027$  $[L_11] - L_1 [1] - 2567,07(-) 64176,7 = -164.746.081,269$ Las ecuaciones normales serán: 164746209,6225A + 164746132,6104B + 164746081,2690C + 164746055,5983D +  $+164746106,9397E - 164746081,269 - 0$ 164746132,6104A + 165748053,8448B + 165746988,5420C +165747970,1529D + + 165748011,6852E - 165767988,542 - 0 164746031,2690A + 165747988,5420B + 165817804,4072C +165701729,3758D +  $165817824,7518E - 165817801,558 - 9$ 164746055,5983A + 165747970,1529B + 165701729,3758C +166959173,0955D + + 166016306,3532E - 166959196,041 - 0 164746106,9397A + 165748011,6852B + 165817824,7518C + 166016306,3532D +  $+166751751,6027E - 166751086,663 - 0$  $A = -0.020.520$  $B = 1089.937$ <br>  $B = + 0550.278$ <br>  $D = + 0845.715$ <br>  $E = + 0714.464$ 

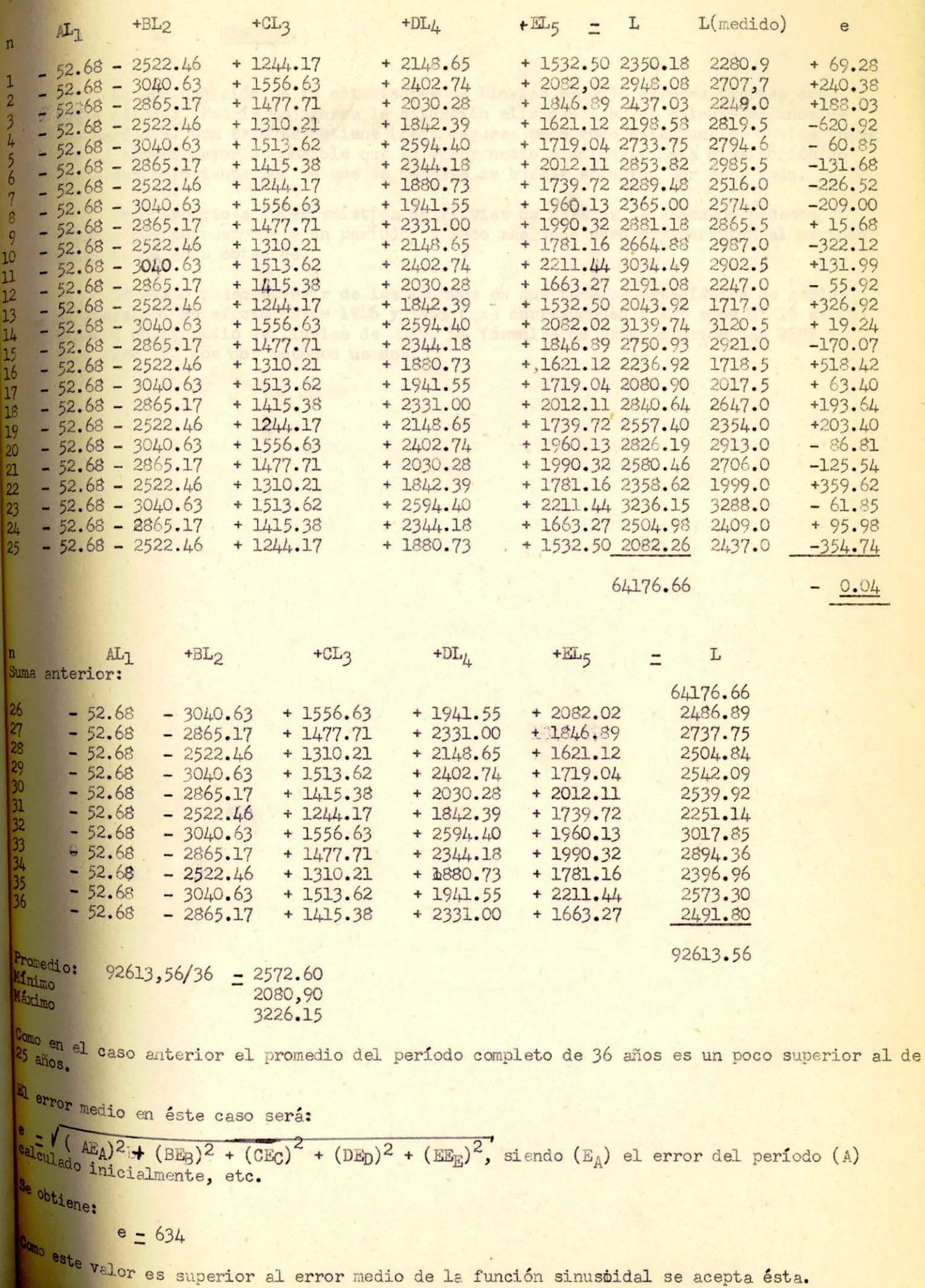

#### 4) RESUMEN .

11 el 15 de junio de 1955

En mayo 1916 ;<br>del 11 de junio al 15 (1955) ;

dal 01 al 15 de junio 1955.

asse) antone to

i an mayo 1946

La prolongeción de la estadística de lluvias produjo errores fuertes con ambos métodos. Podría mejorarse la situación eliminando en el éálculo algunos de los períodos. Con esto se obtimne (Ze<sup>2</sup>) mayores pere como esta suma se divide ahora por un número mayor es posible que el error medio disminuya. Esta disminución no podrá ser importante por lo que se desiste de buscar solución por este lado.

 $28 -$ 

Con respecto a la estadística de lluvias de 25 años de Atacalco podemos afirmar que corresponde a un período un poco mas seco pero muy parecido al período total de 36 años obtenido.

Lo mismo podemos decir de los 10 años en que tenemos estadística de gastos en Atacalco. En efecto entre 1946 y 1955 (que corresponden a los años N° 16 al 25) tenemos un promedio de lluvias de 2449. La fórmulas de extrapolación dan 2583 y 2529 para los flos dos métodos usados.

Como el año misrológico poeres desde sivo de un año hasta sonia esta año

Para astos efectos nos servirin los siguiuntes antenedentes de gastos es

Las don ditiman noyas son veciñas e las del Diguillia y sus regimente sol

Becomicse an Her Lironso y el rio Renegado teneromes:<br>1,0913 x 51,7 x 6,1/8,1 g 41,01 03/50g

Tomando en massia dura hara al primer dato del 11 el 15 de junio sirvieta

1,17 1,20

sur a Compatible hidrológico phares desde sign de un año haves sont estadounidente en partidente de la conditionale de la condition de la condition de la condition de la condition de la condition de la condition de la cond

Pers estos efectos nos persista igataigo chesa anticipata en lablada

Gestion medirs (mVseg)

Tomsado como Saro el Me-Renogido obtendrenos pers Atabalaos

Tomando en saesta dua para el primer desde son feminemento de la primera de la construencia como propositiva de la conservación y para el segundo 15 ob feminemento como propositivada el conservación y para el segundo 15 ob

al ervor probable en options camando los cuedrados de los errores de los<br>aface, dividiendo por 35-1 q 24,7 extravando ráfa cuedrada. El regalizado est

Los mismos valores transmite como base la cathardo de declaude encine

Athogleo San Larento

 $\frac{1}{2}$  and  $\frac{1955}{2}$  accurate  $\frac{1}{2}$  and  $\frac{1}{2}$  and  $\frac{1}{2}$  and  $\frac{1}{2}$  and  $\frac{1}{2}$  and  $\frac{1}{2}$  and  $\frac{1}{2}$  and  $\frac{1}{2}$  and  $\frac{1}{2}$  and  $\frac{1}{2}$  and  $\frac{1}{2}$  and  $\frac{1}{2}$  and  $\frac{1}{2}$  and  $\frac$ 

 $\frac{1}{2}$ 

#### Rendimiento de una hoya.

#### a) Datos disponibles

#### 1) Escurrimientos

En el río Diguillín se han medido los gastos desde el 23. de mayo de 1946 al 10 de junio de 1955 en Atacalco y desde el 16 de junio de 1955 adelante en San Lorenzo, ambas estaciones a corta distancia una de la otra.

Las superficies de las hoyas hidrográficas en Atacalco y San Lorenzo son respectivamente de 205 y 195 Km2. estando la segunda integramente abarcada por la primera y siendo infima la diferencia entre ambas.

Esto nos autoriza para reconstruir la estadística en Atacalco desde el 16 de junio de 1955 adelante amplificando los datos de San Lorenzo por la razón de las hoyas hidrográficas (os sea por  $205/195 - 1,0513$ ).

Como el año hidrológico abarca desde mayo de un año hasta abril del año siguiente, debemos reconstruir los datos del 1° al 22 de mayo de 1946 para completar ese año hidrológico. Además debemos reconstruir los datos para los días del 11 al 15 de junio de 1955 en que no hay datos en ninguna de las dos estaciones.

Para estos efectos nos servirán los siguientes antecedentes de gastos en las estaciones del río Diguillín y del río Renegado en Invernada y del Itata en Cholguán.

#### Gastos medios (m3/seg)

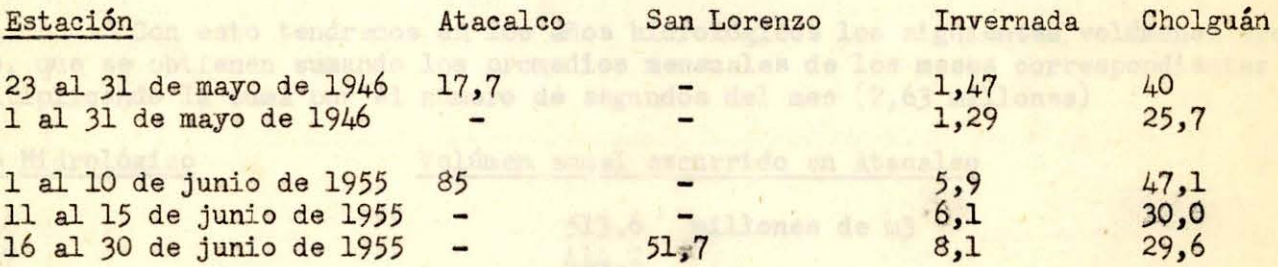

Las dos últimas hoyas son vecinas a las del Diguillín y sus regímenes son semejantes.

Tomando como base el río Renegado obtendremos para Atacalco:<br>En mayo 1946 17,7 x 1,29/1,47 - 15.53 m3/s En mayo 1946<br>del 11 de junio al 15(1955) <br> $\begin{array}{r} 17,7 \times 1,29/1,47 - 15,53 \text{ m3/sec} \\ 85,0 \times 6,1/5,9 - 87,88 \text{ m3/sec} \end{array}$ 85,0 x 6,1/5,9 = 87,88 m3/seg

Basandose en San Lorenzo y el río Renegado tendremos:<br>del 11 al 15 de junio 1955 1,0513 x 51,7 x 6,1/8,  $1,0513 \times 51,7 \times 6,1/8,1 - 41,01 \text{ m3/seg}$ 

Tomando en cuenta que para el primer dato del 11 al 15 de junio sirvieron de base los 10 días de observación y para el segundo 15 ob tendremos como promedio del 11 al 15:  $(87, 88 \times 10 + 41, 01 \times 15)/(10+15) - 59, 76$  m3/seg

El error probable se obtiene sumando los cuadrados de los errores de los 25 días, dividiendo por 25-1 - 24 y extrayendo ráíz cuadrada. El resultado es: E - 23,435

> Los mísmos valores tomando como base la estación de Cholguán serán:  $17.7 \times 25.7/40.0 - 11.37$  m3/seg  $85,0 \times 30,0/47,1 - 54,14 \text{ m}$ 3/seg  $1,0513 \times 51,7 \times 30,0/29,6 - 55,09$  m3/seg<br>(54,14 x 10 + 55,09 x 15)/(10 + 15) =  $\frac{5}{4}$ ,71 m3/seg  $E = 0,475$

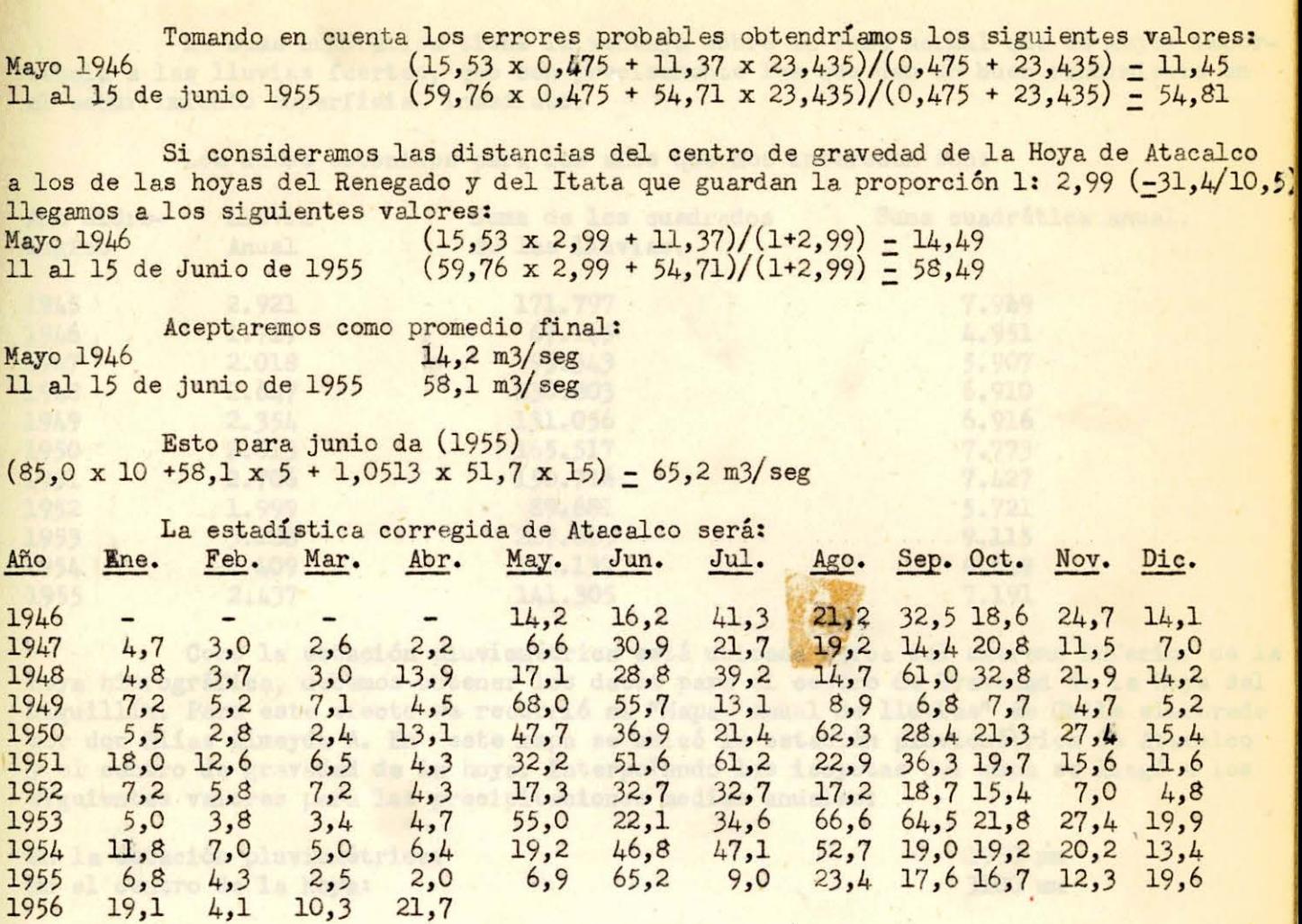

Con esto tendremos en los años hidrológicos los siguientes volúmenes escurridos, que se obtienen sumando los promedios mensuales de los meses correspondientes y multiplicando la suma por el número de segundos del mes (2,63 millones)

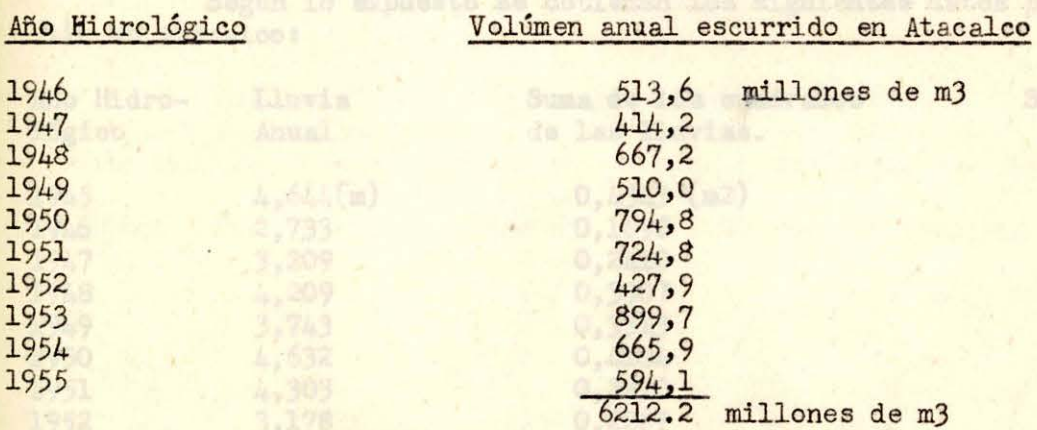

#### 2) Lluvias

Se dispone de la estadística diaria de lluvias en Atacalco (Latitud: 36°53' Longitud: 71º54')

De ella se obtuvieron las sumas anuales de las precipitaciones durante los años hidrológicos, y las sumas anuales de los cuadrados de las precipitaciones diarias en los mismos períodos. Esta última suma se divide por el número de días del año (365 o 366 según el caso) y la raíz cuadrada del resultado nos dará el promedio cuadrático de joo segun er caso, y la raiz cuadrada del resultado hos dara el promedio cuadratico de la del año nos dará la suna cuadrática anual" de las lluvias. (En resúmen se multiplica la suma de los cuadrados de las lluvias diarias por el número de dias del año y se extrae la ráiz cuadrada, para ob-<br>tener la suma cuadrática anual).

La suma cuadrática tiene la ventaja sobre la suma normal que dá mayor importancia a las lluvias fuertes, que son precisamente las que dan un buen rendimiento en el escurrimiento superficial inmediato.

Los datos obtenidos para los años que nos interesan son:

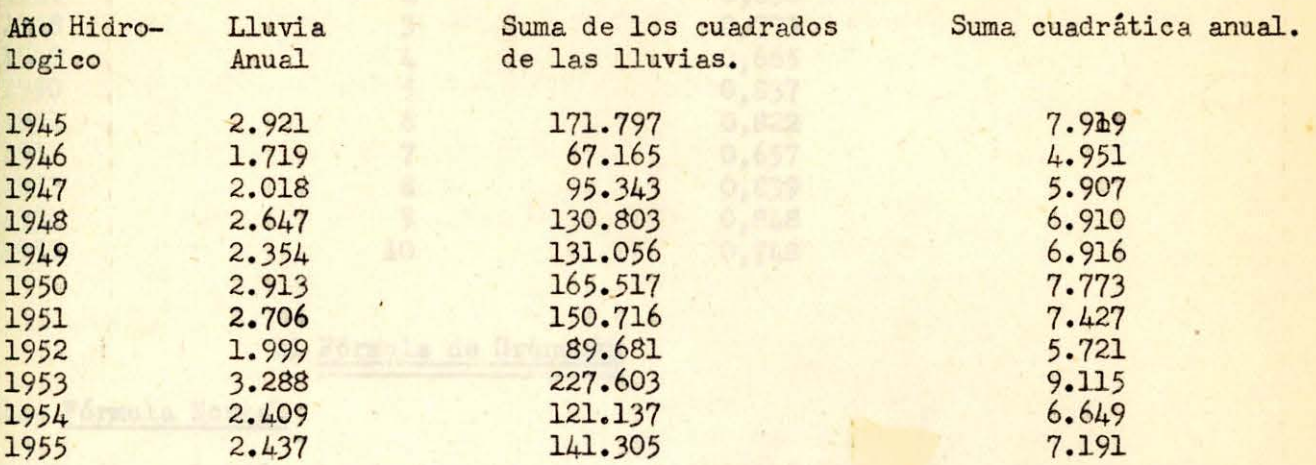

Como la estación pluviométrica está ubicada cerca del extremo inferior de la hoya hidrográfica, debemos obtener los datos para el centro de Gravedad de la Hoya del Diguillín. Para este efecto se recurrió al "Mapa" anual de lluvias" de Chile elaborado por don Elías Almeyda A. En este mapa se ubicó la estación pluviométrica de Atacalco y el centro de gravedad de la hoya. Interpolando las isoyetas del mapa se llegó a los siguientes valores para las precipitaciones medias anuales:

En la estación pluviométrica: En el centro de la hoya:

1950 **nun**  3100 mm

De aquí obtenemos el coeficiente que amplifica los datos anteriores para trasladarlos al centro de la hoya. Este coeficiente es:  $3100/1950 - 1,590$  (Las sumas de los cuadrados de las lluvias deberán amplificarse por el cuadrado de este coeficiente).

Según lo expuesto se obtienen los siguientes datos para la hoya del Diguillin en Atacalco :

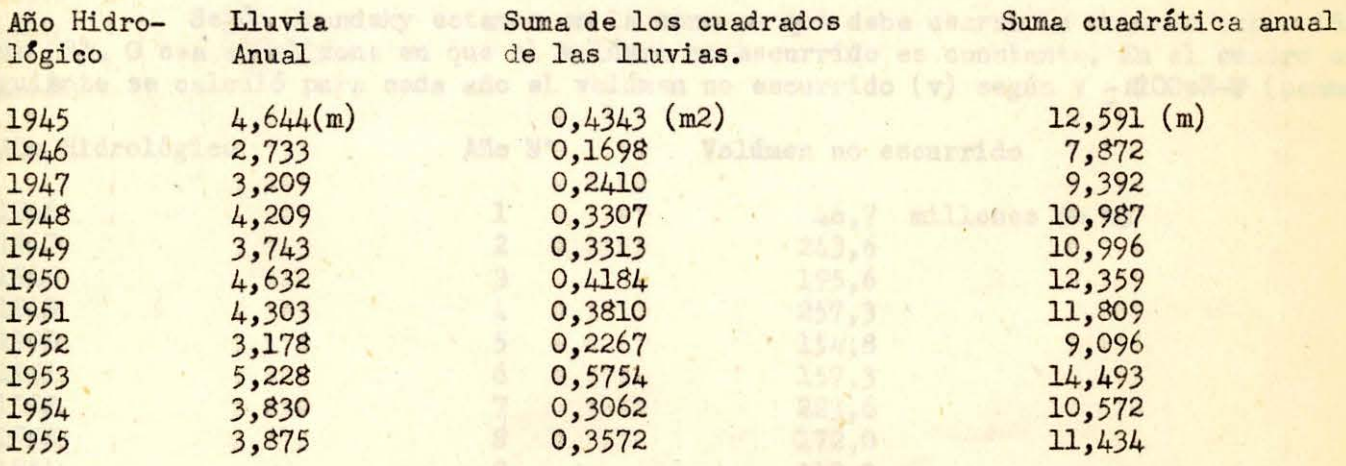

#### J.- Rendimiento de la hoya hidrográfica

El rendimiento de una hoya hidrográfica en un año dado es la razón entre el volúmen anual escurrido y el agua caída sobre la hoya.

Si (**R**) es el rendimiento, (V) el volúmen anual escurrido en (m3), (p) la precipitación anual en (mm) y (S) la superficie de la hoya en (Km2) tendremos:

 $R - V/(1000pS)$ 

Como la hoya hidrográfica tiene 205 (Km2) obtendremos, con los datos de los párrafos anteriores, los siguientes rendimientos/

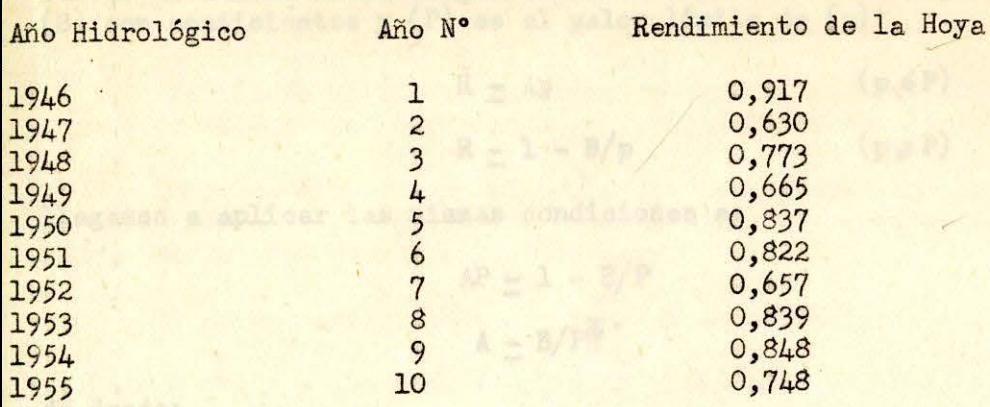

#### b) Fórmula de Grundsky

#### 1.- Fórmula Normal

La fórmula de Grundsky fija el rendimiento en función de la lluvia anual en la siguiente forma. (Se tomará p en metros).

Para precipitaciones inferiores a  $p - 1,25$  m.

 $R - 0, 4 p$ 

 $(p \le 1, 25 m)$ 

Para precipitaciones superiores a  $p = 1,25$  m se supone constante el valor del volúmen no escurrido, y por tanto este valor del volúmen no escurrido será igual al que corresponde a  $p = 1,25$ . De aquí se deduce:

 $R = 1 - 0,625/p$  (p  $\geq 1,25m$ )

En el gráfico siguiente (Gráfico N/1) se dibujaron los puntos representativos del rendimiento (R) en función de la precipitación anual (p) .

Del gráfico se desprende la conclusión que debe eliminarse el punto (1) correspondiente al año 1946.

Según Grundsky estamos en la zona en que debe usarse la segunda expresión de (R). O sea en al zona en que el volúmen no escurrido es constante. En el cuadro siguiente se calculó para cada año el volúmen no escurrido (v) según v -1000pS-V (penmm).

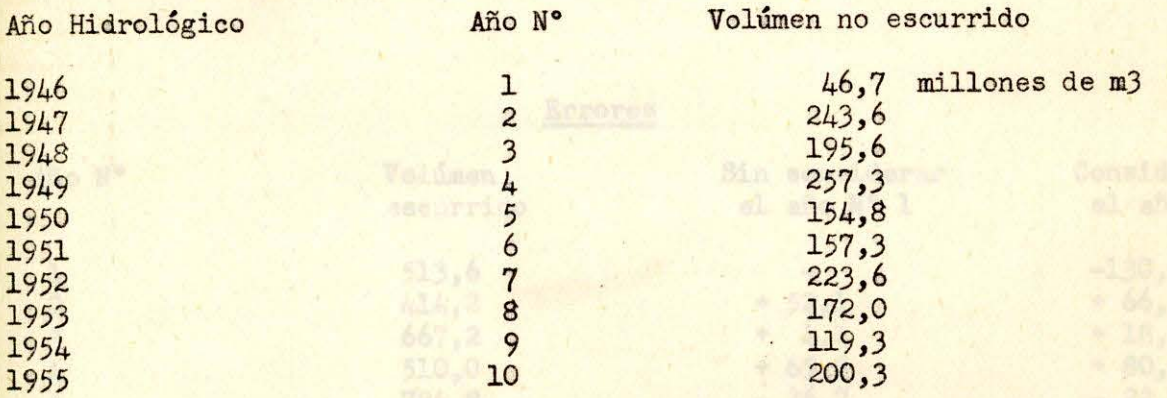

Eliminando el año Nº 1 se obtiene un promedio de volúmen no escurrido de: 191,5 o sea 191 500 000 m3. Con esto la fórmula de Grundsky sería:

$$
R = 1 - \frac{191\,500\,000}{205\,000\,000\,p}
$$

$$
R = 1 - \frac{0.934}{p}
$$

,

o Analizando **las** fónnulas de Grundsky se vé que en límite de aplicación ambas curvas tienen la misma tangente. Si se escriben en la siguiente forma en que (A) y (B) son coeficientes y (P) es el yalor límite de (p):

$$
R = Ap
$$
 (p  $\leq P$ )  

$$
R = 1 - B/p
$$
 (p  $\geq P$ )

llegamos a aplicar las mismas condiciones a:

$$
AP = 1 - B/P
$$

$$
A = B/PZ
$$

de donde:

$$
A = 1/(4B)
$$

 $P - 2B$ 

De aquí se obtiene una particularidad de la fórmula de Grundsky. En efecto el rendimiento para el valor límite de (p) será siempre un medio  $(R_{p-p} = o, 5)$ .

En el caso nuestro B = 0,934 y por tanto A = 0,268 y P = 1,868. Luego:

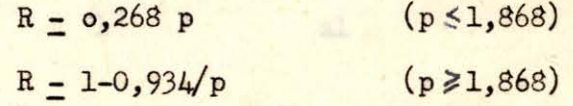

Estas curvas se dibujaron de línea llena en el gráfico Nº l.

Al incluir el año Nº 1 llegamos a un volúmen no escurrido de: 177,1 y:

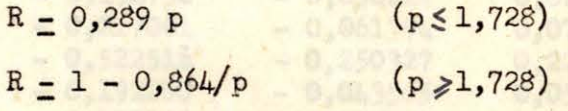

Estas curvas se dibujaron de trazos en el gráfico N° 1.

Los errores se obtienen facilmente restando el volúmen medio no escurrido del volúmen efectivo no escurrido. De la suma de los cuadr ados de estos errores dividida por el número de años menos uno, se saca la raíz cuadrada para obtener el error medio.

Estos datos figuran en el cuadro siguiente:

 $A = 1,015$ 

Errores

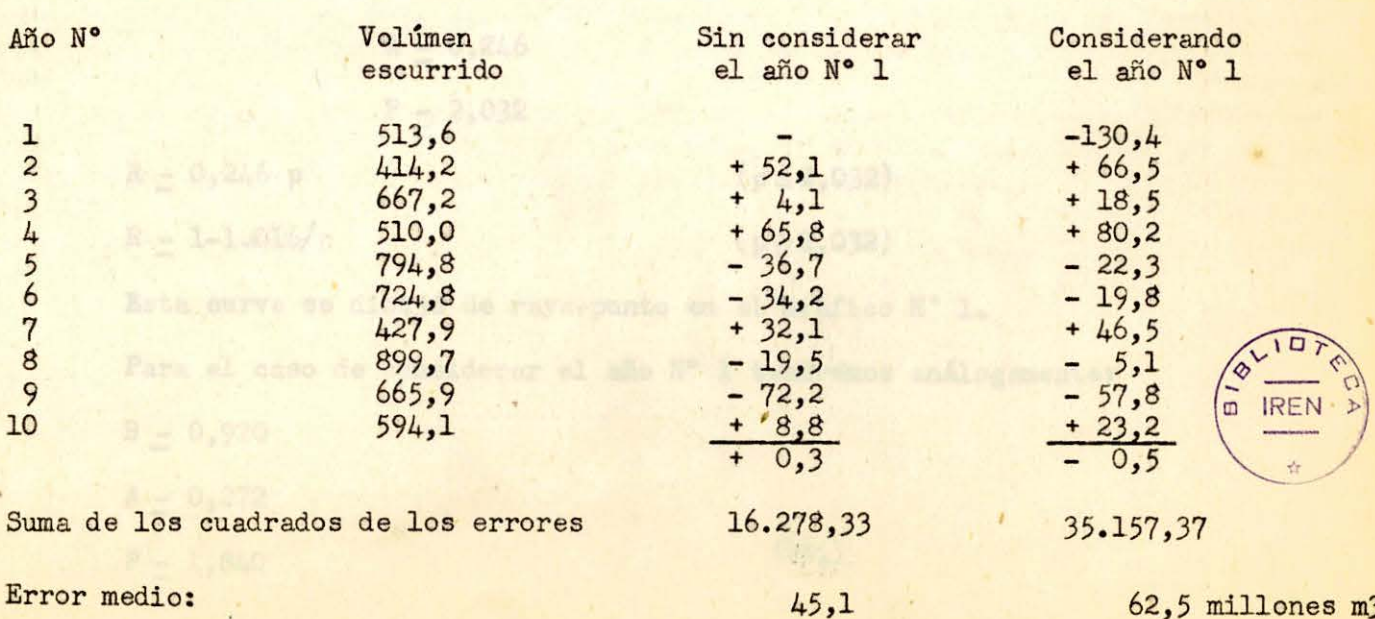

62,5 millones mJ
Como el error 130,4 es superior a dos veces el error medio y el doble del error medio se debe producir una vez en cada 22 casos, se ve que es lógico eliminar el año Nº l.

Examinando el cuadro anterior se observa que los años secos tienen errores fuertes de modo que el porcentaje de error es elevado.

Como los años secos son precisamente los que producen dificultades en el rega-<br>dio se aplicará la teoría de los errores a los porcentajes de diferencia y se determinarán dos nuevas curvas según Grundsky.

+0.000000 +0.00024 +

-0.05315 -0.01220 -

El error será: (Todas las medidas en metros)

$$
v = (V - p SR)/V - 1 - p SR/V - 1 - pS (1-B/p)/V
$$

 $v = 1-p S/V + (S/V) B = 0.08658$ 

con:  $a = S/V$ 

 $1 - 1-p S/V$ 

 $B - \frac{\sum (a1)}{\sum (a2)}$ 

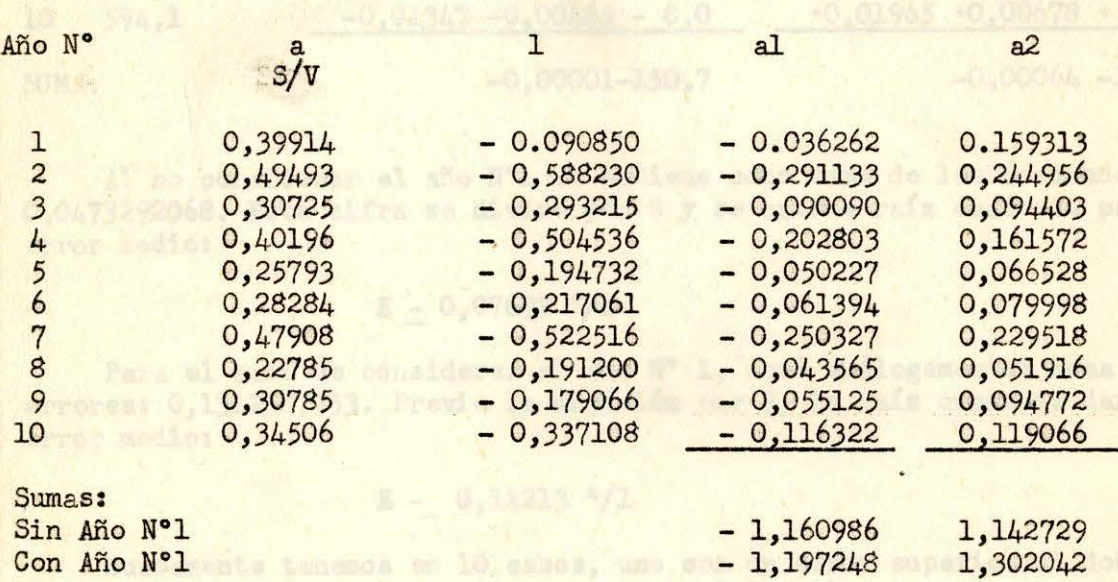

Para el caso de suprimir el año N° 1 obtendremos:

de la 1,016 de la B - 1,016

e En la forma ya expuesta obtendremos<sup>:</sup> Tenemos una sina de voltiones est.<br>En la forma ya expuesta obtendremos: Tenemos una sina de voltiones de voltiones de voltiones.

ourse arrojante 61a, A = 0,246m 2,613 inferior al redige: Pm al cama, de comp**P = 2,032** d'uno M<br>Lesourride en 10 anone 6012,2 com u

 $R = 0,246$  p  $( p \le 2,032)$  $R - 1 - 1.016/p$  $(p \ge 2,032)$ Esta curva se dibujó de raya-punto en el Gráfico Nº 1.

Para el caso de considerar el año Nº 1 tendremos análogamente:

 $B - 0,920$ 

*A=* 0, 272

 $P = 1, 840$ 

 $R - 0,272 p$ 

R =. **1 ,7** O, 920/p  $(p_{\geq 1,840})$ 

La curva respectiva se dibujó en el Gráfico N/1 con trazado de puntos.

Para analizar los errores, les cambiaremos el signo y la fórmula será: **e** --a B-1. Como comprobación debe ser nula la suma de los errores multiplicados por (a). Multiplicando el tanto por uno de error por el volúmen escurrido obtendremos el error en millones de (m3).

 $(p \le 1, 840)$ 

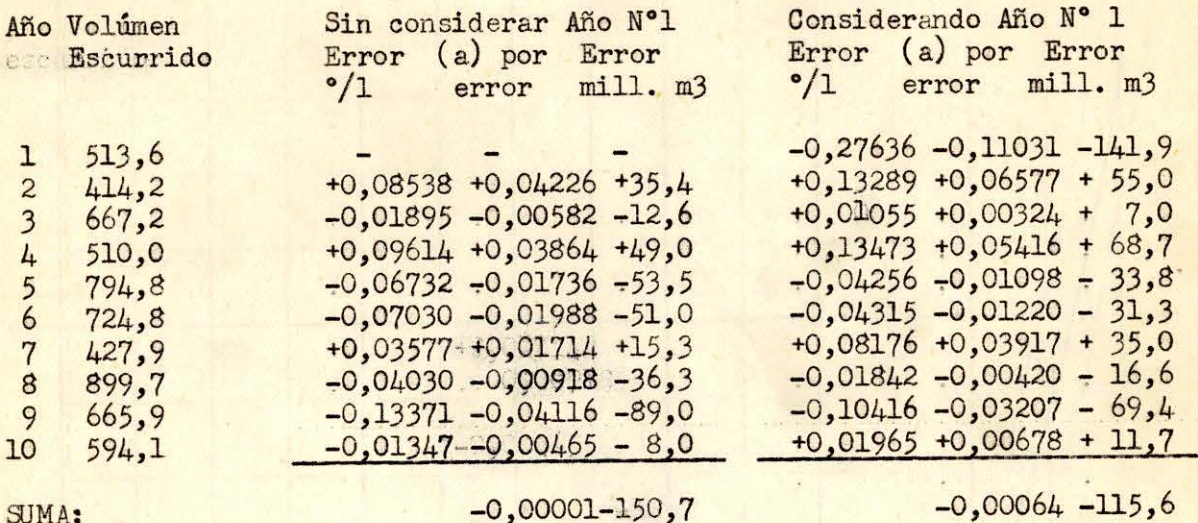

**SJMA:** 

Al no considerar el año N°l se obtiene como suma de los cuadrados de los errores: 0.0473292068. Esta cifra se divide por 8 y se extrae raíz cuadrada para obtener el error medio:

### $E - 0,07692$   $^o/1$

Para el caso de considerar el año Nº 1, será análogamente: Suma de cuadrados de errores: 0,1342307753. Previa la división por 9, la raíz cuadrada dará el siguiente error medio:

# $E - 0,12213$   $9/1$

Nuevamente tenemos en 10 casos, uno con un error superior al doble del error medio, lo que autoriza a eliminar este año (el N°l).

En ambos casos se obtienen gastos escurridos inferiores a los medidos, lo que nos deja del lado de la seguridad.

Para el caso de no considerar el año N°l. Tenemos una suma de volúmenes escurridos de 5698.6 en 9 años lo que da un promedio de 633,2 millones de (m3) anuales, y la curva arrojaría 616,4 que es un 2,64% inferior al medido:

En el caso de considerarse el año N°l estos valores serían respectivamente: Volúmen escurrido en 10 años: 6212,2 con un promedio de 621,2 millones de (m3) anuales, y la curva arrojaría 609,7 que es un 1,86% inferior al medido.

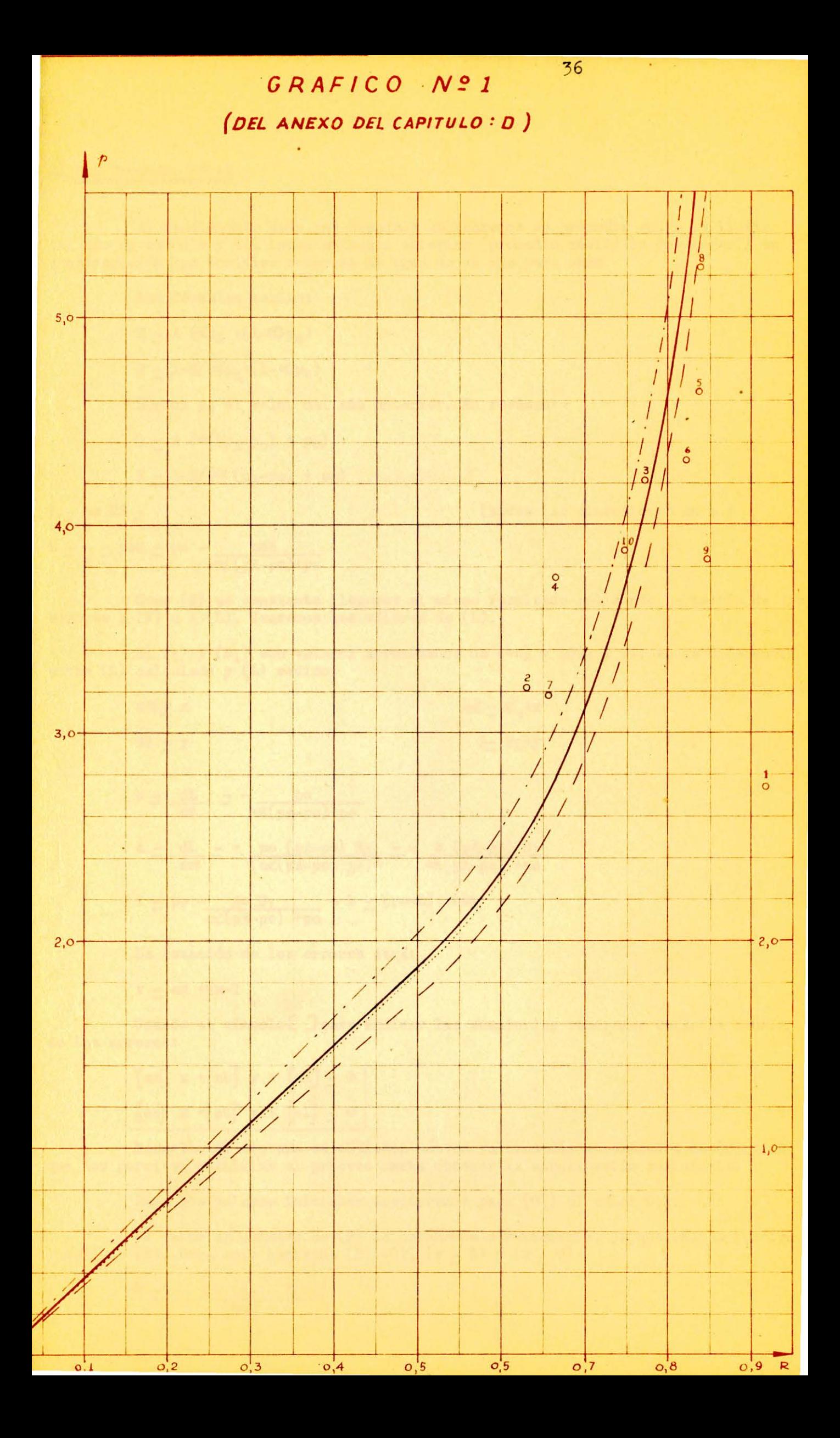

#### 2) Con Promedio M6vil.

Al rendimiento dado por Grundsky aplicaremos un promedio entre la lluvia del año en estudio y del inmediatamente anterior ( promedio móvil) lo que tomaría en consideración las posibles reservas de agua de un año para otro.

Las fórmulas serían:

 $R - A$   $(\propto p_A + (1-2)p_O)$ 

 $R = 1-B/(a/p_A + (1-a)p_0)$ 

Siendo pA el valor del año anterior. En resúmen:

 $R - A$  ( $\propto (p_A-p_O) + p_O$ )

 $R = 1 - B/(\alpha (p_A - p_0) + p_0)$ 

(todas las dimensiones en~.)

 $V = \frac{p}{V}$  RS  $=$  $L = \frac{1}{S} = \frac{p \circ R}{P} = \frac{p \circ R}{P} = \$ 

Como (S) es constante llegamos al mismo resultado aplicando la teoría de los errores a (V) o a (L). Usaremos los valores de (L).

Si (1) y (B<sub>1</sub>) son valores aproximados de  $(\infty)$  y (B); y (1) es la diferencia entre (L) calculado y (L) medido:

$$
d\alpha' = x
$$
  
\n
$$
dB = y
$$
  
\n
$$
d\beta = 0
$$
  
\n
$$
d\beta = 0
$$
  
\n
$$
d\beta = 0
$$
  
\n
$$
d\beta = 0
$$
  
\n
$$
d\beta = 0
$$
  
\n
$$
d\beta = 0
$$
  
\n
$$
d\beta = 0
$$
  
\n
$$
d\beta = 0
$$
  
\n
$$
d\beta = 0
$$
  
\n
$$
d\beta = 0
$$
  
\n
$$
d\beta = 0
$$
  
\n
$$
d\beta = 0
$$
  
\n
$$
d\beta = 0
$$
  
\n
$$
d\beta = 0
$$
  
\n
$$
d\beta = 0
$$
  
\n
$$
d\beta = 0
$$
  
\n
$$
d\beta = 0
$$
  
\n
$$
d\beta = 0
$$
  
\n
$$
d\beta = 0
$$
  
\n
$$
d\beta = 0
$$
  
\n
$$
d\beta = 0
$$
  
\n
$$
d\beta = 0
$$
  
\n
$$
d\beta = 0
$$
  
\n
$$
d\beta = 0
$$
  
\n
$$
d\beta = 0
$$
  
\n
$$
d\beta = 0
$$
  
\n
$$
d\beta = 0
$$
  
\n
$$
d\beta = 0
$$
  
\n
$$
d\beta = 0
$$
  
\n
$$
d\beta = 0
$$
  
\n
$$
d\beta = 0
$$
  
\n
$$
d\beta = 0
$$
  
\n
$$
d\beta = 0
$$
  
\n
$$
d\beta = 0
$$
  
\n
$$
d\beta = 0
$$
  
\n
$$
d\beta = 0
$$
  
\n
$$
d\beta = 0
$$
  
\n
$$
d\beta = 0
$$
  
\n
$$
d\beta = 0
$$
  
\n
$$
d\beta = 0
$$
  
\n
$$
d\beta = 0
$$

 $b = dL$  $\frac{dL}{dB} = -\frac{po}{\alpha (pA-po)+po}$  $a = dL = + \frac{p_0 (p_0 - p_0)}{p_0 - p_0} = - \frac{b (p_0 - p_0)}{p_0 - p_0}$  $\frac{d\alpha}{d\alpha}$   $(\alpha(pA-po)+po)^2$   $\alpha(pA-po)+po$ 

$$
1 = p0 - \frac{p0 B_1}{\alpha (pA - p0) + p0} - L = (p0 - L) + bB_1
$$

La ecuación de los errores será: (2008) a cuación de los errores será:

 $v = ax +bx-1$ 

• Usando el símbolo **[** *]* **para indicar las sumatorias tendremos según la teoría** de los errores:

$$
\begin{bmatrix} \nab \n\end{bmatrix} \n\begin{bmatrix} x + \n\end{bmatrix} \n\begin{bmatrix} \n\end{bmatrix} \n\begin{bmatrix} y + \n\end{bmatrix} \n\begin{bmatrix} \n\end{bmatrix} \n\begin{bmatrix} \n\end{bmatrix} \n\begin{bmatrix} \n\end{bmatrix} \n\begin{bmatrix} \n\end{bmatrix} \n\end{bmatrix} = 0
$$

Resuelto el sistema se obtienen nuevos valores más aproximados de  $(\alpha)$  y (B) que nos permiten reiniciar el proceso hasta obtener la aproximación suficiente.

Para los valores iniciales aceptaremos para  $(\alpha)$  el valor 0,3.

El valor aproximado de (B) lo obtenemos directamente, ya que (R) es función lineal de  $(B)$ . Para esto haciendo  $(B1 - 0)$ ,  $(y - B) y (x - 0)$ 

$$
B = - \frac{\Gamma_b (p_0 - V/S)}{\Gamma^{bb}}
$$

 $x = - \left[ \frac{a}{a} \right] / \left[ \frac{a}{a} \right]$  $\alpha = \alpha + x$ 

Este último valor permite obtener una mejor aproximación de (B) y así sucesivamente.

Los datos son:

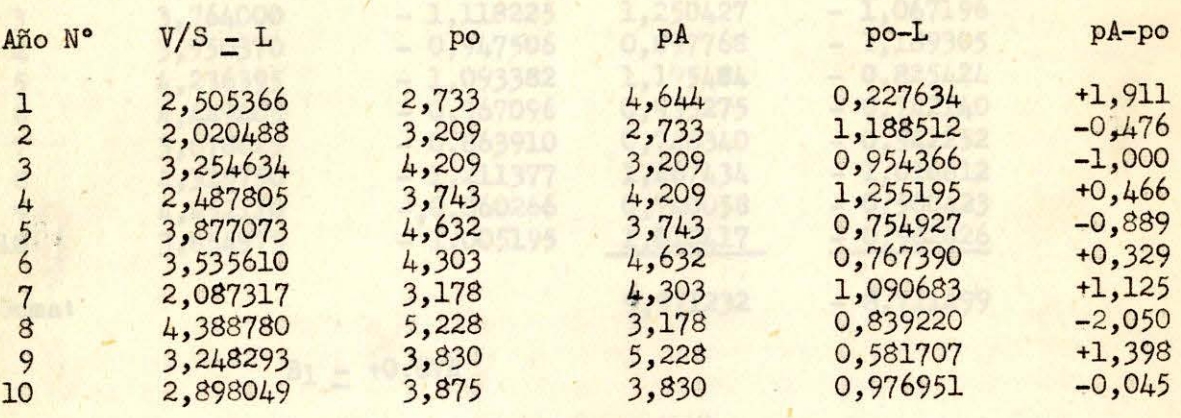

Con 
$$
\alpha
$$
 = 0,3

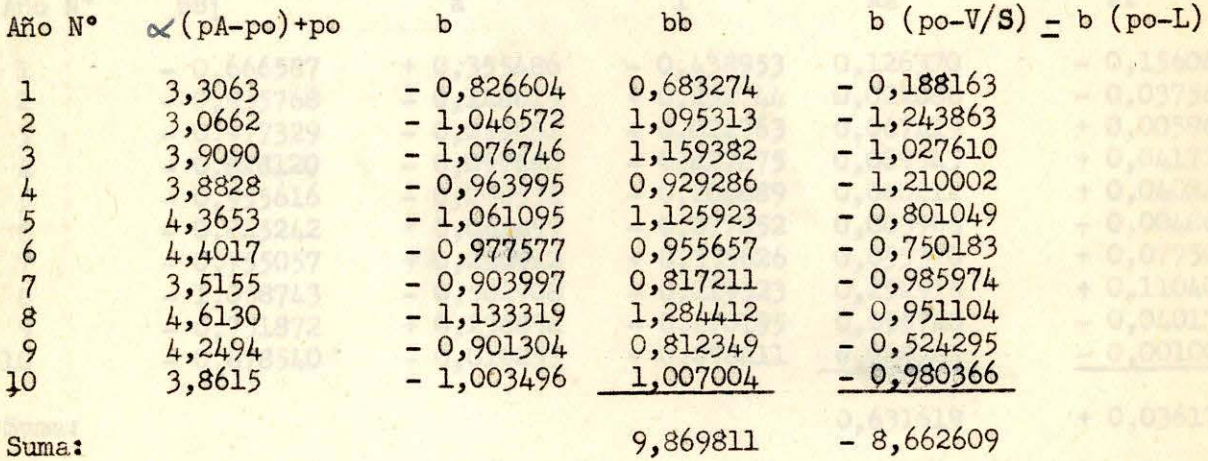

Suma:

 $B_1$  - -  $(-8,662609)/9,869811 - 0,878$ 

El paso siguiente será con (B1 - 0,878) manteniendose  $(\alpha'_{1} - 0, 3)$  con lo que conservan los valores de (b) y ( $\propto$ (pA-po) +po) de la table anterior. se

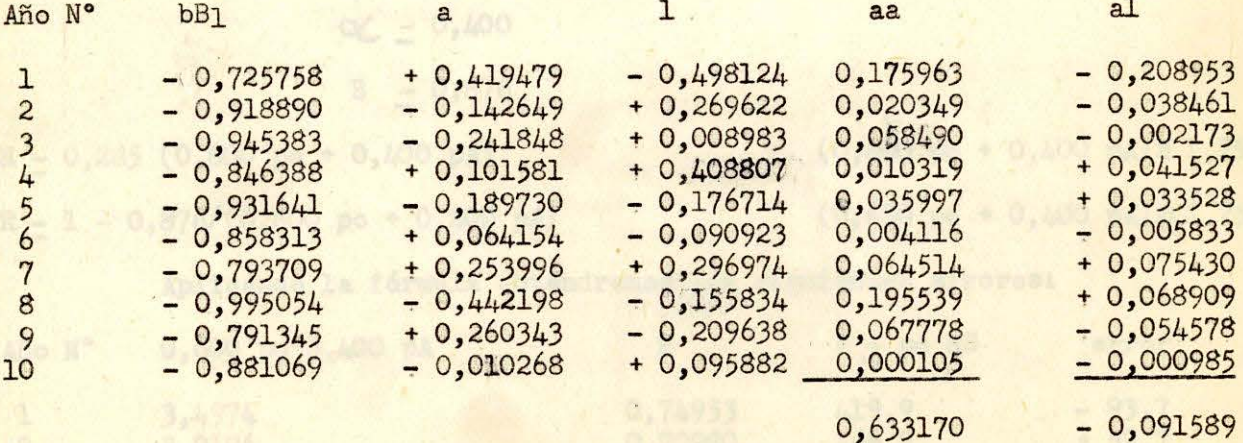

 $x = -(-0,091589)/0,633170 = +0,145$  $\alpha' = \alpha'$ <sup>+x</sup> = 0,3 + 0,145 = 0,445 Con  $\alpha' = 0,445$ 

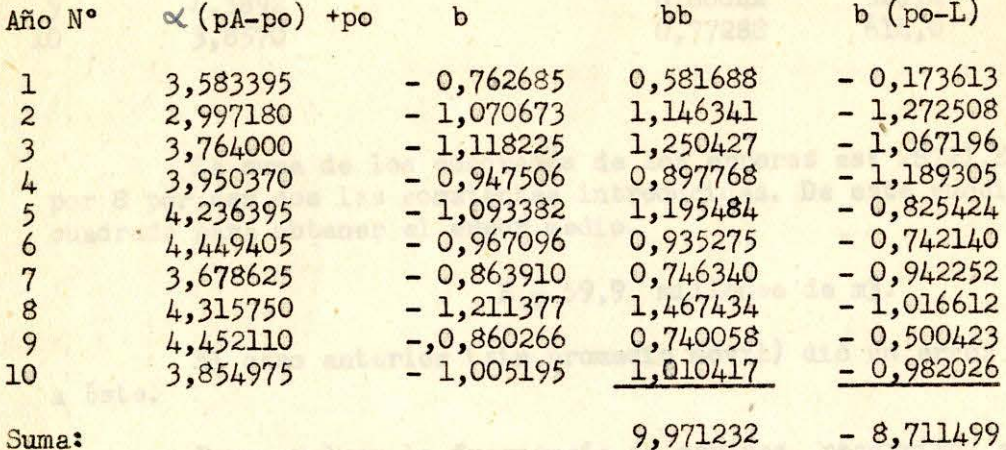

Suma:

 $B_1 - +0,874$ 

Se vé que (B1) varia poco con (X).

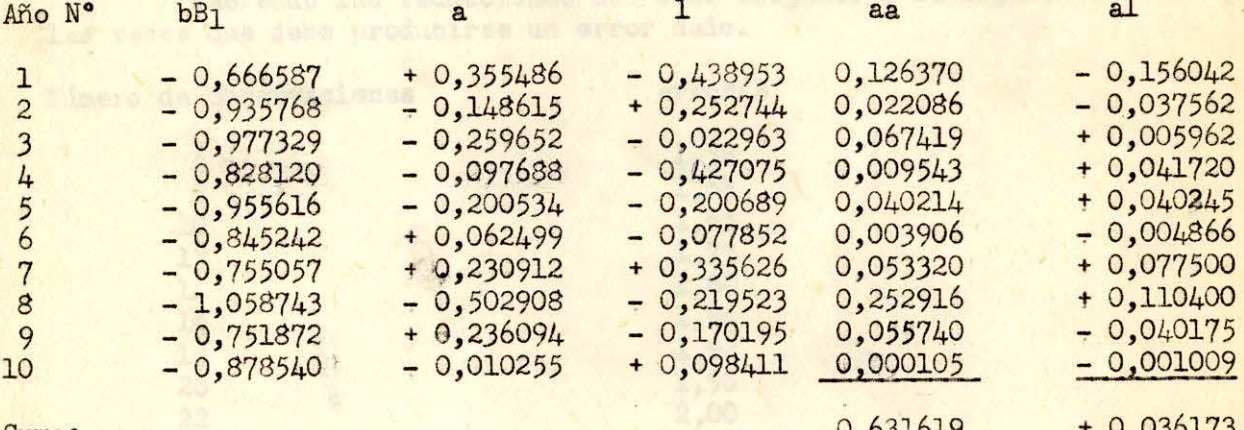

Suma:

 $x - 0,036173/0,631619 - 0,057$ 

$$
\alpha' = 0,445 - 0,057 = 0,388
$$

El resultado obtenido por aproximaciones sucesiv as es:

 $\alpha = 0,400$  $B = 0,876$ 

 $R = 0,285$  (0,600 po + 0,400 pA)

 $R - 1 - 0,876/(0,600 \text{ po} + 0,400 \text{ pA})$ 

Aplicando la fórmula obtendremos los siguientes errores:

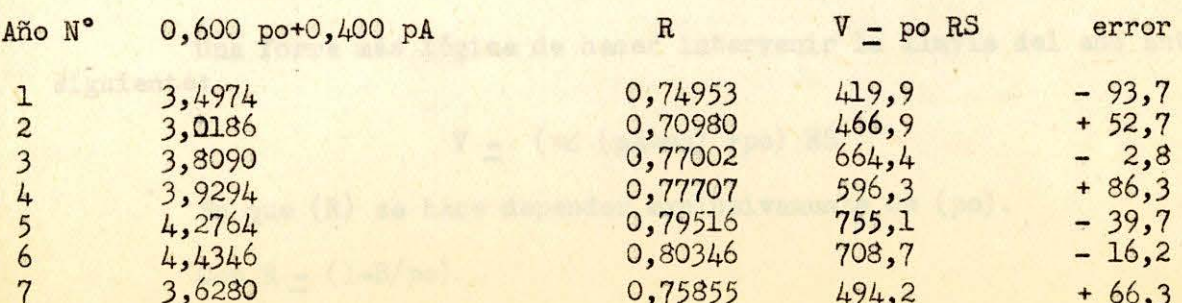

 $(0,600 \text{ po} + 0,400 \text{ pA}) \le 1,752$  $(0,600 \text{ po} + 0,400 \text{ pA}) \ge 1,752$  Continuación de la página 39.

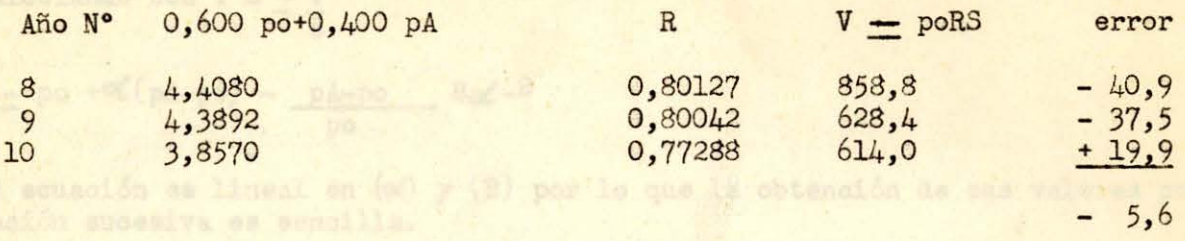

La suma de los cuadrados de los errores es: 28721,80 que deben dividirse por 8 por ser dos las constantes introducidas. De este cuociente sacamos la raíz cuadrada para obtener el error medio.

*E=* 59,9 millones de m3 .

El caso anterior (sin promedio móvil) dió un error de 62,5 muy parecido <sup>a</sup>éste.

Para avaluar la frecuencia de errores, recurrimos a cualquier tabla de 11 frecuencia de errores" (por ejemplo, la del manual del Ingeniero : **HUHe**). Debemos tomar en cuenta que en estas tablas figuran los errores comparados con el error probable, que es 0,6745 veces el error medio que usamos en estos cálculos.

Haciendo las r edu cciones del caso llegamos a la siguiente **<sup>t</sup> abla. que** indica las veces que debe producirse un error dado.

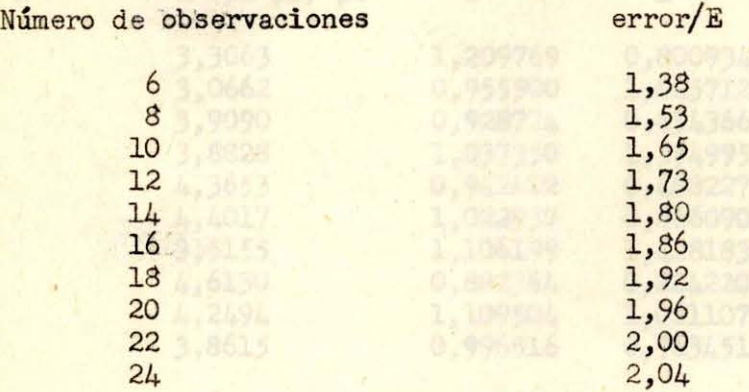

El error máximo es 93,7/59,9 - 1,56 veces superior al medio y según la tabla debe producirse una vez cada 9 observaciones.

El segundo error  $\leq 86, 3/59, 9 - 1, 44$  veces superior y debería producirse una vez cada 7 observaciones.

El error de 93,7 lo tenamos una vez en 10 observaciones y un error de 86,3 lo tenemos dos veces en 10 observaciones. Ambos valores están un poco sobre los valores de la tabla.

Como por otro lado no se mejoró mucho el error porbable:  $59,9/62,5-0,96$ y sólo se complicó la fórmula, se abandonó este sistema.

Una forma más lógica de hacer intervenir la lluvia del año anterior es la siguiente:

$$
V = (\alpha \ (pA-po) + po) RS
$$

En que (R) se hace depender exclusivamente de (po).

Con  $R = (1 - B/po)$ 

$$
V = \mathcal{A} (pA-po) S + poS - pA-po \propto BS-BS
$$

Calculando con :  $L = \frac{V}{2}$ s

$$
L = p\sigma + \alpha(\rho A - p\sigma) - \frac{pA - p\sigma}{p\sigma} B\alpha \sigma^{-B}
$$

La ecuación es lineal en (oc) y (B) por lo que la obtención de sus valores por aproximación sucesiva es sencilla.

$$
\text{Con: a} = \frac{\text{pa-po}}{\text{po}} \quad (\text{po-B1})
$$

 $1 - p0 - B_1 - L - (p0 - L) - B_1$ 

$$
\alpha = - \left[ \text{al} \right] / \left[ \text{aa} \right]
$$

Con :  $b = \frac{\alpha}{\rho}(\text{pA-po}) + \text{po}$ po

 $l' =$   $\mathbb{K}(\text{pA-po}) + \text{po} - \text{L}$  $B = + [b1] / [bb]$ 

Partiendo con un valor ded- 0,30 y con los datos del caso anterior:

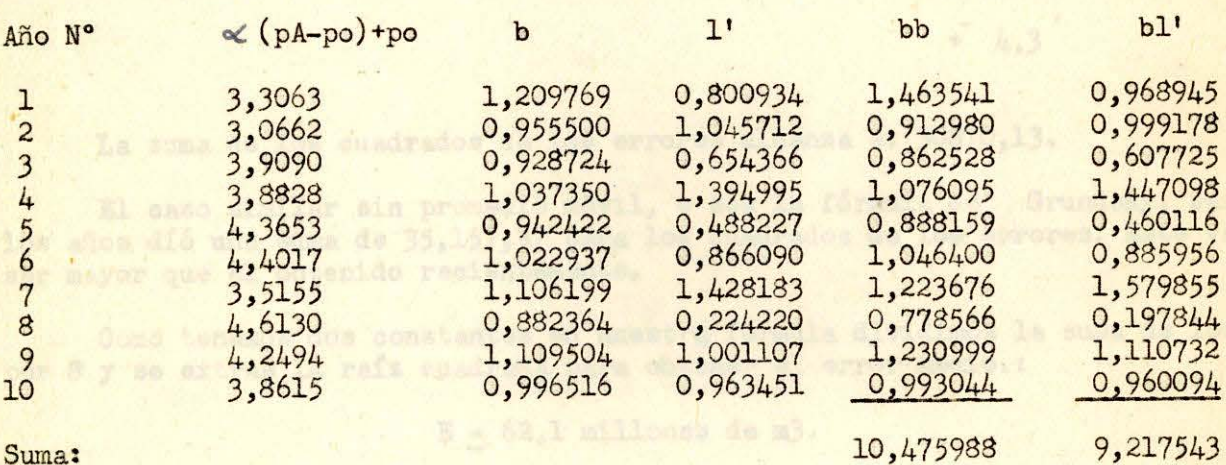

*B* - + 9, 217543/10, 475988 - 0,880

Con  $B_1 - 0,880$ 

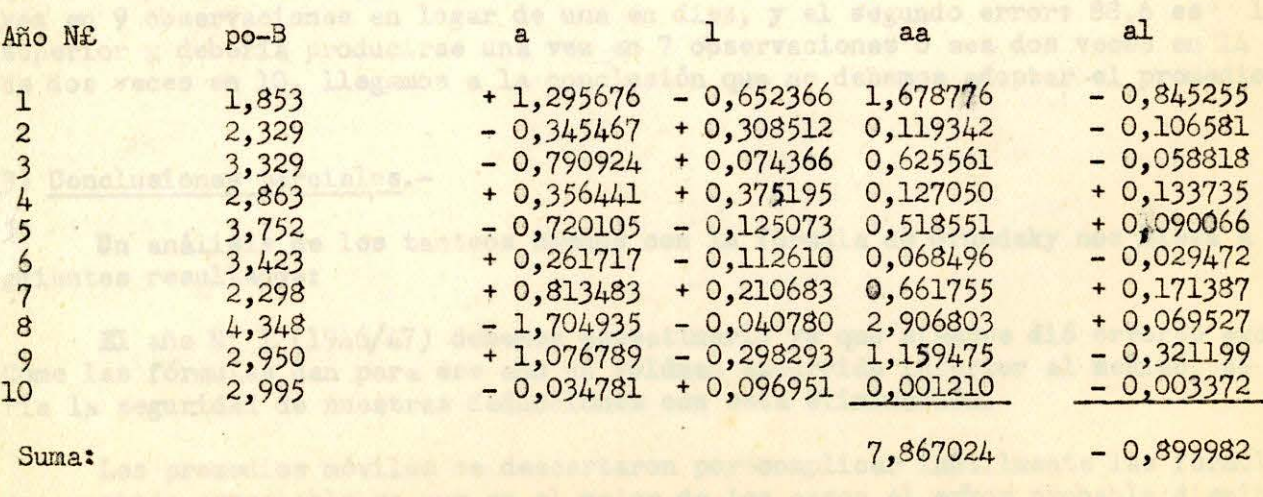

# $d = -(-0,899982)/7,867024 = +0,114$

Se observa que era preferible tomar como valor inicial el (B) del caso anterior  $(\mathbb{X}_{-}$  0) ya que (B) varía poco con  $(\mathbb{X})$ . EJ sistema de aproximaciones sucesivas nos lleva a:

$$
\alpha = 0,114
$$
  
B = 0,864

 $V - (0, 886 \text{ po} + 0, 114 \text{ pA})$  RS

- R = 0, 289 po
- $R 1 0,864/po$

# Loe errores de la fórmula serán:

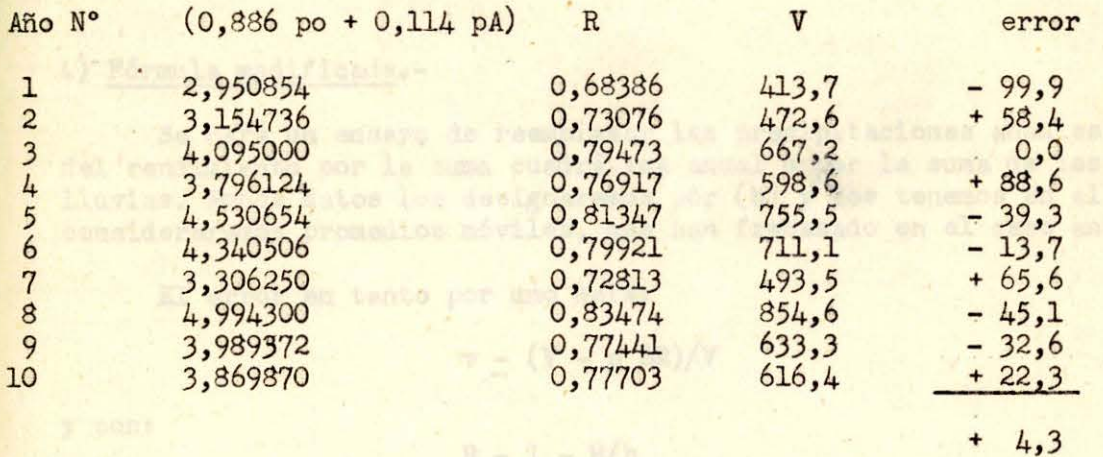

La suma de los cuadrados de los errores alcanza a: 30870,13.

El caso similar sin promedio móvil, o sea la fórmula de . Grundsky, para todos los años díó una suma de 35,157,37 para los cuadrados de los errores. Este valor debe ser mayor que el obtenido recientemente.

 $(po \le 1,728)$ 

 $(po \ge 1,728)$ 

Como tenemos dos constantes en nuestra fórmula dividimos la suma de los cuadrados por 8 y se extrae la raíz cuadrada para obtener el error medio.:

#### $E - 62$ ,1 millones de m3.

Fisicamente la hoya del Diguillín en Atacalco no es capáz de almacenar nieve de un año para otro, pero puede devolver el agua infiltrada el año anterior.

Pero si consideramos que no ha mejorado mucho el error medio 62,1/52,5 - 0,99; y que el mayor error : 99,9 es 1,61 veces el error probable, y debería producirse una vez en 9 observaciones en lugar de una en diez, y el segundo error: 88,6 es 1,43 veces superior y debería producirse una vez en 7 observaciones o sea dos veces en 14 en lugar de dos veces en 10, llegamos a la conclusión que no debemos adoptar el promedio móvil.

#### 3) Conclusiones parciales.-

Un análisis de los tanteos hechos con la fórmula de Grundsky nos lleva a los sigui entes resultados:

El año Nº 1 (1946/47) debemos desestimarlo ya que siempre dió errores excesivos. Como las fórmulas dan para ese año un volúmen escurrido inferior al medido, se aumentaría la seguridad de nuestras deducciones con esta eliminación.

Los promedios móviles se descartaron por complicar inútilmente las fórmulas, sin una ventaja apreciable ya que en el mejor de los casos el error probable disminuyó en un 4%.

Se aceptó finalmente la fórmula que considera los errores en procentage de los volúmenes, ya que con ello se obtuvo; un menor error en los años secos que son los que más afectan la agricultura; y un volúmen medio escurrido que es un 2,64% inferior al medido lo que aumenta la seguridad de nuestros estudios.

 $(p \le 2,032)$ 

 $(p_2 2, 032)$ 

La fórmula final de Grundsky aplicada a Atacalco será:

 $\mathbf{v}$  -  $(\mathbf{V}$  - p SR)/V

 $R = 0,246 p$ 

 $R = 1 - 1,016/p$ 

Con un error medio de: 7,7%.

#### 4) Fórmula modificada.-

Se hará un ensayo de reemplazar las precipitaciones anuales (p) en la fórmula del rendimiento por la swna cuadrática anual o por la suma de los cuadrados de las lluvias. Ambos datos los designaremos por (h) y los tenemos en el párrafo **(a ).** No consideraremos promedios móviles, que han fracasado en el caso anterior.

El error en tanto por uno será:

y con:

 $R = 1 - B/h$  $v = 1-p S/V + (S/V)(p / h) B = 1 +aB$  $a - (S/V) (p/h)$  $1 - 1 - p S/V$  $B = - [a1]/[a^2]$ 

Con la suma de los cuadrados de las lluvias

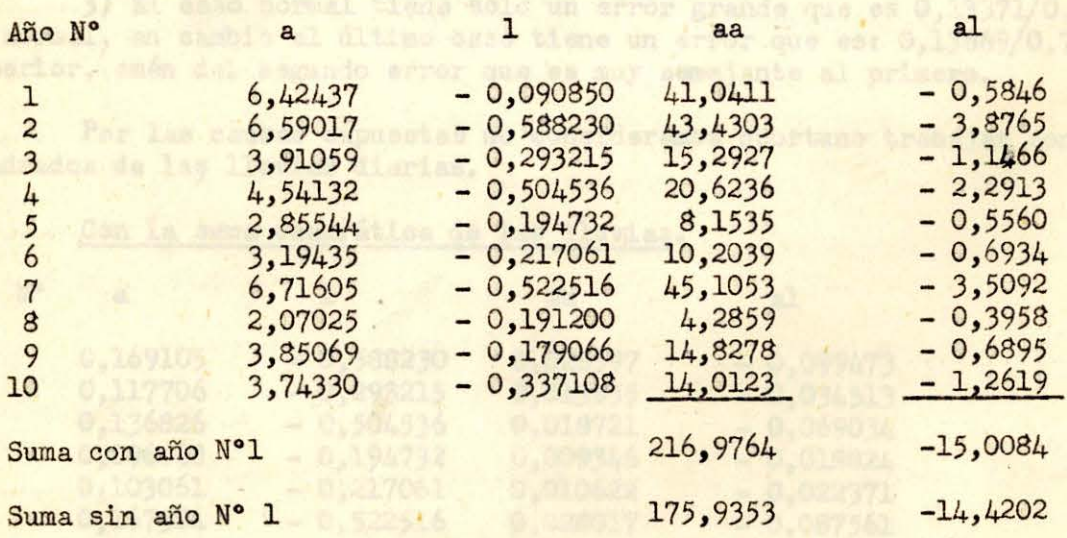

Considerando el año Nºl:

 $B = -(-15,0048)/216,9764 - 0,0692$ 

 $(h = 0, 1384)$ 

 $(h \ge 0, 1384)$ 

 $R - 3,613/h$ 

 $R - 1 - 0,0692/h$ 

Sin considerar el año Nºl

 $(h \le 0, 1640)$  $(h \ge 0, 1640)$ 

 $(194.5/47)$  year

 $R - 1 - 0,0820/h$ 

Error medio

 $R - 3,049/h$ 

Todos nuestros valores de (h) son superiores a los límites indicados, de modo que el cálculo está correcto.

Analizamos los errores cambiando su signo: c - - aB-1

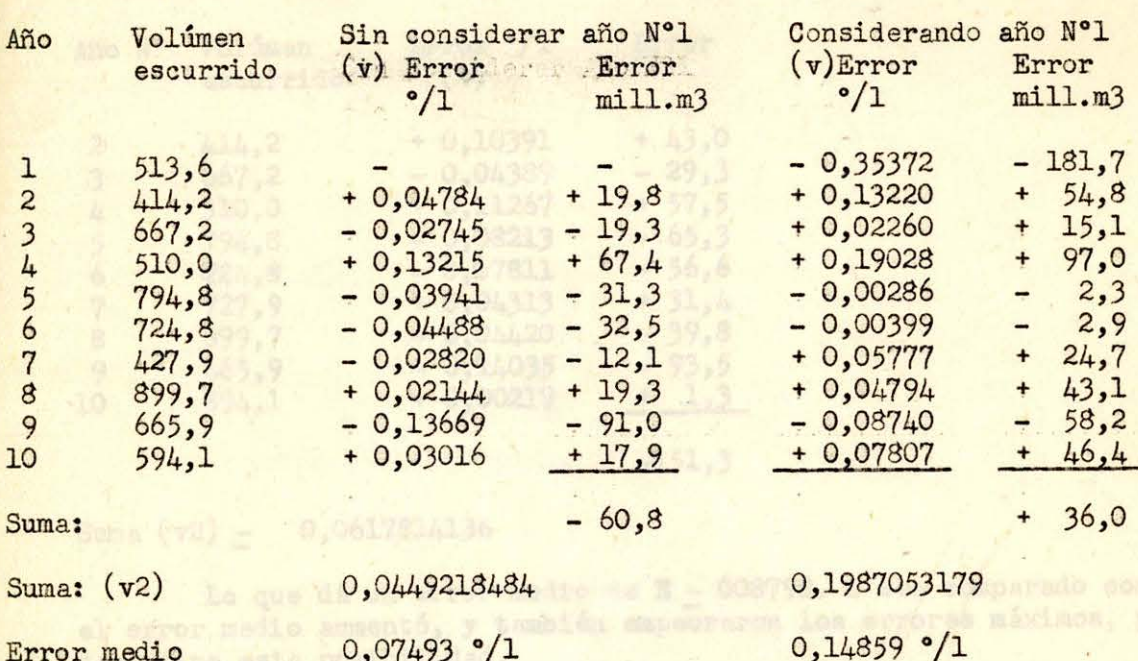

Al comparar estos resultados con los del caso semejante (Fórmula Normal de Grundsky) en que E - 0,07692 y 0,12213 respectivamente, observamos:

1) Al considerar el año N°l aumenta el error probable y la fórmula nos da un exceso de volúmen escurrido. Por estas razones se descarta definitivamente el año Nºl.

2) Los errores al no considerar el año N°l son algo inferiores en este caso  $0,7493/0,7692 - 0,97$ 

3) El caso normal tiene sólo un error grande que es 0,13371/0,7692 - 1,74 veces el normal, en cambio el último caso tiene un error que es:  $0,13669/0,7493 - 1,82$  veces superior, amén del segundo error que es muy semejante al primero.

Por las causas expuestas no consideramos oportuno trabajar con la suma de los cuadr ados de las lluvias diarias.

Con la suma cuadrática de las lluvias.

 $0,07493$   $^{\circ}/1$ 

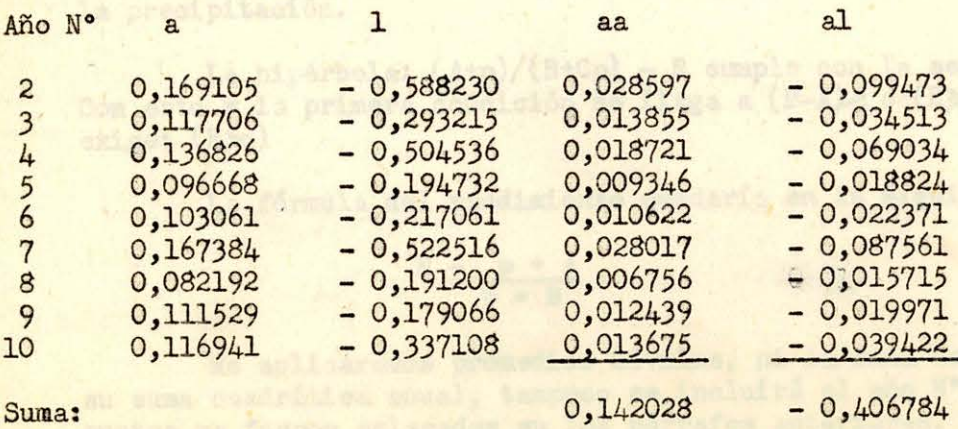

 $B = -(-0,406784)/0,142028 - 2,864$ <sup>R</sup>= 0,0873 h R *.=* 1-2, 864/h  $(h \le 5,728)$  $(h \ge 5,728)$ 

El cálculo está correcto ya que en todos los años (h) es mayor que el mínimo indicado. Para los errores tendremos:  $(v - -aB-1)$ .

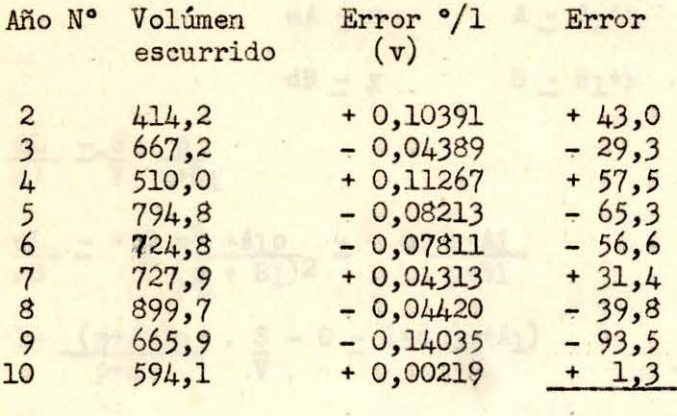

 $-151,3$ 

#### Suma **(v2)** *.=* 0,0617814136

Lo que dá un error medio de *E=* 008798. O sea comparado con el caso normal el error medio aumentó, y también empeoraron los errores máximos, por lo que se desestima esta posibilidad.

EN RESUMEN, no es recomendable usar el cuadrado de las sumas de las lluvias ni la suma cuadrática de las lluvias, para determinar el rendimiento.

#### C) Fórmula hiperbólica

Buscaremos una fórmula para el rendimiento que cumpla las siguientes condi- ciones:

El rendimiento aumenta con las precipitaciones.

Para lluvias fuertes el rendimiento tiende a la unidad.

El rendimiento no puede ser superior a la unidad para valores positivos de la precipitación.

La hipérbola:  $(A+p)/(B+Cp)$  - R cumple con la segunda condición si: C - l. Con esto y la primera condición se llega a  $(B-A)$  o:  $(B \ge A)$ . La última condición exige: **(B,>o)** 

La fórmula del rendimiento quedaría en la siguiente forma:

$$
R = \frac{p + A}{p + B}
$$

No aplicaremos promedios móviles, ni la suma de los cuadrados de lluvias o su suma cuadrática anual, tampoco se incluirá el año N°1 (1946/47) ya que todos esto; puntos ya fueron aclarados en los párrafos anteriores.

Para evitar errores fuertes en los años secos se trabajará con los errores en tanto por uno.

El volúmen escurrido será:

$$
\mathbf{V} = (\mathbf{p} + \mathbf{A}) \mathbf{p} \mathbf{S} / (\mathbf{p} + \mathbf{B})
$$

Deberá ser en consecuencia:

$$
L = 1 - \frac{(p + A) p}{p + B} \cdot \frac{g}{V} = 0
$$

Si (A1) y (B1) son valores aproximados de (A) y (B) y (1) es la diferencia en-<br>tre (L) calculando con los valores aproximados y (L) medido (que es nulo):

$$
dA = x
$$
  
\n
$$
A = A_1 + x
$$
  
\n
$$
B = B_1 + y
$$

 $a = \frac{dL}{dA} = -\frac{S}{V}$   $\frac{p}{p+B}$ 

 $b = \frac{dL}{dx} = + \frac{g}{dx} p^2 + A p$  = - a p+Al dB  $V (p + B_1)2$   $p + B_1$ 

$$
1 = 1 - \frac{(p+A_1)p}{p+B_1} \cdot \frac{S}{V} - 0 = 1+a (p+A_1)
$$

La ecuación de los errores será:

$$
v = ax + by -1
$$

Según la teoría de los errores:

$$
\begin{bmatrix} \text{aa} & x + \text{[ab]} & y + \text{[a1]} \end{bmatrix} = 0
$$
\n
$$
\begin{bmatrix} \text{ab} & x + \text{[bb]} & y + \text{[b1]} \end{bmatrix} = 0
$$

Los valores aproximados iniciales los obtendremos por las siguientes conside-<br>raciones. Según la fórmula de Grundsky para (p-0) se obtiene (R-0) de modo que (A<sub>1</sub> -0). La fórmula quedará  $R = p/(p+B)$  de modo que para cada observación se obtiene un valor de (B) según: B - p (1-R;/R. Aceptaremos que la primera aproximación de *(Bu* sea el promedie de estos valores.

Al ser  $(A_1 = 0)$  queda  $(b = -a^2/(S/V) = -ap/(p+B_1))$  y  $(1 - 1-ap)$ .

Eliminando el año N°l se obtiene B<sub>1</sub> - 1,245.

Resueltas las ecuaciones del sistema, debe repetirse el proceso con los nuevos valores de (A) y (B) obtenidos, hasta llegar a una aproximación suficiente.

Conocido un valor de (B) más o menos aproximado podemos llegar a una mejor aproximaci ón de **(A)** con:

$$
x = \left[a1\right] / \left[aa\right]
$$

Análogamente **el** tener un valor aproximado de **(A)** se puede corregir (B) con:

$$
y = - \left[\frac{b}{b}\right] / \left[\frac{b}{b}\right]
$$

#### 1°) Fórmula Simplificada.

Al anular (A) se acercan los resultados a los de Grundsky para (p  $=$  0) y la fórmula quedaría:

$$
R = \frac{p}{p + B}
$$

Con el valor aproximado de  $(B_1)$  ya obtenido  $(B_1 - 1,245)$  y con  $(A - 0)$  tendremos para la segunda aproximación:

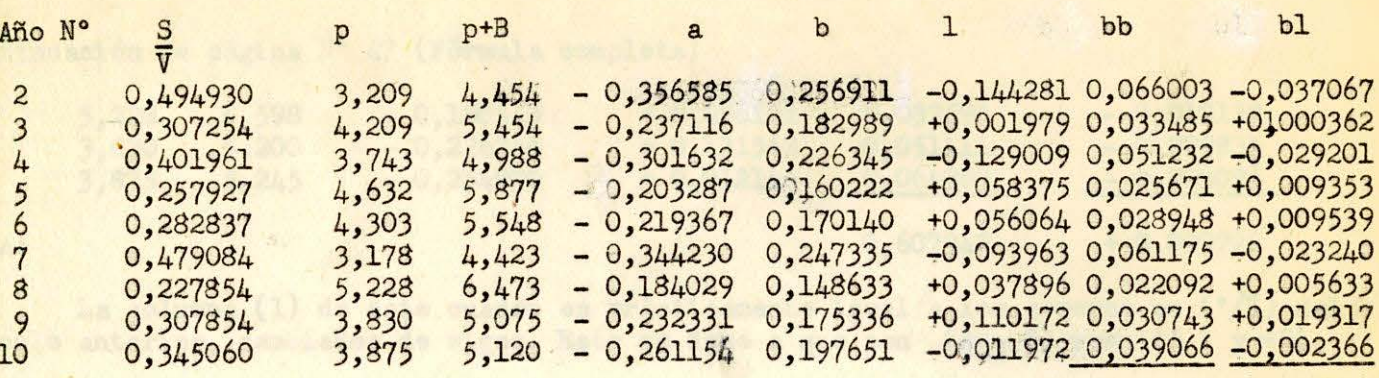

Suma:

0,358415 -0,047670

 $y - - (-0, 047670)/0, 358415 - +0, 133$ 

$$
3 - B1 + y - 1,245 + 0,133 - 1,378
$$

La última aproximación dió B - 1,370

La fórmula es:  $R - p/(p + 1,370)$ 

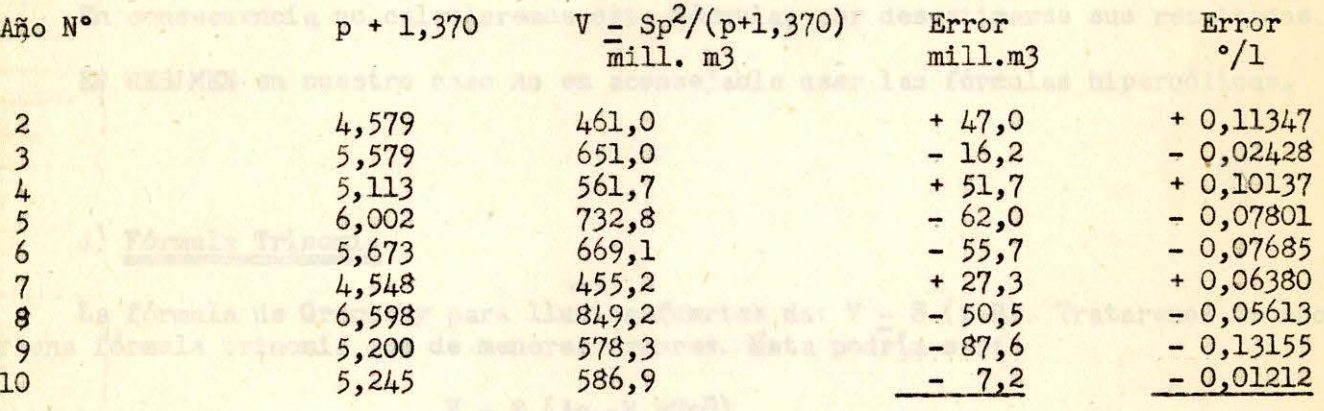

Suma:

Los errores en (°/1) también se obtienen del último cálculo de aproximación ya que:

 $-153,2$ 

Wi akponente mis senutite

 $(v - by - 1)$  y como  $(x - 0)$  and  $f(x - 1)$  . Com

 $v = 1$  para (p  $\leq 0$ ) y

La suma de los cuadrados de los errores en (°/1) es: 0,0604056326 que se dividen por 8 para extraer la raíz cuadrada, lo que nos dá como error medio: 0,08689.

Comparando este resultado con el que se obtuvo con la fórmula de Grundsky para el caso similar (error en °/1), en que el error fué 0,07692, y tomando en consideración que en ambos casos es semejante el volúmen en defecto que dan las fórmulas, se descarta esta formula aproximada.

2°) Fórmula completa.-

Tomamos como valor inicial de (B<sub>1</sub>) el recién obtenido, o sea; 1,370 y para (A1) cero.

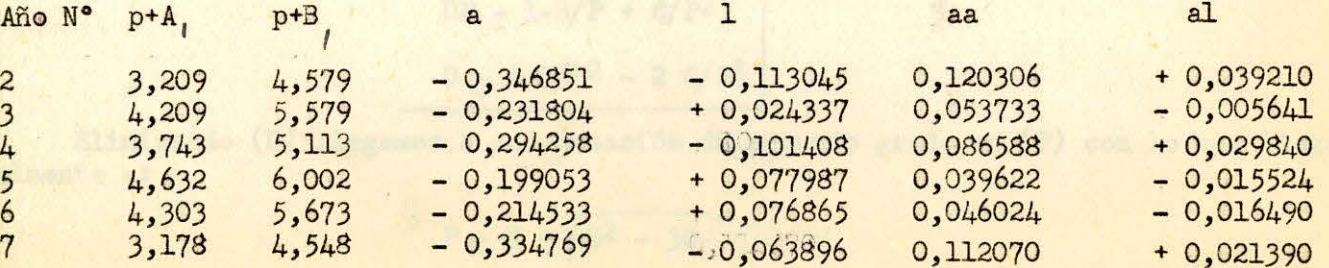

pntinuación de página N° 47 (Fórmula completa)

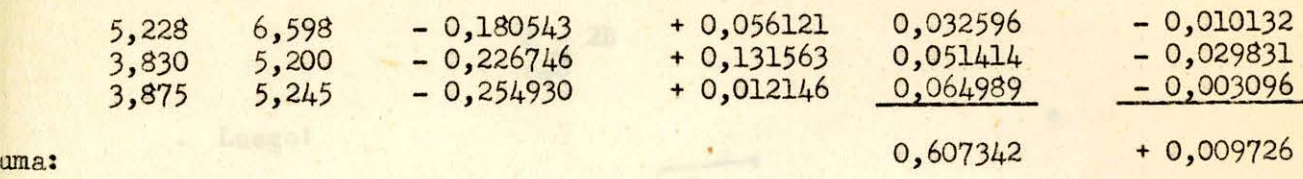

La columna (1) de este cuadro es prácticamente igual a los errores en (°/1) del álculo anterior, cambiados de signo. Esto se debe a que con  $(A = 0)$  resultó ( $\mathbf{y} \sim 0$ ).

$$
x = -0,009726/0,607342 = -0,016
$$

$$
A = A1 + x = 0, -0, 016 = -0, 016
$$

Correspondería ahora afinar el valor de  $(B)$  tomando  $(A_1 = -0,016)$  pero se obsera que (A) resultará tan parecido a cero, que los resultados prácticamente no variarán. O ea tendremos una suma de cuadrados de errores muy semejante a la anterior (será un poco nferior); de modo que el error medio subirá por tener que dividir la suma por 7 en este :aso (que ti ene dos constantes) .

En consecuencia no calcularemos esta fórmula, por desestimarse sus resultados.

EN RESUMEN en nuestro caso no es aconsejable usar las fórmulas hiperbólicas.

## d) Fórmula Trinomia

La fórmula de Grundsky para lluvias fuertes da: V - S (p-B). Trataremos de encontrar una fórmula trinomia que dé menores errores. Esta podría ser:

$$
V - S (Ap - B + Cp^n)
$$

Con esto el rendimiento sería:

$$
R = A - B/p + Cp^{n-1}
$$

Este rendimiento con  $(n>1)$  tiende a infinito. Luego  $(n \leq 1)$ . Con  $(n-1)$  o  $(n-0)$ llegamos nuevamente a la fórmula de Grundsky. El exponente más sencillo que resta es  $(n - 1)$ . Por otra parte para (p  $-\infty$ ) y (n  $\le -1$ ) resulta (R - A) de modo que (A) debe valer la unidad. Con esto

$$
V = (p-B + C/p) S
$$
  
R = 1-B/p + C/p<sup>2</sup>

Esta fórmula regirá hasta cierto valor límite (P) de (p). Bajo este limite se acep-

t ará:

#### *R =* Dp

Ambas fórmulas deben dar para  $(p - P)$  el mismo valor y la misma tangente para las curvas. Esto se traduce en:

$$
DP = 1-B/P + C/P2
$$
  

$$
D = + B/P2 - 2 C/P3
$$

Eliminando (D) llegamos a una ecuación de segundo grado en (P) con lo que llegamos finalmente a:

 $P = B + \sqrt{B^2 - 3C}$ 

Analizando el caso  $(C_0)$ , que corresponde a la fórmula de Grundsky, se infiere que el signo de la raíz debe ser positivo para que:

> $P - 2B$  $c = 0$ Luego: • -,

$$
P = B + \sqrt{B^2 - 3C}
$$
  
D =  $\sqrt{B/P^2} - 2C/P^3$ 

# $R = Dp$  (p\$P)

 $R = 1 - B/p + C/p^2$  (p  $\geq P$ )

El volúmen escurrido será:

$$
\mathbf{V} = (\mathbf{p} - \mathbf{B} + \mathbf{C/p}) \mathbf{S}
$$

Para trabajar con el (°/1) de error, estos serán:

 $v = 1 - (p-B+C/p) (S/V)$  $v = (1-p S/V) + B (S/V) - CS/(Vp)$  $P = 0.133 + 10.1134 + v = 1 + bB + cC$ 

 $\mathbb{Z} - \text{Con:} \{ \frac{1}{3}, \frac{21}{32} - 2(-5, 230) / 3, 245 \} - 0, 201$ 

Se observa que se premio - S/V. mios con  $(\gg < 2)$ . Pero como la  $e = -(S/V)/p = b/p$  $1 - 1-p S/V - 1 - bp$ 

Las ecuaciones normales de la teoría de los errores serán:

$$
\begin{bmatrix}bb \ \end{bmatrix} B + \begin{bmatrix}bc \ \end{bmatrix} C + \begin{bmatrix}b1 \ \end{bmatrix} = 0
$$

$$
\begin{bmatrix}bc \ \end{bmatrix} B + \begin{bmatrix}cc \ \end{bmatrix} C + \begin{bmatrix}c1 \ \end{bmatrix} = 0
$$

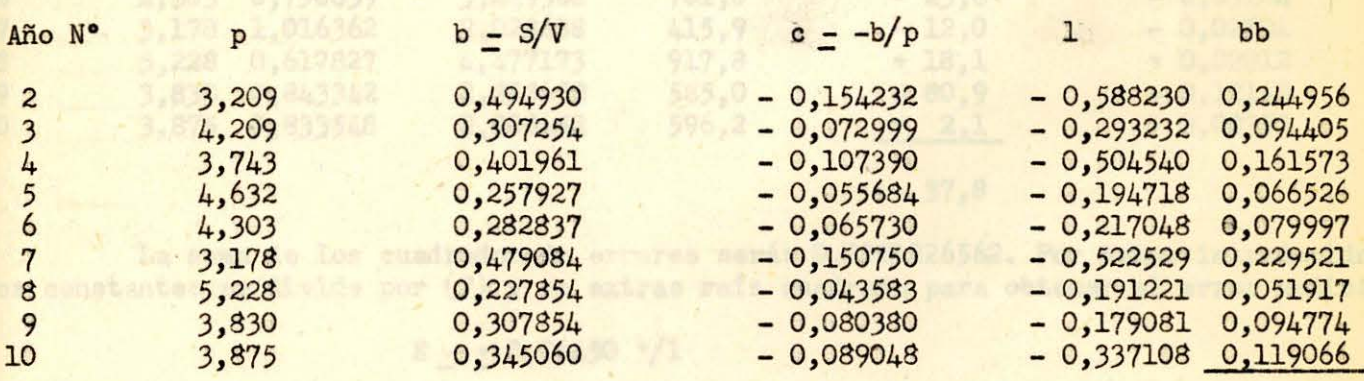

El error promete sorás 0,6743 . 5,45% - 4,43

**Swna:** 

1,142735

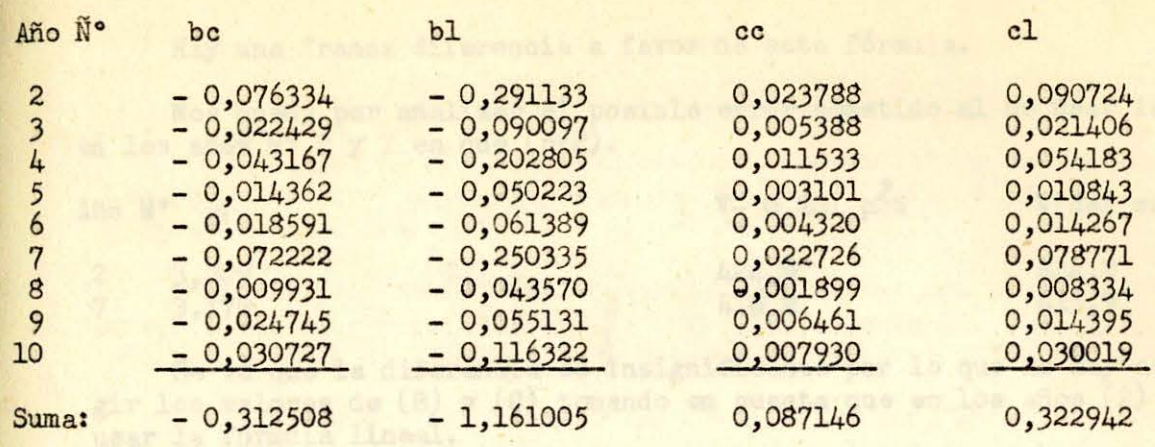

El sistema de ecuaciones será:

1, 142735 B- 0, 312508 C- 1, 161005 - 0

 $-0,312508 B+0,087146 C+0,322942 - 0$ 

La solución del sistema es:

 $B - + 0,133$ 

$$
C - - 3,230
$$

$$
P = 0,133 + 0,133^2 - 3(-3,230) - 3,249
$$

$$
1 - 0,133/3,249^2 - 2(-3,230)/3,249^3 - 0,201
$$

Se observa que se presentan (2) años con (p<P). Pero como la diferencia es pequeña, aplicaremos la fórmula general.

 $(p \ge 3, 249)$ 

 $V - (p - 0, 133 - 3, 230/p)$  S - RpS

La suma de los cuadrados de errores será: 0,0291226562. Por haber introducido dos constantes se divide por (7) y se extrae raíz cuadrada para obtener el error medio:

$$
E = \pm 0.06450
$$
  $\degree$ /1

El error probable será:  $0,6745.6,45\% - 4,4\%$ 

Comparando les resultados con el caso de la fórmula de Grundsky tendremos:

En este caso el error baja de 7,692% a 6,450%

El error máximo de 13,371% baja a 12,149%.

La suma de errores de 150,7 millones de m3 baja a 37,8 y por tanto su porcentage de 2,64% a 0,66%.

Hay una franca diferencia a favor de esta fórmula.

Nos queda por analizar el posible error cometido al no usar la fórmula (V-Dp<sup>4</sup>S) en los años  $N^{\circ}$  2 y 7 en que (p $\epsilon$ P).

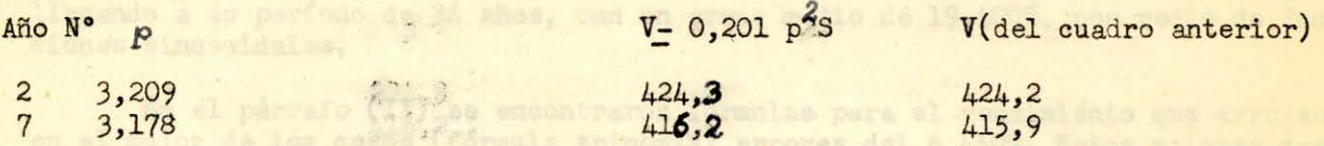

Se vé que la diferencia es insignificante por lo que no hay necesidad de corregir los valores de (B) y (C) tomando en cuenta que en los años (2) y (7) debemos usar la fórmula lineal.

Haremos una comparación entre esta fórmula  $(V_+)$  y la de Grundsky  $(V_2)$ 

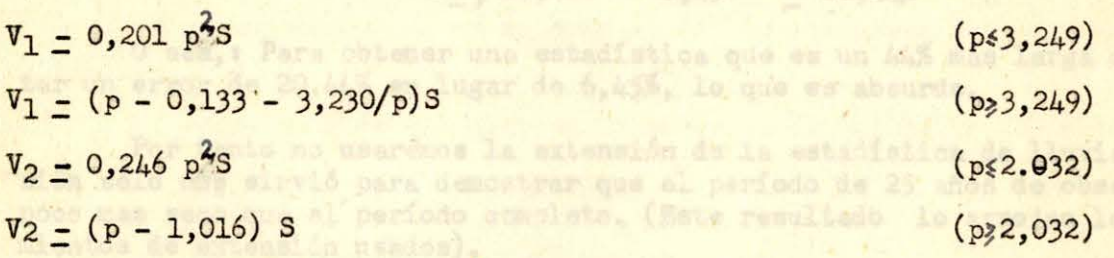

Al plantear la ecuación:  $V = V_2$  para (p>P) se llega a p = 3,658. Considerando este valor se confeccionó la siguiente tabla:

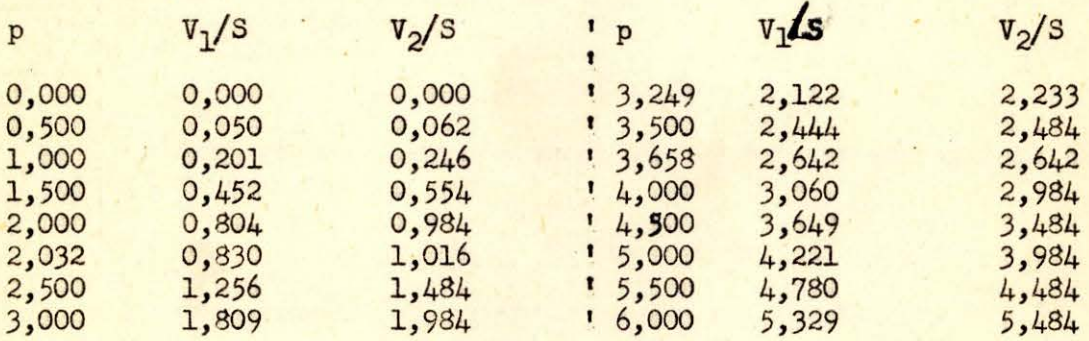

Se observa que para los años secos (p<3,658) la fórmula trinomia dá gastos menores. Como por otro lado resulta peligrosa la aplicación de estas fórmulas para (p<3,000), zona en que no se tienen antecedentes, conviene aplicar aquella que dé mayor seguridad. O sea, conviene aplicar la fórmula trinomia.

#### III.- EXTENSION DE LA ESTADISTICA A PARTIR DE LAS LLUVIAS.

En el párrafo (I) hemos extendido la estadí stica de lluvias de Atacalco, llegando a un período de 36 años, con un error medio de 19,400%, por medio de funciones sinusoidales.

En el párrafo (II) se encontraron fórmulas para el rendimiento que arrojan en el mejor de los casos (fórmula trinomia) errores del 6,450%. Estos valores darían una estadística de la misma longitud que la de las lluvias (25 años).

Si queremos ampliar la estadística de gastos, obtenida de la de lluvias, a los 36 años del períodos completo, el error medio pasaría a ser:

$$
e = \sqrt{19,400^2 + 6,450^2} = 20,44\%
$$

O sea,: Para obtener una estadística que es un 44% más larga deberíamos aceptar un error de 20,44% en lugar de 6,45%, lo que es absurdo.

Por tanto no usaremos la extensión de la estadística de lluvias. Esta extensión sólo nos sirvió para demostrar que el período de 25 años de observación es un poco mas seco que el período completo. (Este resultado lo arrojan los dos procedimientos de extensión usados) .

Esto quiere dicir que en el lisito debesos corregir el valor de (m)

cia en al otro linito del año deberá per nula. Per otra pente selas influencias

Ne soluaisna ei problema con dos constantes que misotan da distantia a

 $\frac{1}{2} \left( \frac{1}{2} \right) \ln \left( \theta_n - 0 \right)$ 

ges al extreme opuzsto del año (d).

pas advacants ...

 $\mathbf{v}$ 

Para obtener la estadística mensual en el caso de conocerse sólo el volúmen escurrido en el año, partiremos de los siguientes datos:

G = gasto medio del año hidrológico **en** estudio

G<sub>a</sub>-gasto medio del año anterior

Gs= gasto medio del año siguiente

P - fracción medida entre el gasto del mes en estudio y el del año (puede ser de la misma hoya o de otra de régimen similar)

y mayo). p = promedio de los valores de (P) de los meses extremos del año (Abirl

Trataremos de calcular el valor probable  $(g)$  del gasto del mes en estudio.

Una primera aproximación será

$$
g_1 - GP
$$

Pero si aplicamos este criterio al límite entre el año anterior y el del estudio, llegamos a:  $(g_a - G_p)$  o  $(g_a - G_p)$  según el año que consideremos. Por tanto será lógico tomar:

$$
g_a = 1/2
$$
  $(g_a + 6)p$ 

Esto quiere dicir que en el límite debemos corregir el valor de (g<sub>1</sub>) (que aqúí se denomina ga) en:

$$
\mathcal{S}_a = 1/2 \ (\mathcal{G}_a - G) p
$$

Analogamente en el límite con el año siguiente:

 $\delta_s$  – 1/2 (G<sub>s</sub> – G) p

Estas correccciones afectarán los meses cercanos al límite y su influencia en el otro límite del año deberá ser nula. Por otra parte estas influencias deben ser tales que no alteren el total escurrido en el año, lo que exige que haya correcciones de ambos signos.

Se soluciona el problema con dos constantes que afectan la distancia del mes al extremo opuesto del año (d).

# $\Delta$  = Ad + Bd<sup>2</sup>

Esta fórmula cumple con la primera condición, o sea que en el extremo opuesto al  $(\delta)$ , para  $(d - 0)$  se obtiene  $(A - 0)$ 

Si. (d) se mide en 24 avos, tenemos la siguiente pauta:

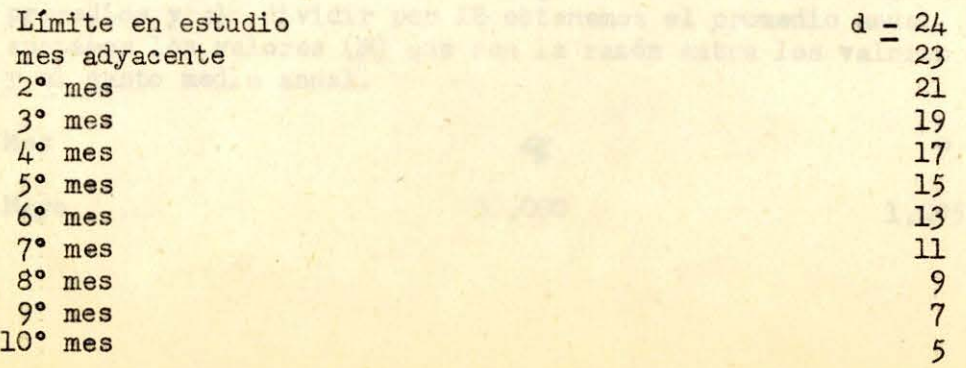

11° mes 12° mes Límite opuesto

En el límite tendremos:

 $A - S - 24A + 576B$ 

Si sumamos todos los (A) del año tenemos según la segunda condición:

 $\sum \Delta = 0$  = A(1 + 3 + 5 ....... + 23) + B (1<sup>2</sup> + 3<sup>2</sup> + .....23<sup>2</sup>)

3 <u>1</u> o

$$
0 = 144 A + 2300 B
$$

De las relaciones se obtiene:

 $A = -575\delta/6936$  $B - + 36 \frac{\delta}{16936}$ 

Las correcciones (A/d<sup>'</sup>) para (d) creciente serán: (-0,078), (-0,202),  $(-0,285)$ ,  $(-0,326)$   $(-0,326)$   $(-0,284)$ ,  $(-0,200)$ ,  $(9,076)$ ,  $(+0,091)$ ,  $(+0,299)$ ,  $(+0,548)$ y (+0,839)

Recordando los valores de  $(s)$ , el de  $g_1$ , y que cada mes tiene dos valores de (d) distintos según el (d) que consideremos, llegamos a las siguientes valores de (g), sumando (g<sub>1</sub>) con los (A)

**g** 

#### Mes Nº

1 2 3 4 5 6 7 8 9 10 11 12 Mayo Junio Julio Agosto Septiembre **Octubre** Noviembre Diciembre Enero Febrero Marzo Abril  $G(P_1-0,381p) + 0,420 G_a p - 0,039 G_s p$  $G(P_2-0,173p) + 0,274$  Gap - 0,101 Gsp  $G({}^{1}3-0,007p) + 0,149Gap - 0,142 Gsp$ G(f4+0,ll8p) + 0,045 Gap - **0,168** Gsp  $G(P5+0, 201p) - 0,038$  Gap - 0,163 Gsp  $G(P6+0, 242p) - 0,100 Gap - 0,142 Gsp$  $G(P7+0, 242p) - 0,142$  Gap - 0,100 Gsp  $G(P8<sup>+</sup>0, 201p) - 0,163 Gap - 0,038 Gsp$  $G(P9+0,118p) - 0,163 Gap + 0,045 Gsp$  $G(p10-0,007p) - 0,142$  Gap  $t \cdot 0,149$  Gsp  $G($ Pll-0,173p) - 0,101 Gap + 0,274 Gsp  $G($ Pl2-0,381p) - 0,039 Gap + 0,420 Gsp

Tomaremos como base la estadística del río Diguillín en Atacalco, por encontrarse la hoya aproximadamente en el centro de la zona que abarca nuestro estudio y porque la hoya tiene una extensión mediana.

Los datos estadísticos corregidos los extraemos del estudio del vendimiento de esa hoya, suprimiendo los datos del año hidrológico 1946 de acuerdo con lo que se deduce del citado estudio.

En la primera columna del cuadro suguiente se anotan los meses, en la segunda los promedios mensuales (2) obtenidos en la forma indicada. Se suman los promedios y al, dividir por 12 obtenemos el promedio anual. En la tercera columna anotamos los valores (F) que son la razón entre los valores de la segunda columna y el gasto medio anual.

Mes

p

1,495

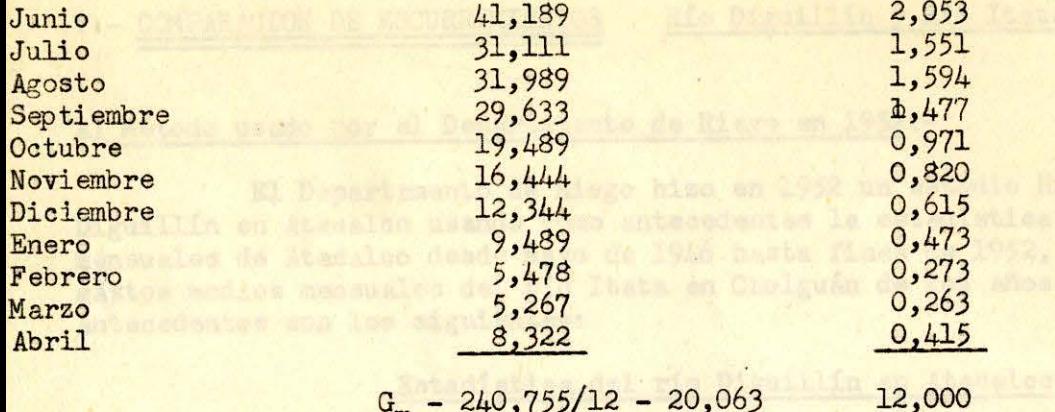

$$
\frac{G_m}{2} = \frac{240}{755/12} = \frac{20}{063} = \frac{12}{00}
$$

tica on castor soil in

 $\frac{27}{25}$   $\frac{1}{9}$   $\frac{1}{10}$ 

Por definición:

$$
p = (0,415 + 1,495)/2 = 0,955
$$

Aplicando las fórmulas de (g) llegamos a:

Mes

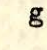

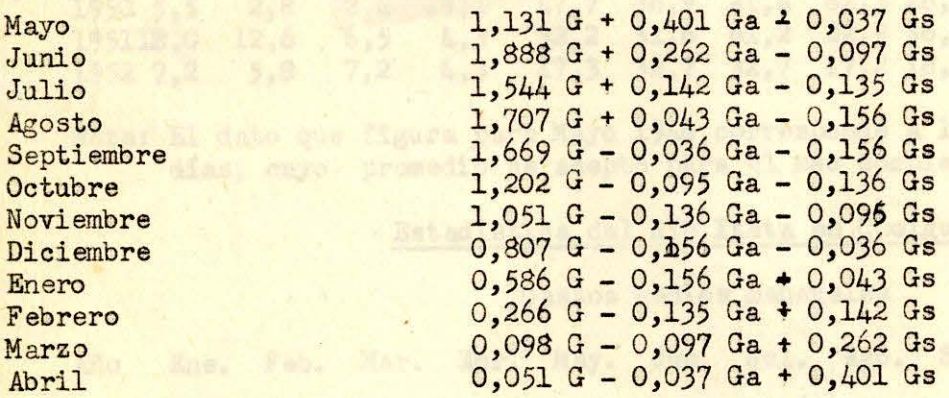

Como el lógico, este método dá errores fuertes, y los datos que se obtengan tienen sólo valor ilustrativo. Si a esto se agrega, que se podría aplicar solo en el caso de extenderse los volúmenes anuales escurridos, **que** a su vez presentan errores fuertes, llegamos a una acumulación de errores que debemos evitar.

on restmen se extendit in astecistics de lincalco de

Allway Hames); En cutou granicos la dispersión de les valores an aide tir

27.0 60.0 124.0 17.0 176.0

35.8 131.0 154.0 66,0 83.5

#### V.- COMPARACION DE ESCURRIMIENTOS Río Diguillín y Río Itata

#### a) Método usado por el Departamento de Riego en 1952.-

El Departamento de Riego hizo en 1952 un estudio Hidrológico del río Diguillín en Atacalco usando como antecedentes la est adística de gastos medios mensuales de Atacalco desde Mayo de 1946 hasta fines de 1952, y la estadística de gastos medios mensuales del río Itata en Cholguán de los años 1938 a 1952. Estos antecedentes son los siguientes:

#### Estadística del río Diguillín en Atacalco

#### Gastos medios mensuales

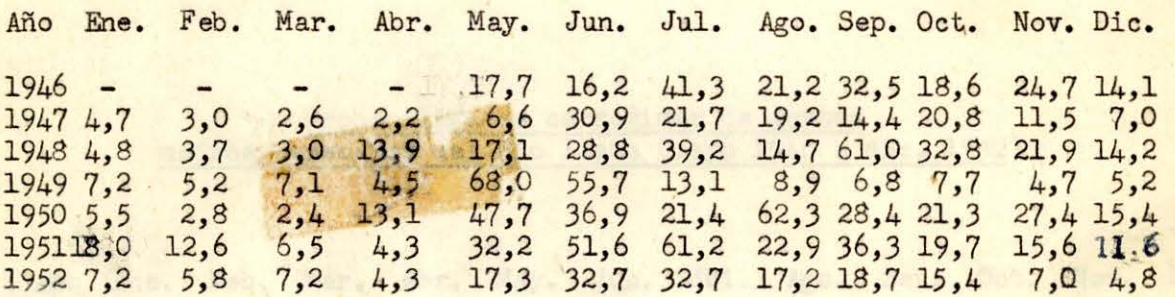

Nota: El dato que figura para Mayo 1946 corresponde a las observaciones de nueve días, cuyo promedio se aceptó para el mes completo.

#### Estadística del Río Itata en Cholguán

#### Gastos medios mensuales

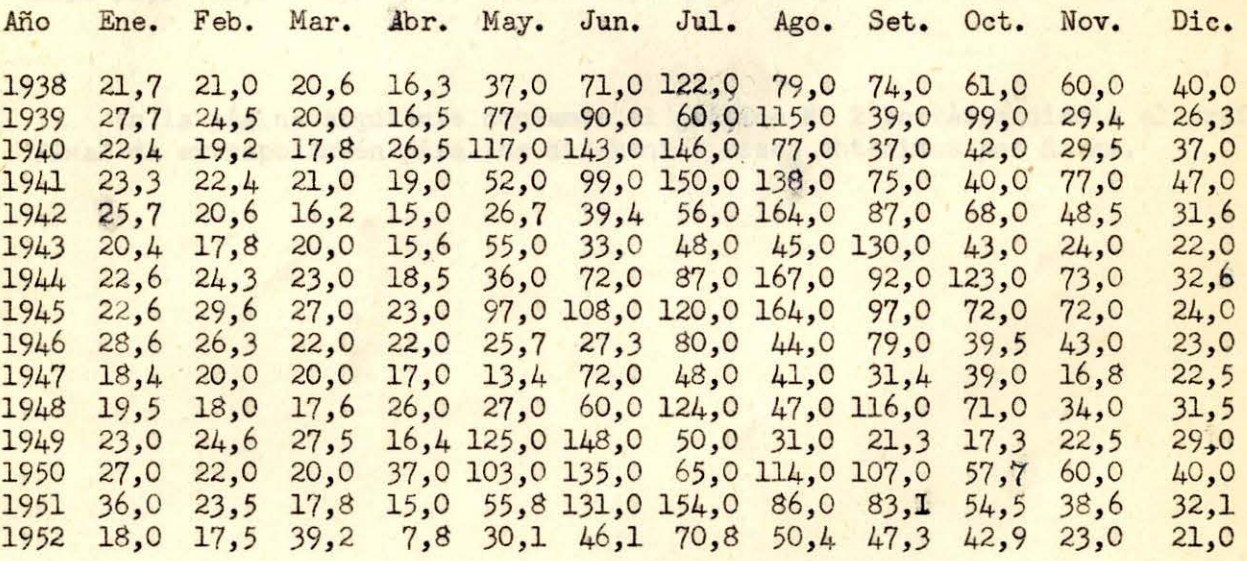

En resúmen se extendió la estadística de Atacalco de 6 años 8 meses a una de 15 años.

El estudio consistió en ampliar la primera de las estadísticas, valiéndose de los datos del río Itata, del cual el Diguillín es afluente, y cuyos regimenes son similares.

El método de ampliación consiste en suponer para los meses comunes el mismo grado de sequedad en ambas estadísticas. Se usó papel "Logarítmico-probabilidades" en que los gastos se llevan en escala logarítmica y las probabilidades de ocurrencia de éstos en la escala que da la curva de probabilidades de Gauss (según Allen Hazen) . En estos gráficos la dispersión de los valores se mide por la inclinación de la recta representativa del fenómeno, que se haya obtenido.

Estudiaremos a continuación los errores que arroja este método, para formarnos una idea sobre la precisión del método.

En el cuadro siguiente se resumen las probabilidades corregidas (en %) obtenidas para el río Itata, extractadas del estudio del Departamento de Riego, para los meses en que tenemos datos en ambas estadísticas.

#### Probabilidades corregidas de gastos medios mensuales del Río Itata (mayo 1946 a dic. 1952)

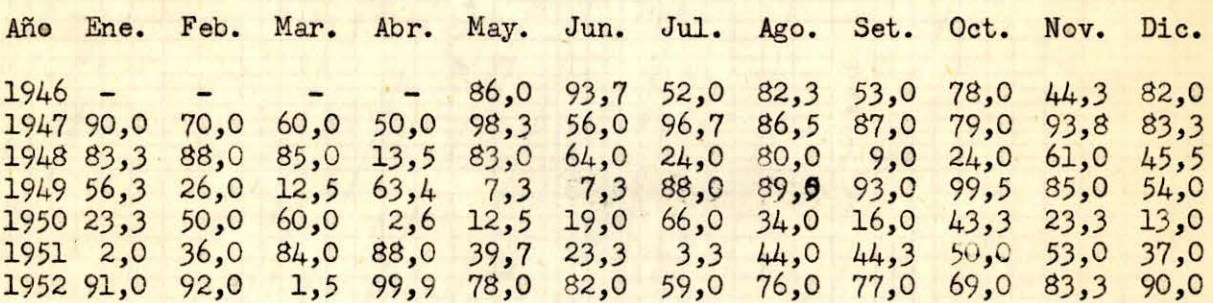

En la página siguiente copiamos el gráfico N° 2 correspondiente al gráfico final de extrapolación para los diferentes meses obtenidos por Riego.

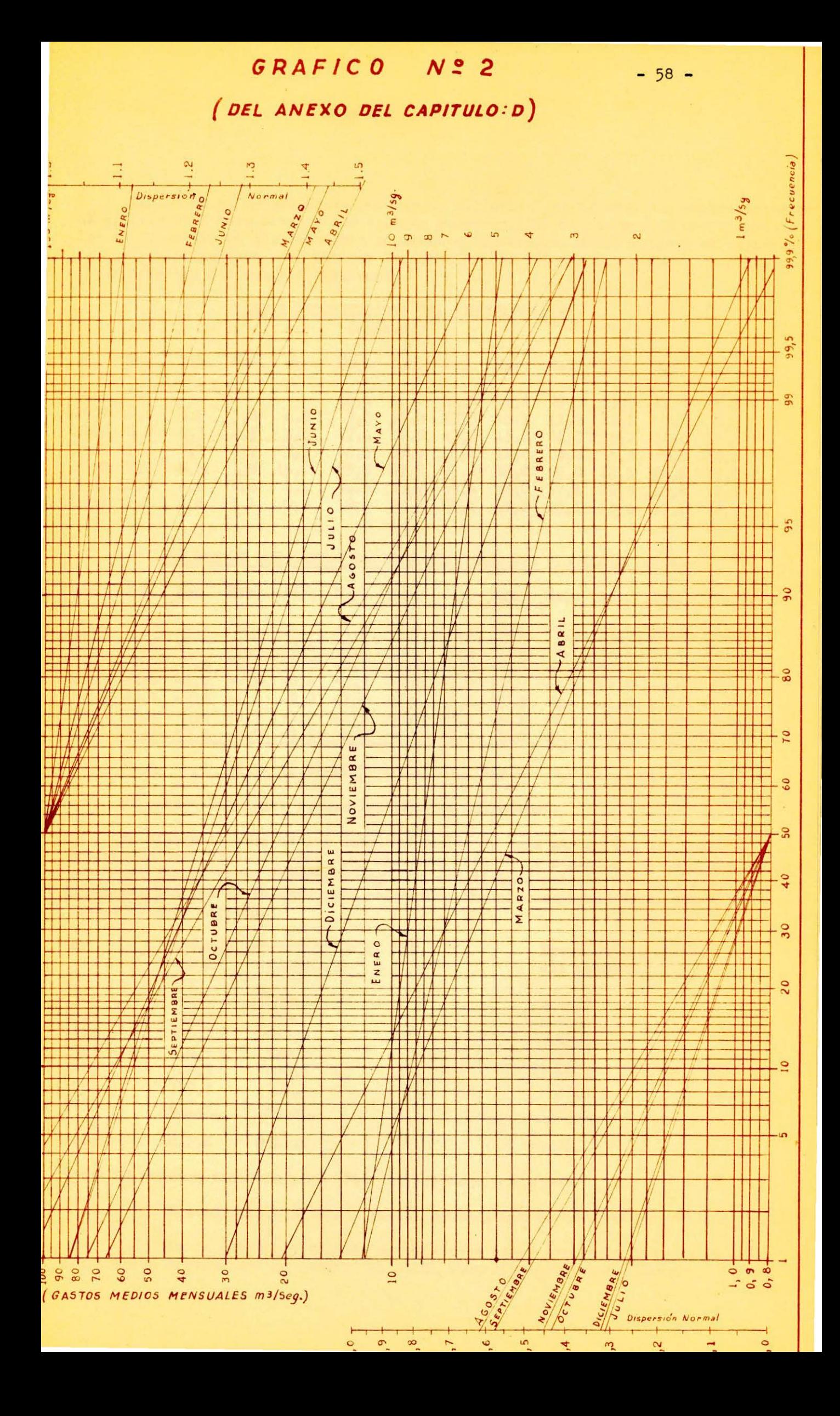

Siguiendo el método usado por Riego, aplicamos los valores del cuadro anterior al gráfico N° 2 para obtener los valores reconstruidos de los gastos medios mensuales en los meses en que hay datos en ambas estadísticas. Estos valores se restaron de los reales medidos para obtener los errores del método. Los valores respectivos figuran en los dos cuadros siguientes.

#### GASTOS RECONSTRU IDOS DEL RIO DIGHILLIN  $(m3/\text{seg.})$

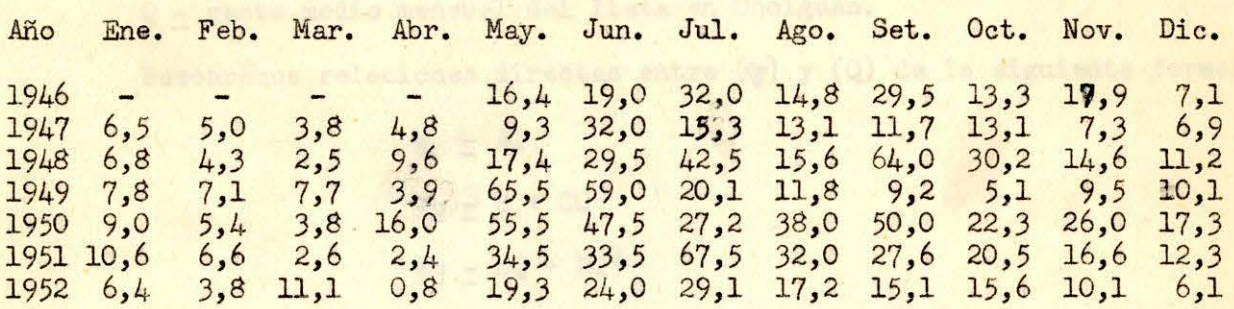

ERRORES DE LOS GASTOS RECONSTRUIDOS DEL RIO DIGUILLIN (m3/seg)

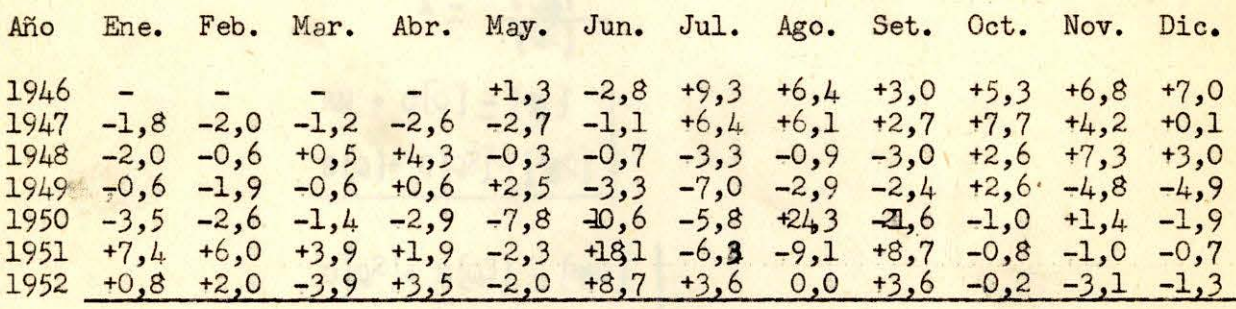

Suma:  $+0,3$   $+0,9$   $\leftrightarrow 2,7$   $+4,8$   $-11,3$   $+8,3$   $-3,1$   $+23,9$   $-9,0$   $+16,2$   $+10,8$   $+1,3$ 

El cuadro siguiente resume los errores del método.

En efecto la suma de los datos mensuales de cada año de los dos cuadros anteriores multiplicados por: 2,63 millones (número de segundos del mes) nos dará para cada año el gasto escurrido según la estadística reconstruida y sus errores. Agregamos también el volúmen real escurrido, obtenido en igual forma del primer cuadro de este párrafo.

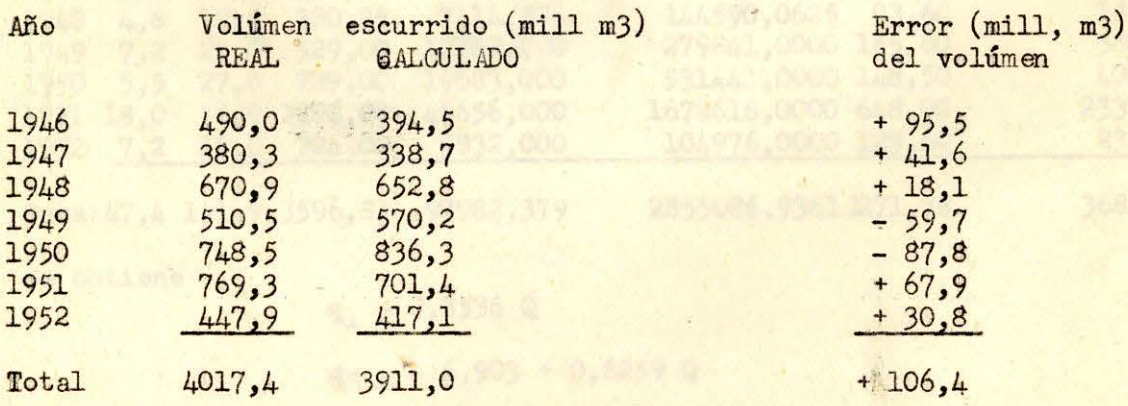

Nota: El volúmen indicado para 1946 corresponde a 8 meses

Nuevamente se nota una fuerte acumulación de errores para el año 1946.

En el párrafo siguiente estudiaremos estos errores y los que da la comparación directa que no recurre al papel "Logarítmico-probabilidades"

# b) C0MPARACI0N DIRECTA MENSUAL Rio Diguillín y río Itata.-

**Sea:** 

**<sup>N</sup>**- número de años en que tenemos observaciones directas en Atacalco y Cholguán, para un mismo mes.

**<r -** gasto medio mensual del Diguillín en Atacalco.

Q - gasto medio mensual del Itata en Cholguán.

Buscaremos relaciones directas entre ( $\circ$ ) y (Q) de la siguiente forma:

$$
q_1 \leq AQ
$$
  
\n $q_2 = B + CQ$   
\n $q_3 = DQ + EQ^2$ 

Según la teoría de los errores y aceptando que [ ] indica una sumatoria, será:

$$
A = \frac{I_{Qg}}{[Q^{2}]}
$$
  
\n
$$
BN + C[Q] = [Q^{2}]
$$
  
\n
$$
B[Q] + C[Q^{2}] = [Q^{Q}]
$$
  
\n
$$
D[Q^{2}] + E[Q^{3}] = [Q^{Q}]
$$
  
\n
$$
D[Q^{3}] + E[Q^{4}] = [Q^{2}^{2}]
$$

Para poder comparar trabajaremos con los mismos datos usados por Riego en 1952,

296.74

#### **Mes:** Enero

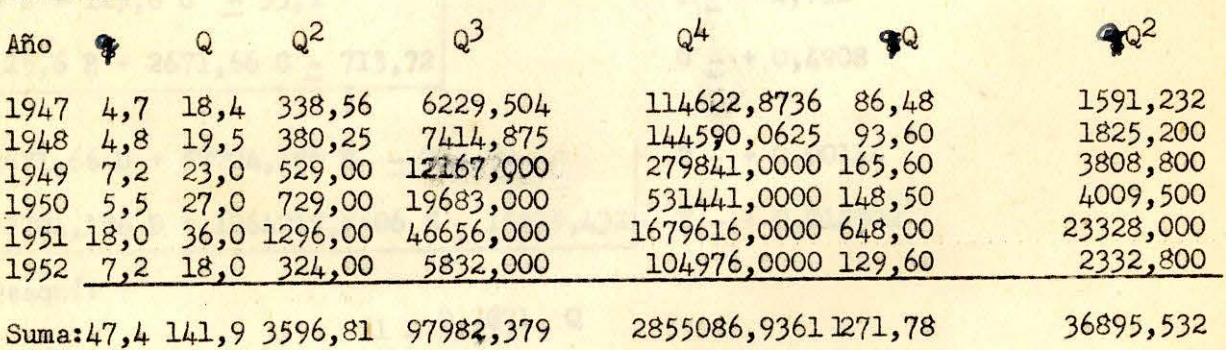

Se obtiene

**G<sub>1</sub>** = 0,3536 Q

 $92 = -6,903 + 0,6259$  Q

**13**  $\pm$  0,02383 Q + 0,012105 Q<sup>2</sup>

Aplicando estas fórmulas, con los datos de (Q) y (Q2) de la tabla anterior:

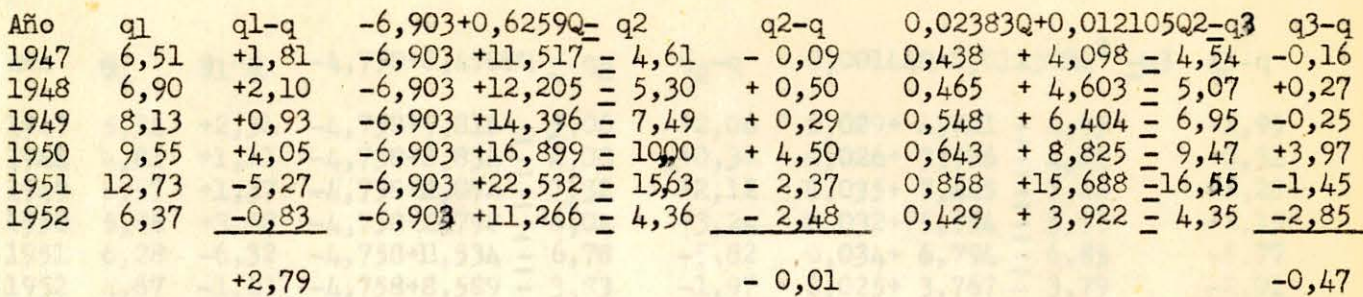

Las sumas de los cuadrados del los errores serán en los tres casos: 53,4153 --34,2747 -- 26,1469. Para la primera fórmula el error medio se obtiene extrayendo la raíz cuadrada de la suma correspondiente dividida por (N-1) por haberse considerado una constante; En las dos fórmulas restantes debemos dividir por (N-2) por considerarse dos constantes. Se obtiene:

> $E_1 = 3,27$  $E2 - 2,93$  $E_3 = 2,56$

Mes: Febrero:

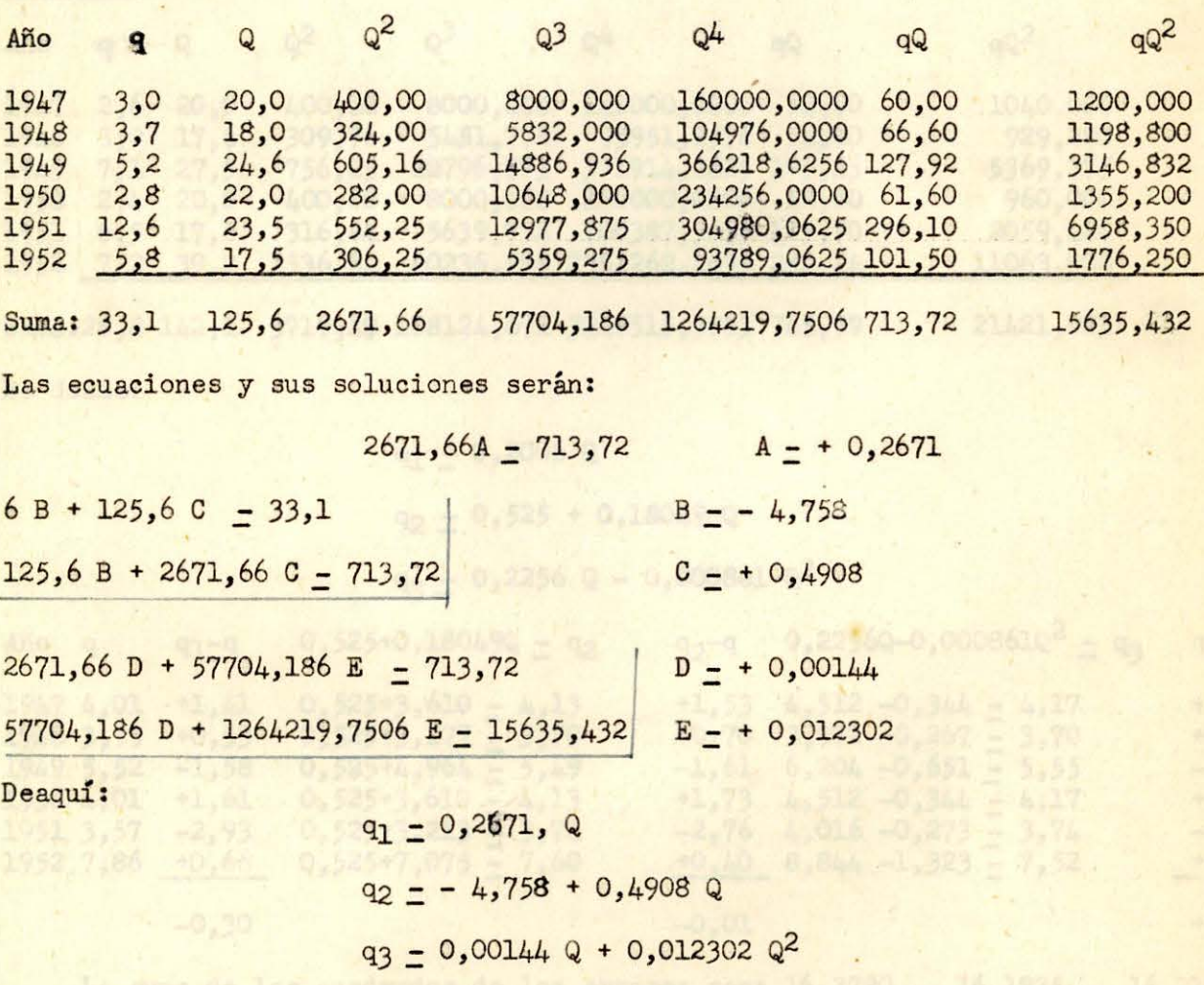

 $-61 -$ 

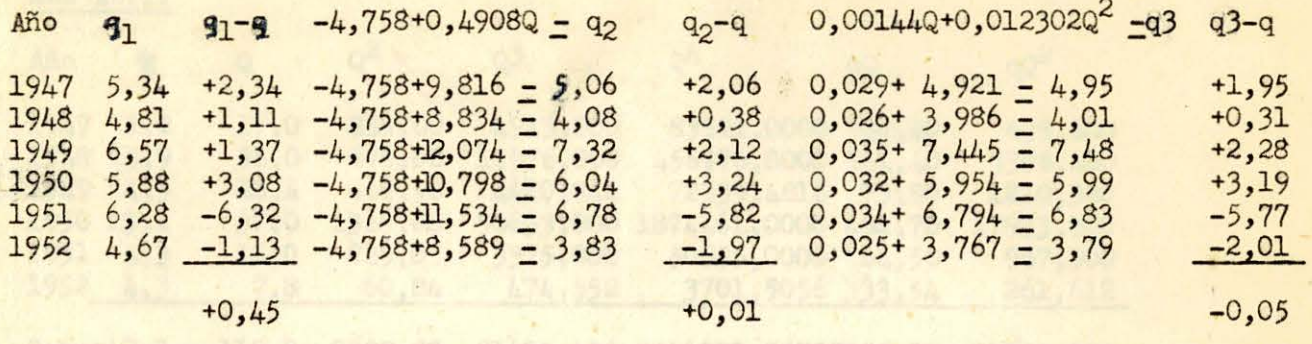

La suma de los cuadrados de los errores son: 59,2903 -- 57,1333 -- 56,6061 y los errores medios serán:

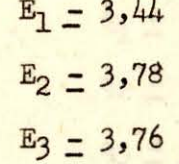

Mes: Marzo

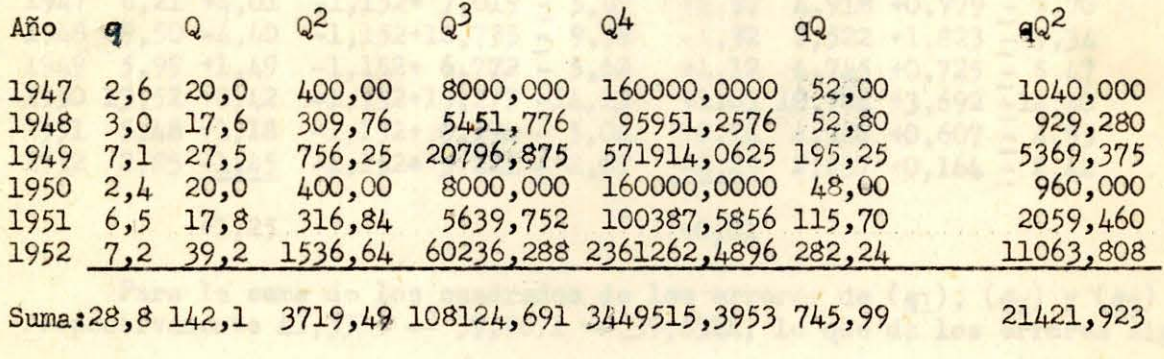

De donde:

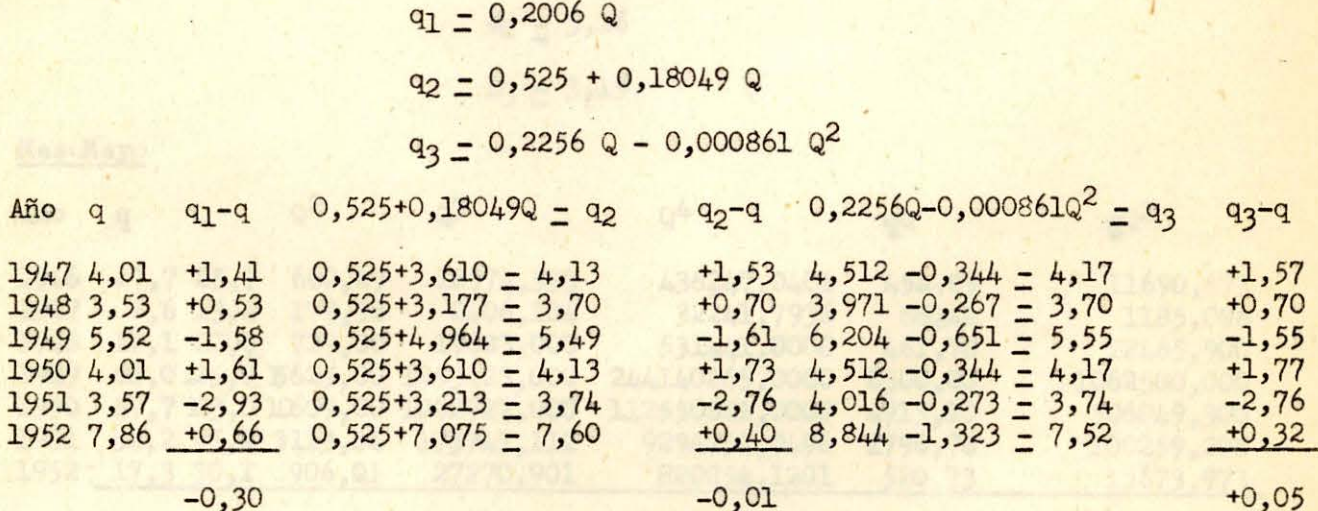

La suma de los cuadrados de los errores son: 16,3780 -- 16,1935 -- 16,2103 de donde obtendremos:

> $E_1 = 1,81$  $E_2 = 2,01$  $E_3 = 2,01$

### Mes: Abril

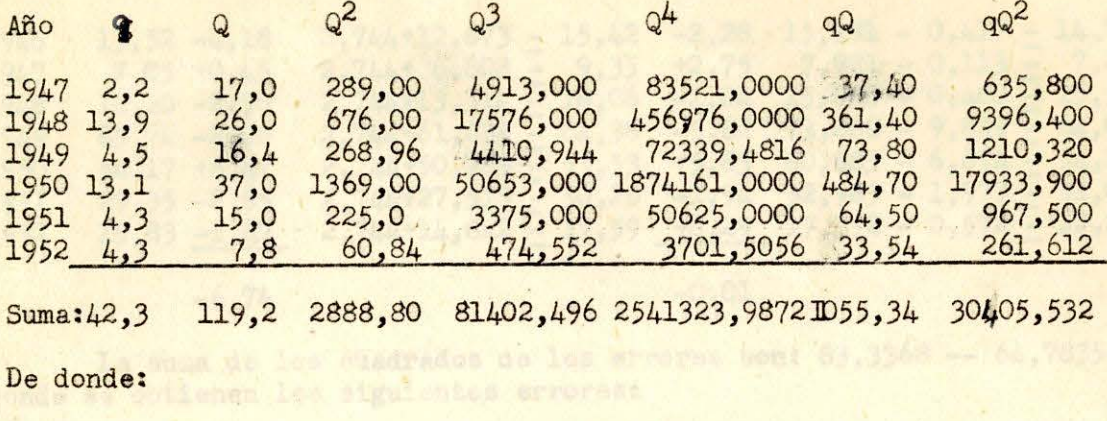

 $q_1 = 0,3653Q$  $q_2 = -1,152 + 0,4129Q$ 

 $q_3 = 0,2893Q + 0,002697Q^2$ 

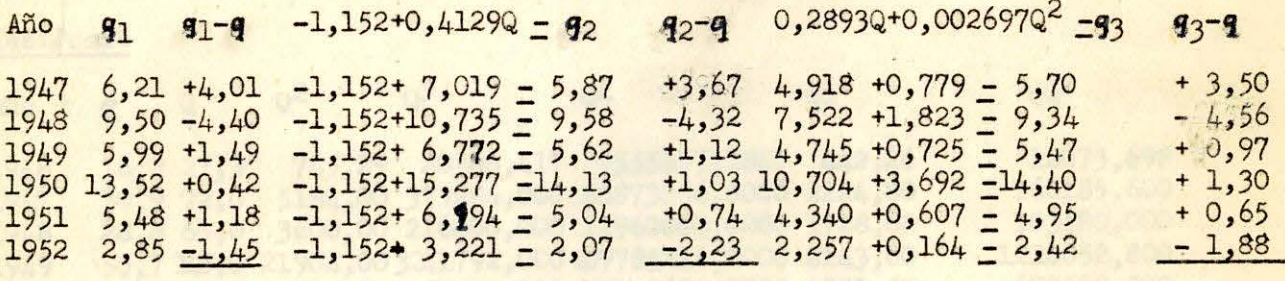

 $+1,25$ 

 $+0,01$ 

 $-0,02$ 

Para la suma de los cuadrados de los errores de  $(q_1)$ ,  $(q_2)$  y  $(q_3)$  obtendremos respectivamente 41,3315 -- 39,9671 -- 39,6314, lo que da los errores siguientes:

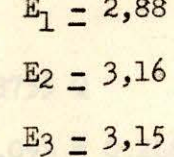

Mes: Mayo

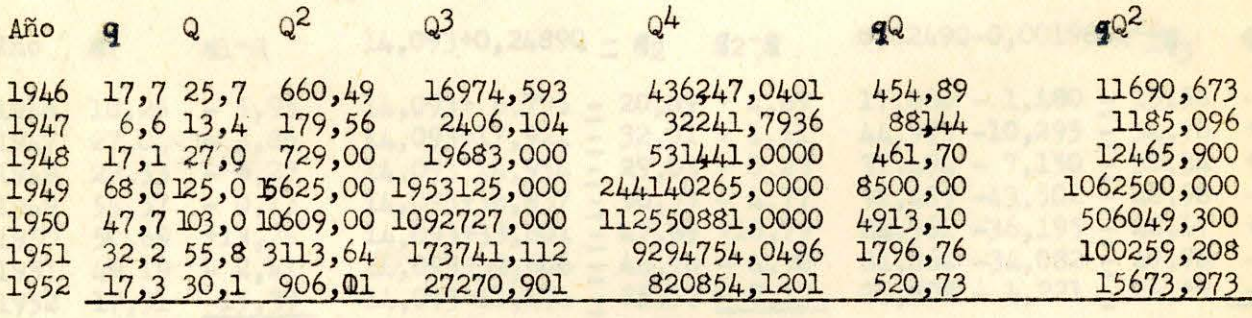

Suma:206, 6 380, 0 31822, 70 3285927, 710 368207044, 0034 16735, 62 1709824,150

De donde:

 $q_1 = 0,5259,$  $q2 = 2,744 + 0,4931$  Q  $q_3 = 0,5911$  Q - 0,000631 Q<sup>2</sup>

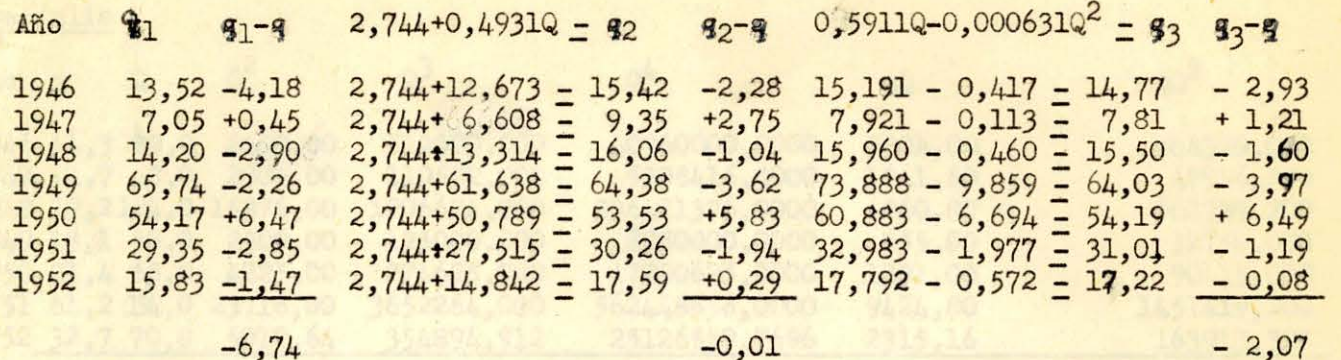

La suma de los cuadrados de los errores son: 83,3368 -- 64,7835 -- 71,9125 de donde se obtienen les siguientes errores:

$$
\mathbf{E}_1 = 3,73
$$
  

$$
\mathbf{E}_2 = 3,60
$$
  

$$
\mathbf{E}_3 = 3,79
$$

Mes: Junio

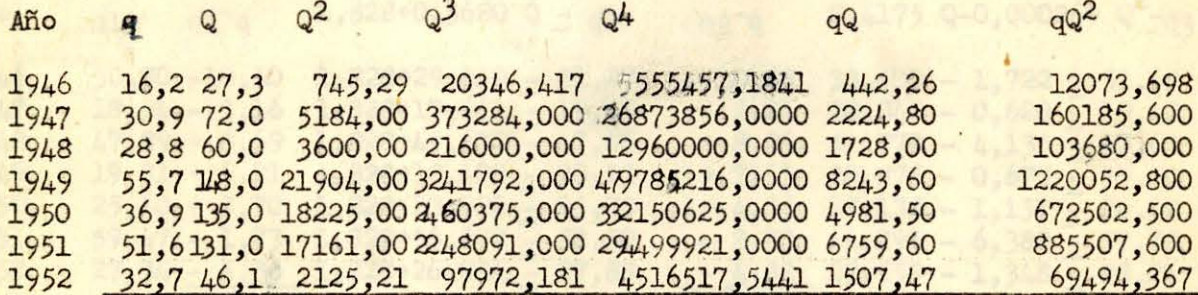

3123496,565 Suma: 252,8619,4 68944,508657824,4981151341592,728225887,23

Luego tendremos:

 $\mathbf{q}_1 = 0,3755$  Q  $92 - 14,093 + 0,2489$  Q  $\frac{9}{3} = 0,6249$  Q - 0,001986 Q<sup>2</sup>

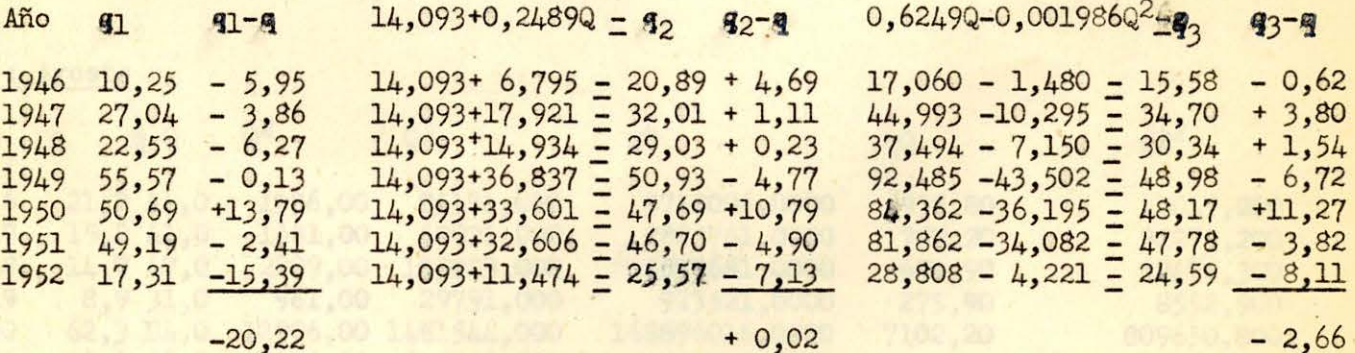

Los cuadrados de los errores suman: 522,4562 -- 237,3050 -- 269,7318 con lo que obtendremos los errores:

> $E_1 = 9,33$  $E_2 = 6,89$  $E_3 = 7,34$

## es:Julio

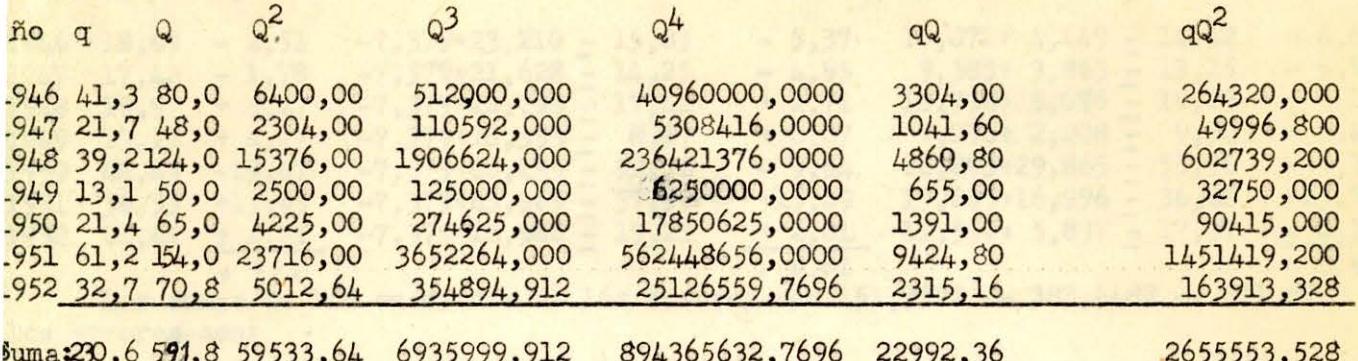

#### Será:

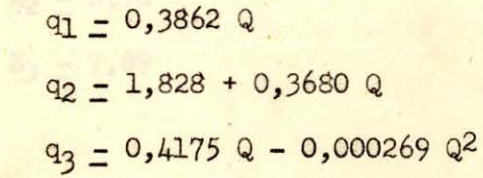

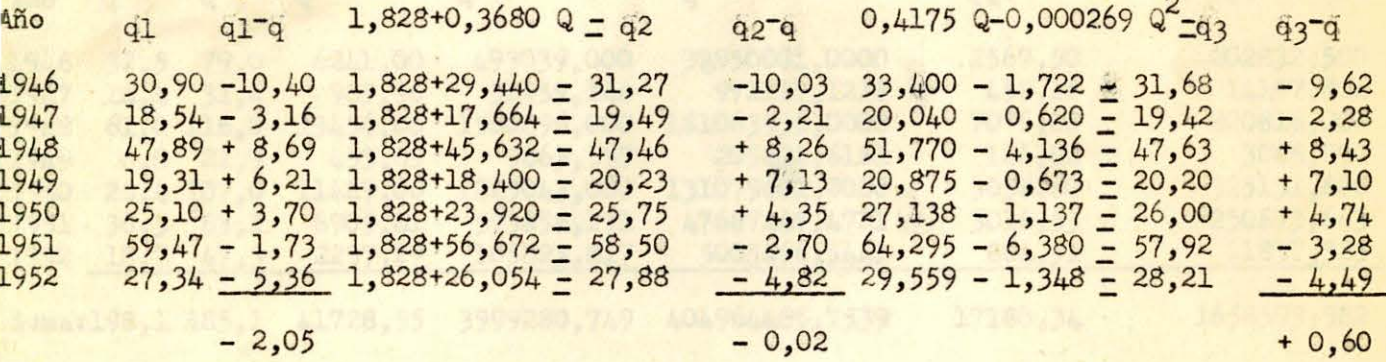

La suma de los cuadrados de los errores son: 277, 6383 -- 273, 9944 -- 272, 6038 y los errores:

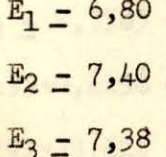

## les: Agosto

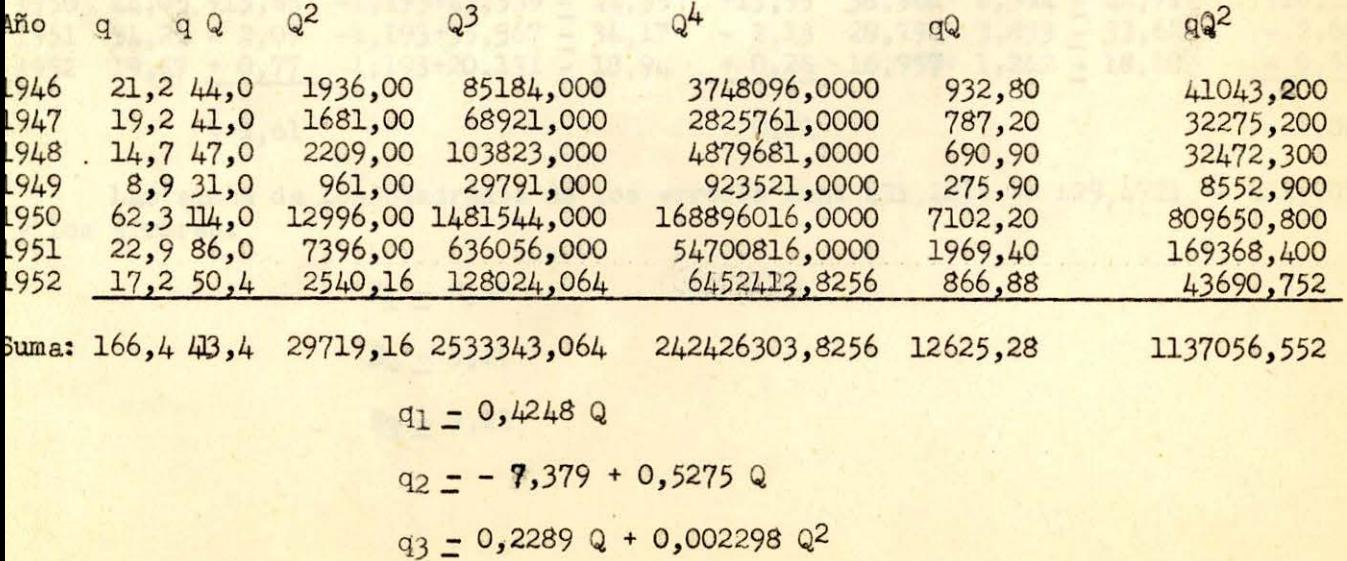

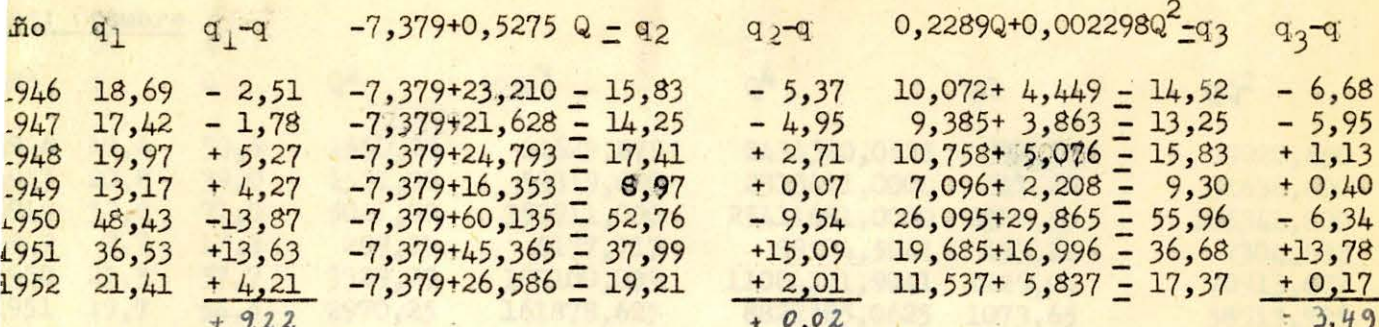

Las sumas de los cuadrados de los errores son 451,3522 -- 383,4482 -- 311,5747 y los errores son:

> $E_1 = 8,67$  $E_2 = 8,76$  $E_3 = 7,89$

Mes: Septiembre

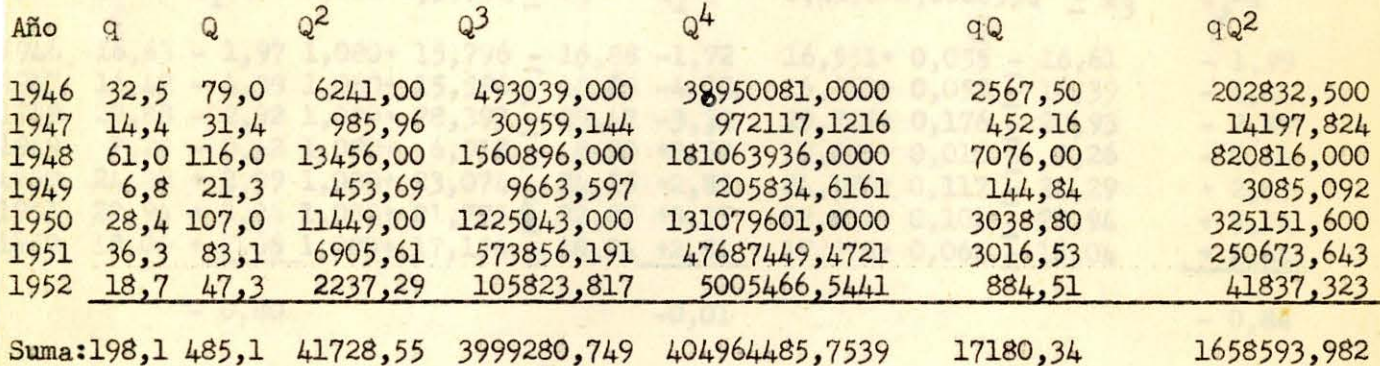

 $q_1 = 0,4117$  Q

 $R_2 = -1,193 + 0,4256$  Q

 $9_3 - 0,3585 + 0,000555$   $Q^2$ 

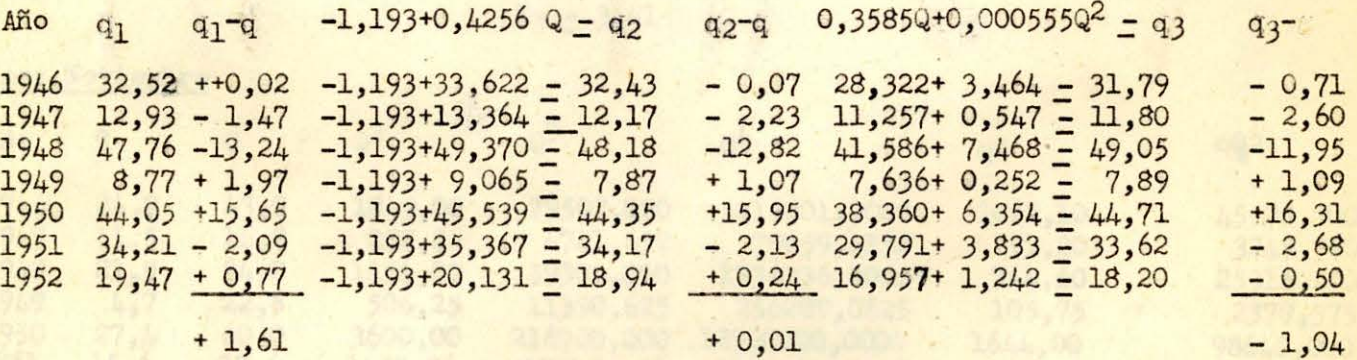

Las sumas de los cuadrados de los errores son: 431, 2233 -- 429, 4721 -- 424, 7032 y los errores:

> $E_1 = 8,48$  $E_2 = 9,27$  $E_3 = 9,22$

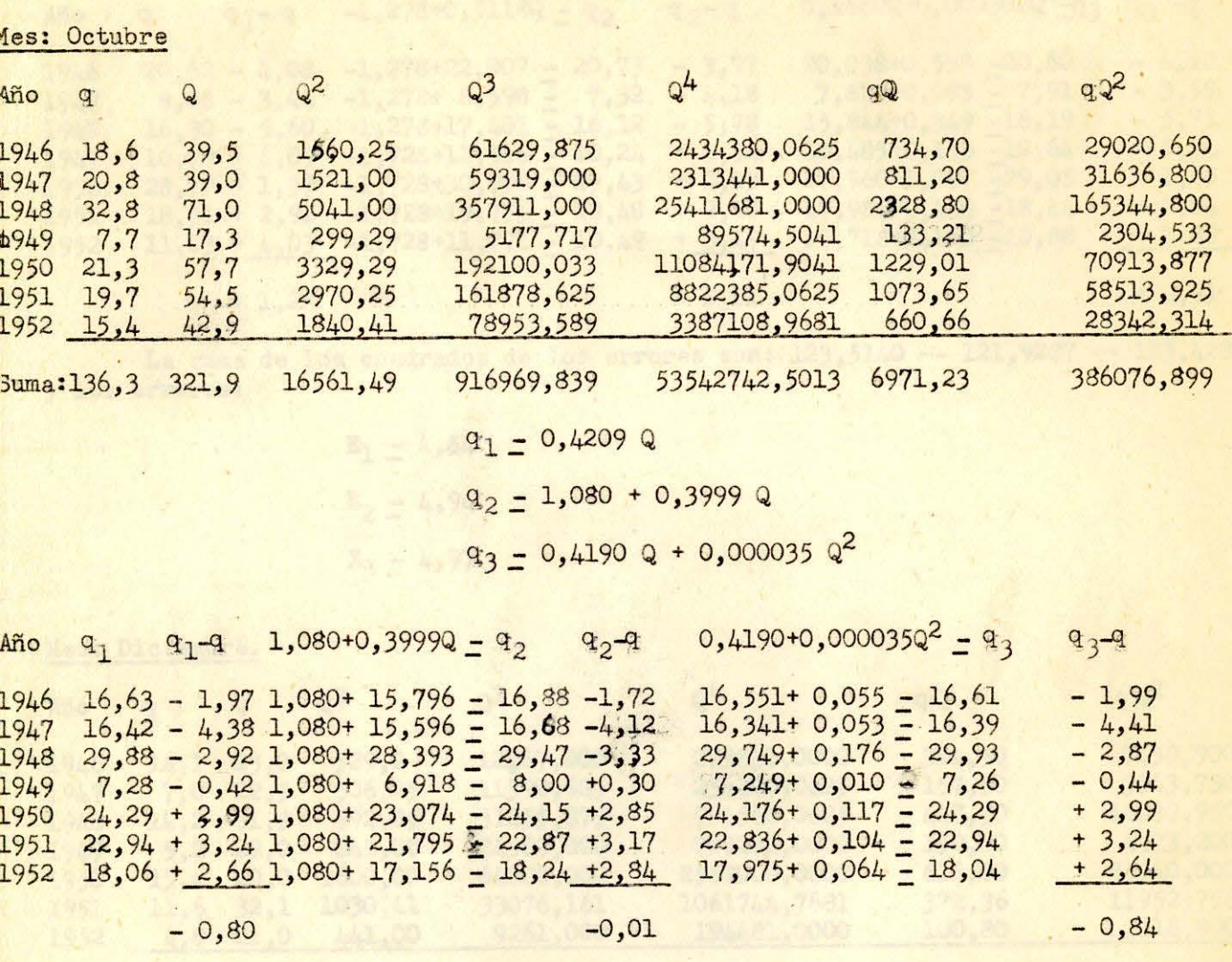

La suma de los cuadrados de los errores son: 58,2814 -- 57,3487 -- 58,2460 y los errores:

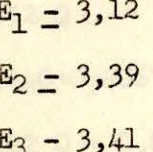

Mes: Noviembre

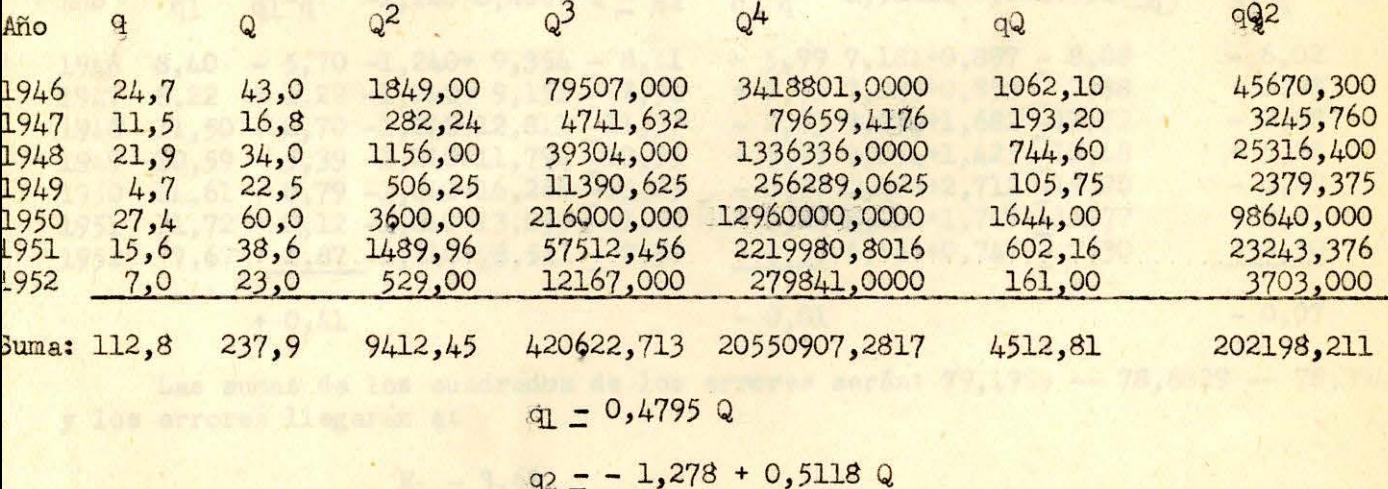

 $q_3 = 0,4660$  Q + 0,000302 Q<sup>2</sup>

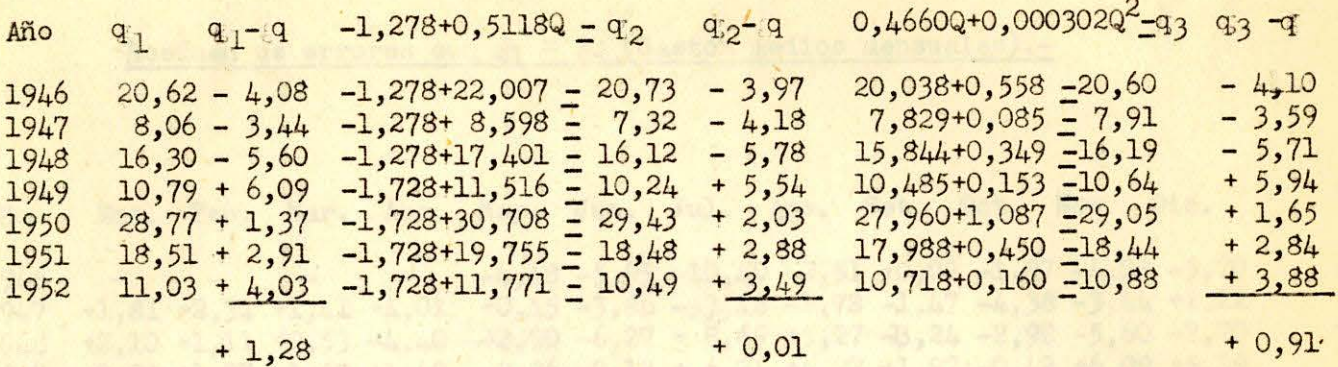

La suma de los cuadrados de los errores son: 123,5140 -- 121,9287 -- 123,4283 y los errores:

> $L_1 = E_1 = 4.54$  and  $33$  and  $6.61$  $E_2 = 4,94$  $E_3 = 4,97$

Mes: Diciembre.

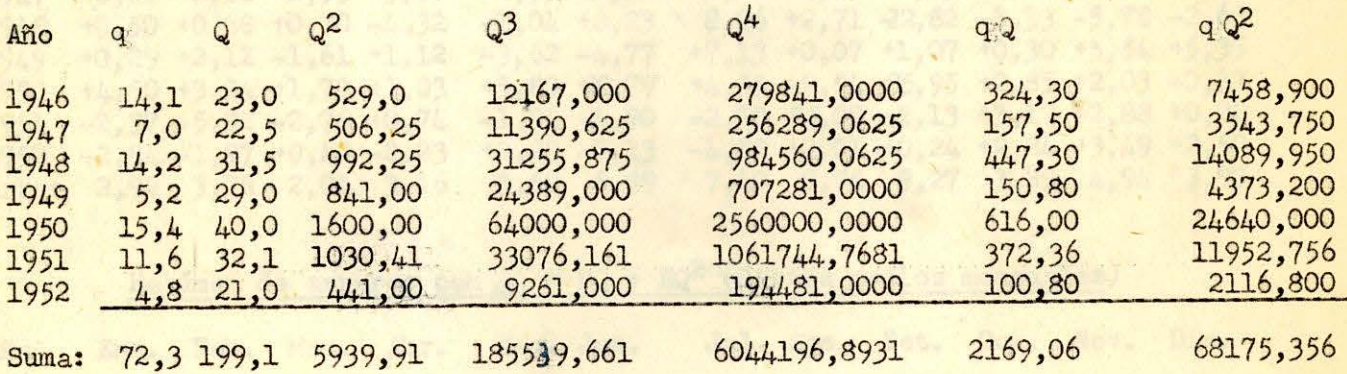

 $q<sup>1</sup> = 0,3652$  Q  $q^2 = -1,240+0,4067$  Q  $\frac{1}{93} = 0,3122$  Q + 0,001695 Q<sup>2</sup>

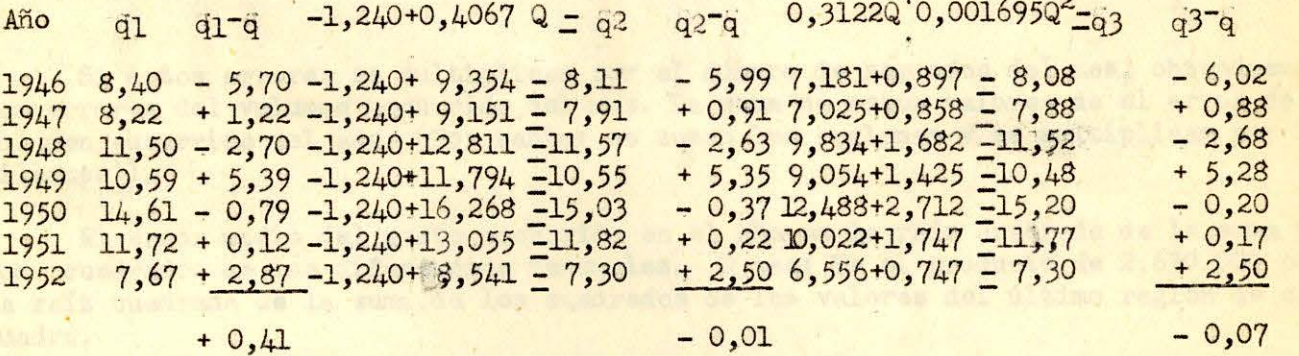

Las sumas de los cuadrados de los errores serán: 79,1959 -- 78,6829 -- 78,3945 y los errores llegarán a:

> $E_1 = 3,63$  $E_2 = 3,97$  $E_3 = 3,96$

Resúmen de errores con  $q_1$  = AQ (Gastos medios mensuales).-

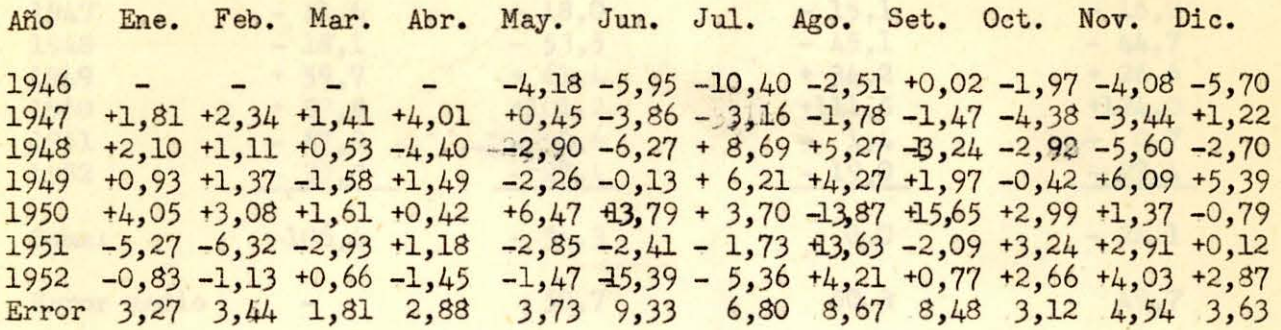

Resúmen de errores con  $q_2 = B + CQ$  (Gastos medios mensuales)

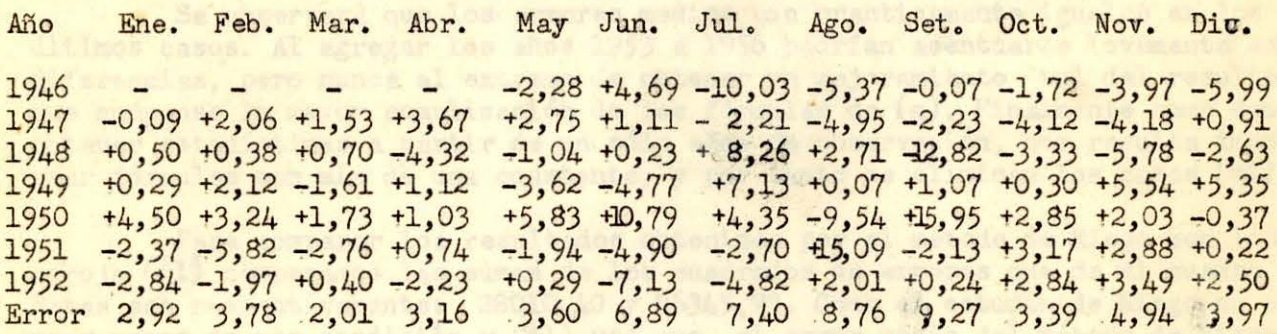

Resúmen de errores con  $\alpha_2 = DQ + EQ^2$  (Gastos medios mensuales)

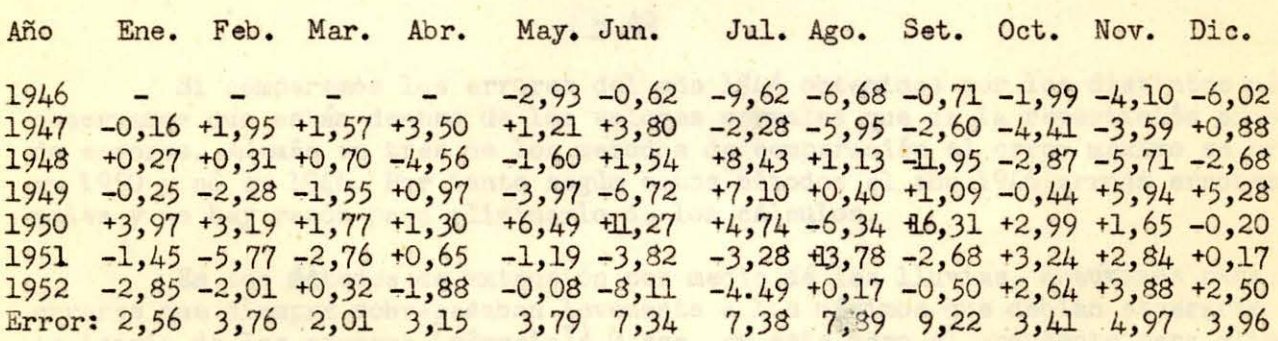

Si estos errores se multiplican por el número de segundos del mes, obtendremos los errores del volumen escurrido del mes. La suma de estos valores da el error del volumen escurrido del año. (Por tanto: se suman los reglones y se multiplican por 2,63 millones)) .

El error medio del gasto escurrido en el año es la raíz cuadrada de la suma de los cuadrados de las diferencias mensuales. O sea: Es el producto de 2,630.000 por la raíz cuadrada de la suma de los cuadrados de los valores del último reglón de cada cuadro.

En el cuadro resumen siguiente, se incluyen los valores obtenidos en el estudio del Departamento de Riego (de 1952) cambiando los signos para uniformar el criterio.

/
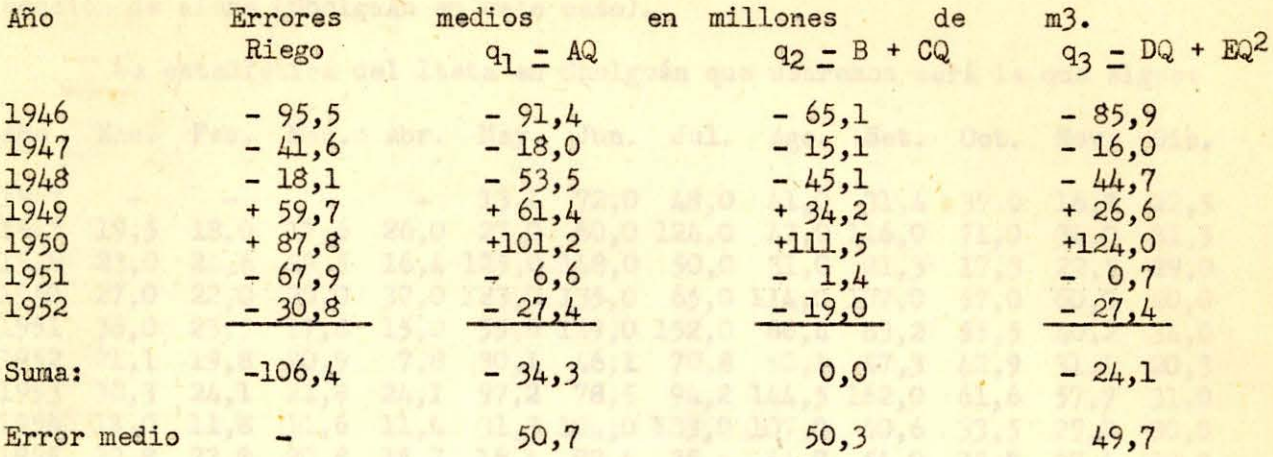

Nota: Los datos de 1946 a corresponden a 8 meses.

Se observará que los errores medios son practicamente iguales en los tres últimos casos. Al agregar los años 1953 a 1956 podrían acentuarse levemente estas diferencias, pero nunca al extremo de obtener un mejoramiento tal del resultado, que compense la mayor complicación de las fórmulas de (q). Finalmente como debemos obtener estadísticas a partir de un sólo años de observación, nor resulta imposible usar fórmulas con más de una constante, y por tanto se eliminan los casos (q2) y (q3)

Para comparar los resultados obtenidos por el método de Riego con los que arroja (ql) comparamos las sumas de los cuadrados de errores que da el cuadro anterior Estas son respectivamentet 28010,40 y 26345,93. Como el estudio de Riego no puede usar menos de una condición y (\$1) usó una, el error medio del método de Riego será superior a 50,7  $\sqrt{28010,40/26345,93}$  - 52,3. Este valor se diferencia poco con los demás errores, pero el método es tan laborioso que se adopta en definitiva la fórmula.

 $\ddot{q}$  =  $AQ$ 

Si comparamos los errores del año 1946 obtenidos por los distintos métodos, observamos que están dentro de los valores normales que da la repartición probable de errores. Además en tres de los metodos de comparación el error máximo se produjo en 1950 y nó en 1946. Por tanto según estos métodos el año 1946 arroja errores normales y no hay razón para eliminarlo de los cálculos.

En los métodos de extensión por medio de las lluvias, obtuvimos para 1946, errores que siempre sobrepasaban levemente a los máximos que debían esperarse según la teoría de los errores (párrafol). O sea, en este caso el argumento para eliminar el año 1946 no es categórigo.

En resúmen: no debemos eliminar el año 1946.

Pero de hecho hemos eliminado el año 1946 en el cálculo de los errores que arrojan los métodos de comparación basados en la lluvia. Esto nos obliga a calcular los errores de los métodos de comparación en las mismas condiciones, o sea, sin el año hidrológico de 1946, a fin de comparar resultados obtenidos en condiciones idénticas.

Los resultados de los cálculos de este anexo, que sirven para aquilatar la seguridad que nos dan los distintos métodos no se afectan por la exclusión de un dato siempre que se le excluya en todos los casos.

Por lo tanto, nos resta comparar los resultados de la fórmula  $(q - AQ)$  con los métodos estudiados anteriormente. Para este trabajamos con nuestra estadística corregida de Atacalco (que figura en el párrafo :- a. 1 del capítulo II). En esta forma compararemos resultados obtenidos con datos idénticos.

La estadística del río Itata no necesita correcciones ya que como en el caso del Diguillín en Atacalco, no existen canales que nacen aguas arriba de la

sección de aforo (Cholguán en este caso).

La estadística del Itata en Cholguán que usaremos será la que sigue:

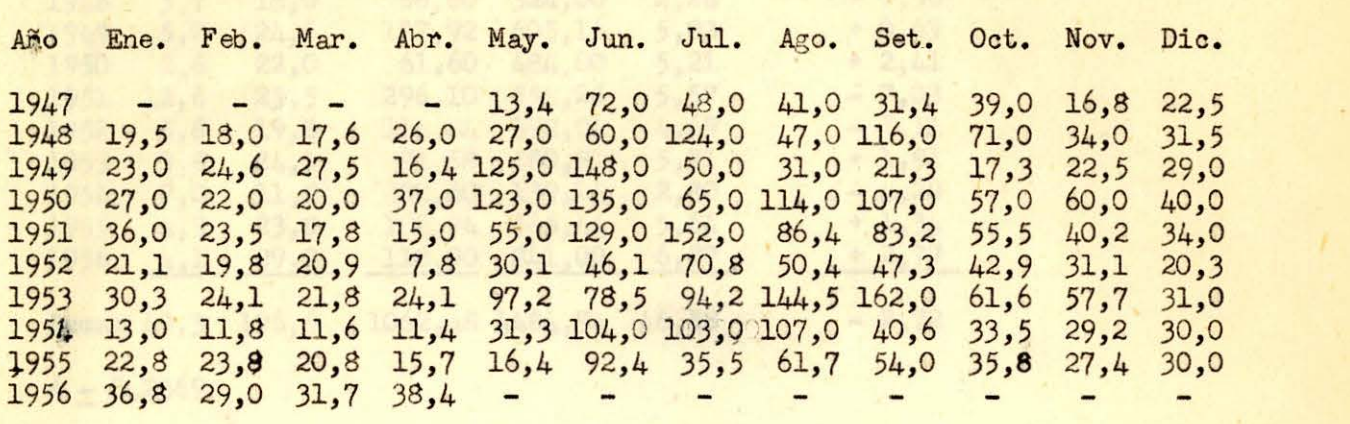

El método de cálculo será: Anotar en 2ª columna el gasto (q;) de Atacalco correspondiente al mes, en 3<sup>a</sup> columna el gasto (Q) del mismo mes en Cholguán, en la 4<sup>ª</sup> columna los valores (qQ) y en la quinta los de (Q<sup>2</sup>). El valor de (A) se ob-<br>tiene por división de la suma de (qQ) por la de (Q<sup>2</sup>). El valor de (A) multiplicado por (Q) nos dará en cada año el valor reconstruido de (q) que figura en la 6a co-<br>lumna. La diferencia entre la 6a y la 2a columna nos dará los errores que se anoten en la 7a columna.

Para obtener los errores medios sumamos los cuadrados de los errores y dividimos por 8 (ya que son nueve años de observación) y de este cuociente se extrae la raíz cuadrada.

#### Mes: Enero

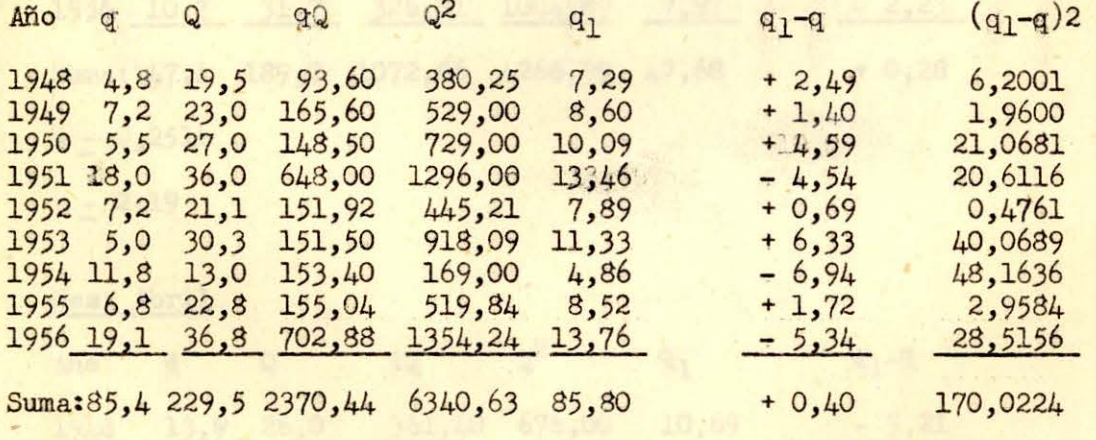

A *.=* 237044/ 634063 *.=* 0, 3738

 $e = \sqrt{170,0224/8}$  $-4,61$ 

Comprobación del cuadro anterior

$$
[q] - [q] = [q1 - q]
$$
  
\n85,80-85,4 = + 0,40  
\nA [Q] \sim [q1]  
\n0,3738 \cdot 229,5 = 85,787 \sim 85,80

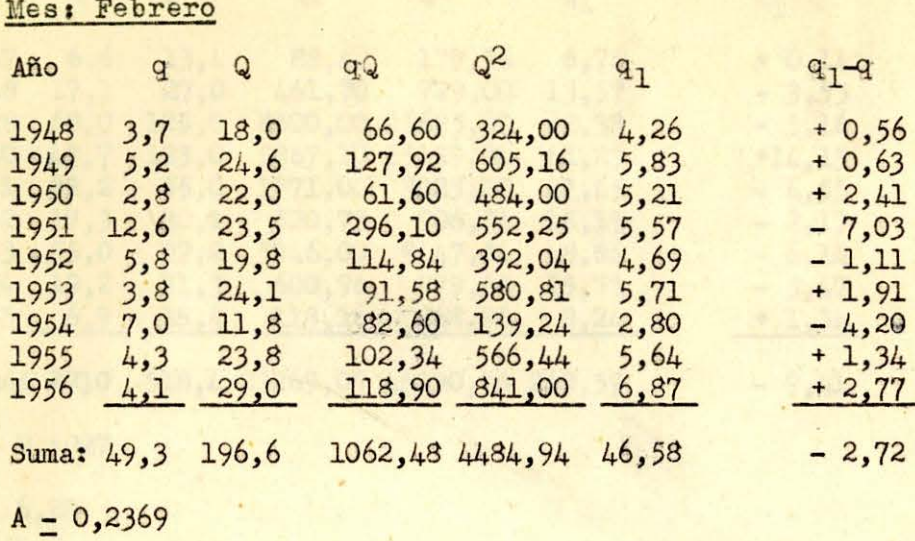

 $e = 3,32$ 

Mes: Marzo

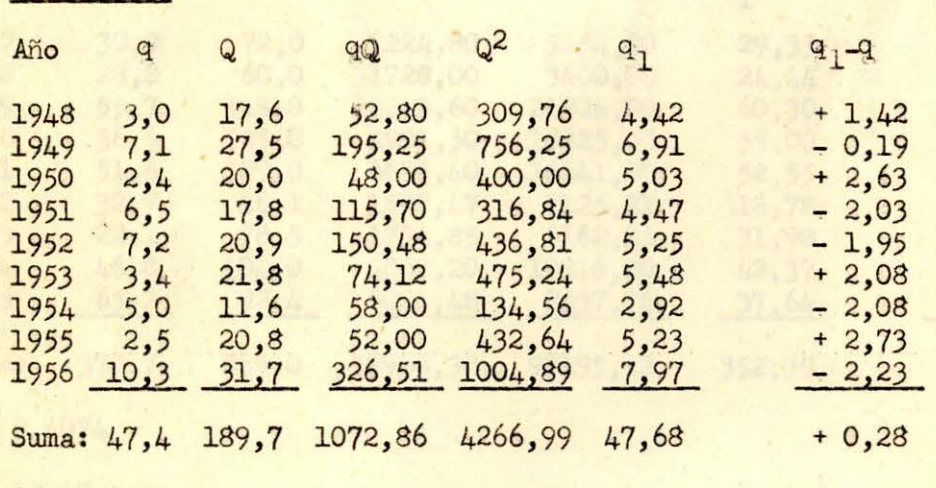

 $A = 0,2514$ 

 $e = 2,19$ 

## Mes: Abril

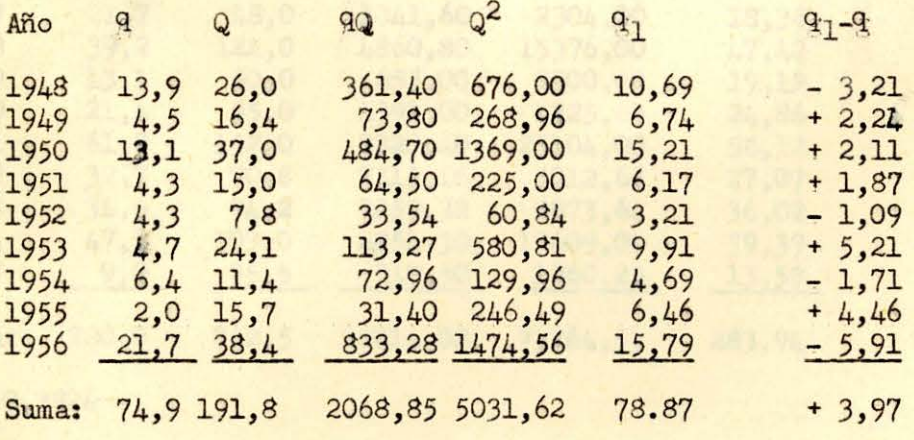

 $\leftarrow$  3, 94  $^\circ$ 

 $A = 0,4112$ 

 $e = 3,70$ 

Mes: Mayo

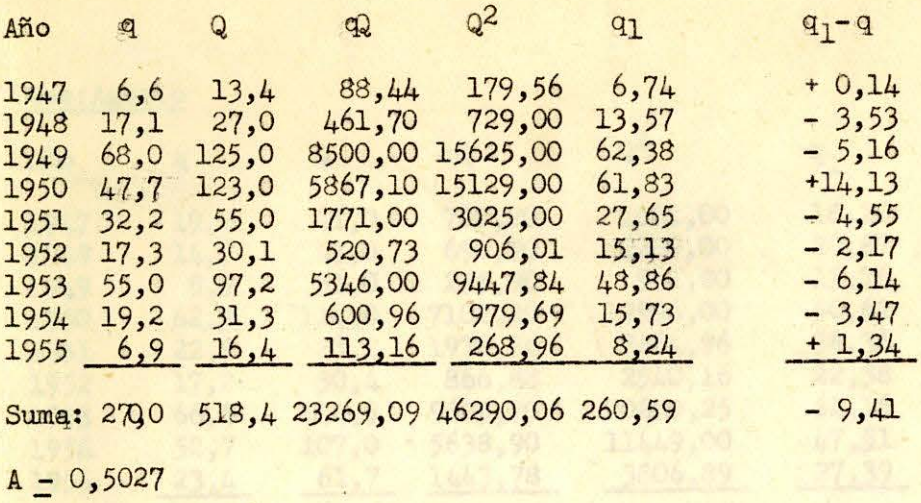

 $\overline{\mathbf{r}}$  .

 $e = 6,28$ 

Mes: Junio

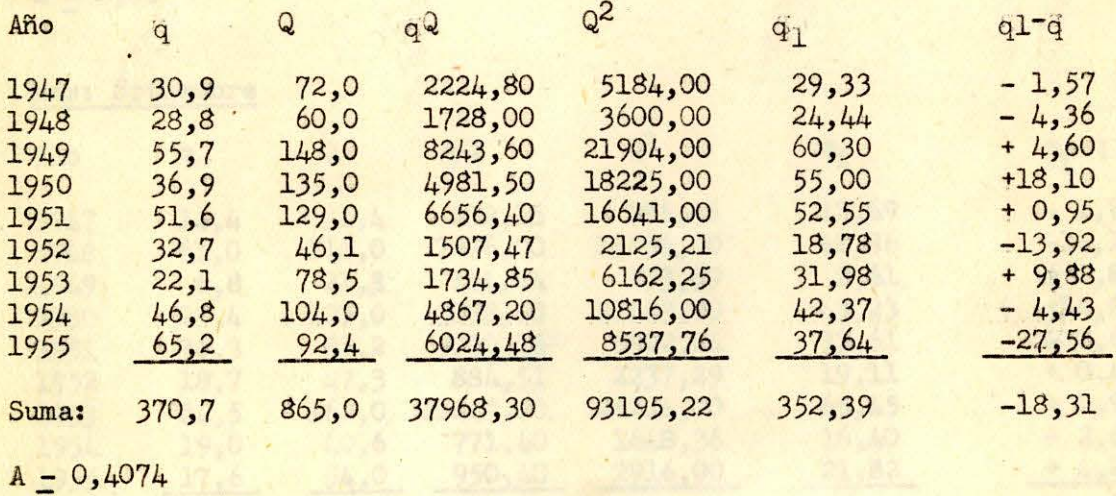

662,6 26767,27 66312,00

 $\tilde{\mathcal{L}}$ 

16 1989 . " . . . . .

 $e = 13,42$ 

### Mes: Julio

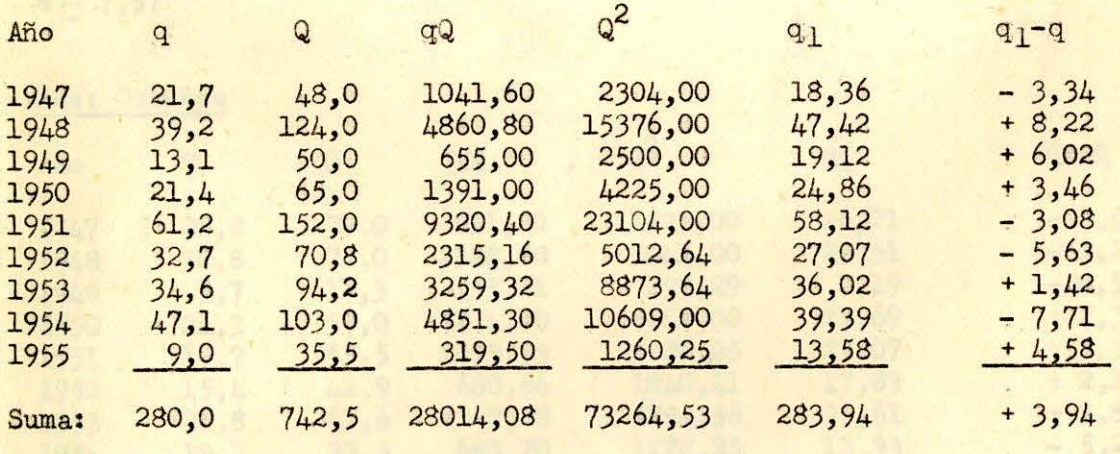

التلافت

 $A = 0,3824$ 

 $e = 5,60$ 

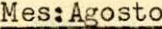

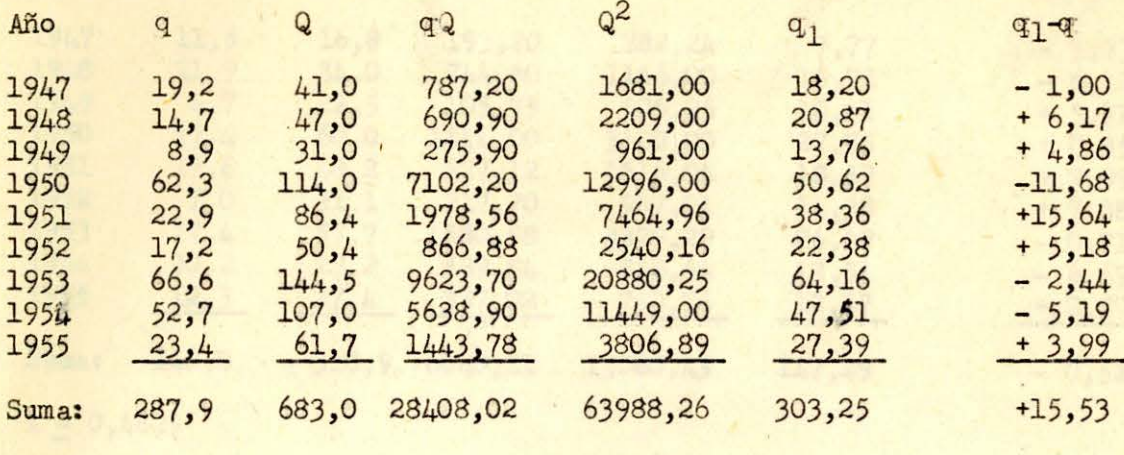

 $A = 0,4440$ 

 $e = 8,06$ 

# Mes: Sptiembre

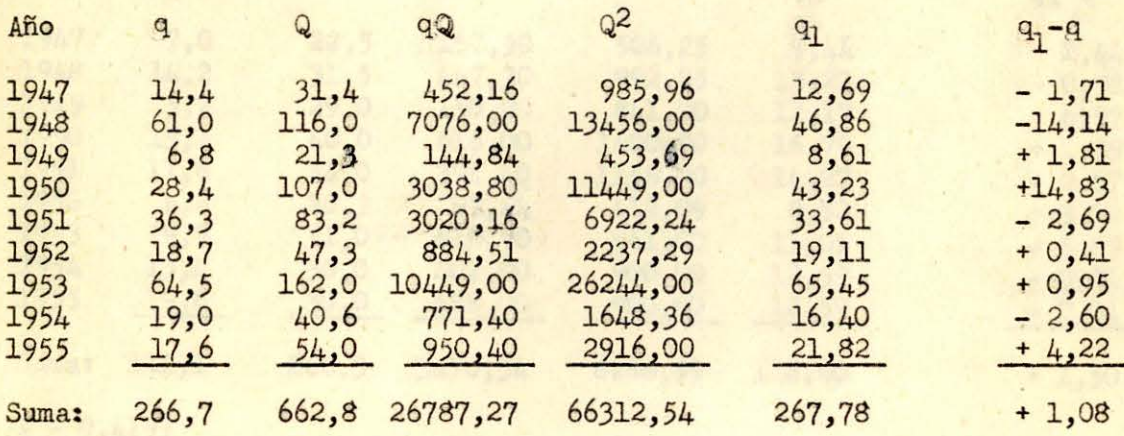

 $A = 0,4040$ 

 $e = 7,57$ 

## Mes: Octubre

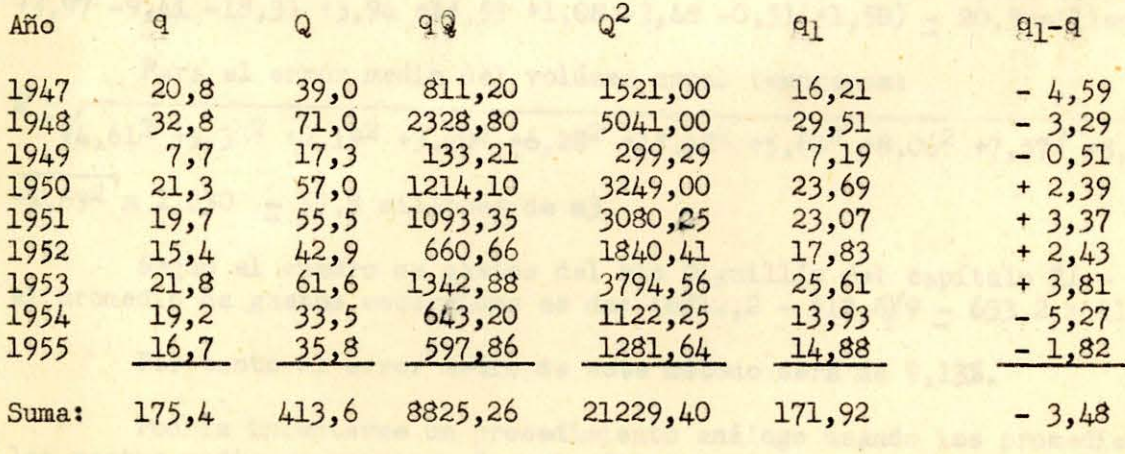

 $A = 0,4157$ 

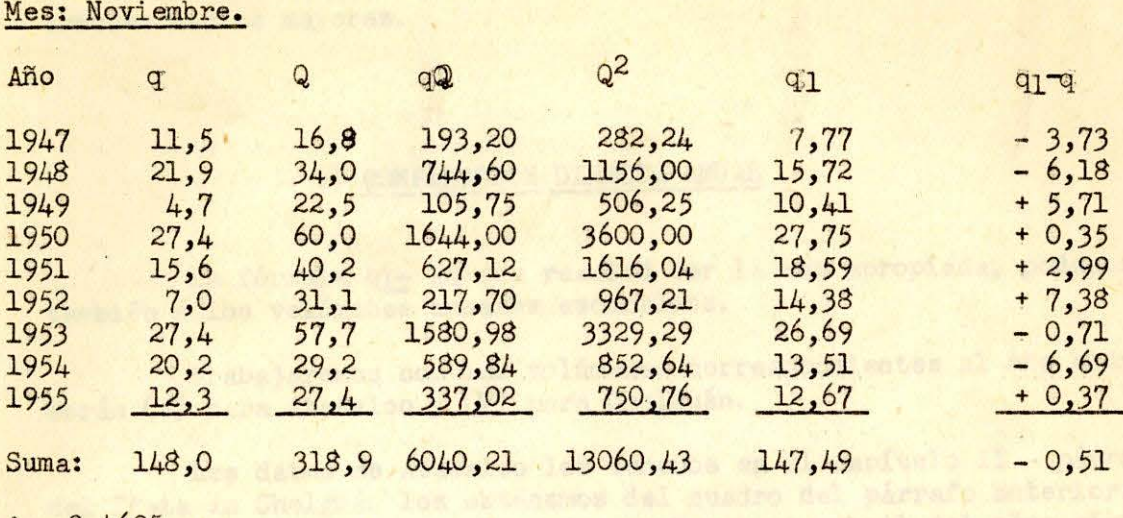

 $A = 0,4625$ 

 $e - 4,92$ 

Mes: Diciembre

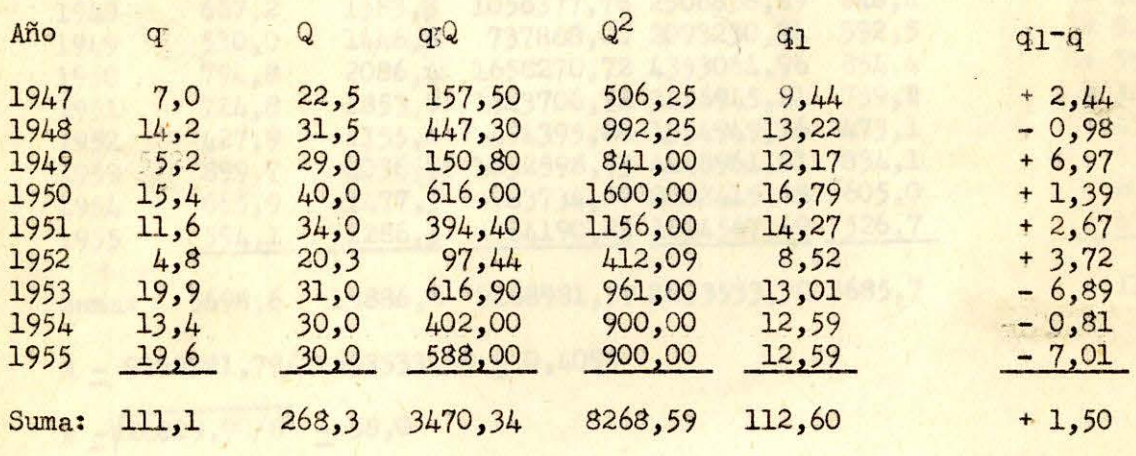

$$
A = 0,4197
$$

 $e - 4,69$ 

Para el año completo obtendremos, como en el párrafo anterior.

El error del volúmen escurrido en los 9 años será: 2,630 (+0,40 -2,72 +0,28  $+3,97$  -9,41 -18,31 +3,94 +15,53 +1,08 -3,48 -0,51 +1,50) - 20,3 millones de m3.

Para el error medio del volúmen anual tendremos:  $E = \sqrt{4,61^2 + 3,32^2 + 2,19^2 + 3,70^2 + 6,28^2 + 13,42^2 + 5,60^2 + 8,06^2 + 7,57^2 + 3,55^2 + 4,92^2 \cdots}$  $\frac{1}{44,692}$  x 2,630 - 57,8 millones de m3.

Según el cuadro de gastos del río Diguillín del capítulo II - párrafo a-l el promedio de gastos escurridos es de:  $(6212,2 - 513,6)/9 - 633,2$  millones de m3.

Por tanto el error medio de este método será de 9,13%.

Podría intentarse un procedimiento análogo usando los promedios móviles de los gastos medios mensuales. Pero la única razón que apoya este procedimiento es un posible atraso o adelanto de una lluvia en una hoya, con respecto a la otra. Esto influiría en que esta lluvia en una hoya figura en un mes y en la otra en el mes siguiente. Se vé que la influencia de los meses adyacentes será pequeña y por tanto las sumas de los cuadrados de errores bajaría en una cantidad pequeña; pero el aumento de constantes nos obligaría a dividir esta suma por un número menor para obtener el<br>cuadrado del error medio. Por tanto, al usar los promedios móviles serán de esperar

errores medios mayores.

### c) COMPARACION DIRECTA ANUAL

La fórmula q<sub>1</sub>- AQ que resultó ser la mas apropiada, podemos aplicarla también a los volúmenes anuales escurridos.

Trabajaremos con los volúmenes correspondientes al año hidrológico, que serán (v) para Atacalco y (V) para Cholguán.

Los datos de Atacalco los tenemos en el capítulo II - párrafo a-1, y los del Itata en Cholguán los obtenemos del cuadro del párrafo anterior. Para esto suma mos losgastos medios desde Mayo de un años hasta Abril del años siguiente y multiplicamos por el número de segundos del mes(2630.000).

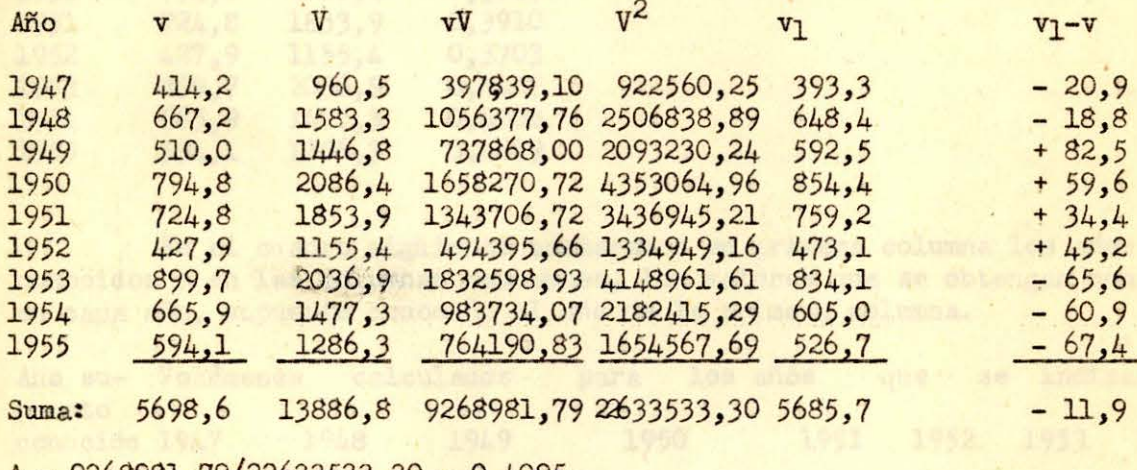

 $A - 9268981, 79/22633533, 30 - 0,4095$ 

 $e - \sqrt{26929,99/8} - 58,0$ 

#### d) RESUMEN

En el párrafo (b) llegamos a la conclusión que la comparación directa (q- AQ) de gastos mensuales era preferible al método usado por Riego.

Las comparaciones diractas mes a mes y año a año (párrafos b y c) dieron los siguientes resultados:

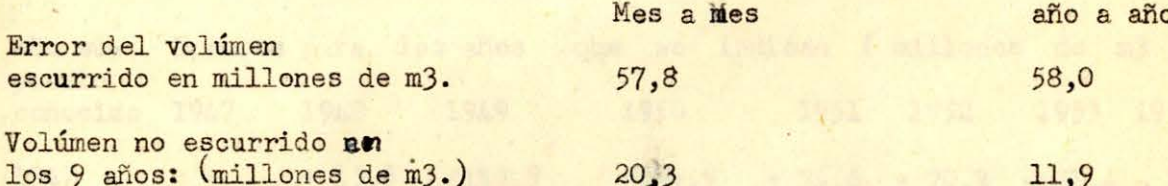

Se observa que ambos métodos son absolutamente equivalentes ya que los errores medios son practicamente iguales 57,8 y 58,0 lo que da un procentage de error del 9,13 y 9,16 respectivamente. (Volúmen medio escurrido en el año:5698,6/9  $-633,2$  millones de m3.)

El método de comparación de mes a mes tiene la ventaja de dar inmediatamente los gastos medios mensuales. En cambio, si para la comparación sólo se dispone de los volúmenes anuales, sólo podríamos obtener una estadística mensual recurriendo al capítulo IV que arroja errores importantes.

Veremos ahora la posibilidad de usar el método de comparación directa para rehacer una estadística a partir de un sólo año de observación.

Para este efecto supondremos que de los 9 años de estadística del río Diguillín sólo conocemos los datos de uno de ellos y por comparación con el río Itata calcularemos los otros ocho años.

Trabajaremos con los datos de año a año. Por haber un solo año conocido el coeficiente (A) será sencillamente: el volumen del Diguillín (v) del año conocido dividido por el correspondiente del Itata (V)

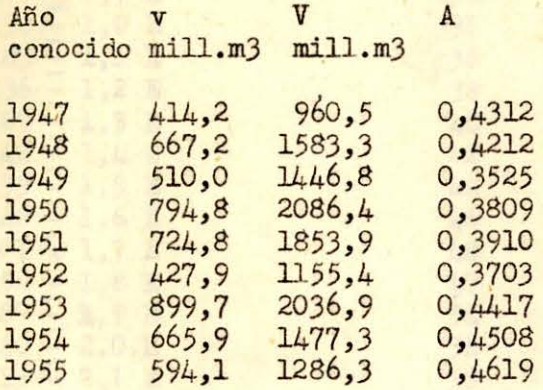

En el cuadro siguiente anotaremos en primera columna los años supuestos conocidos y en las columnas restantes, los valores que se obtengan con  $(v- AV)$ en cada año, supuesto conocido el año de la primera columna.

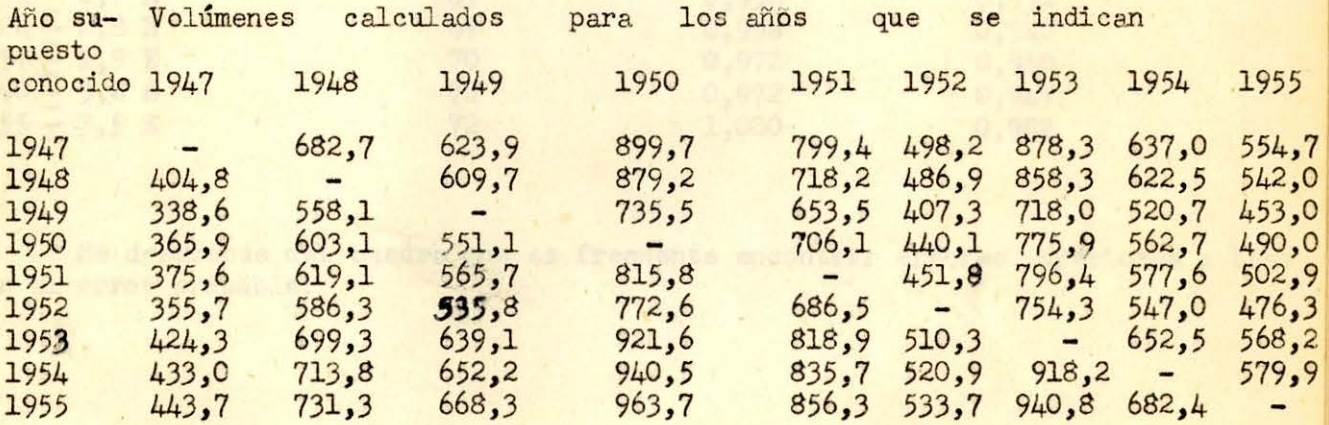

En el cuadro siguiente anotamos para cada caso el error (mill. de m3) obtenido como diferencia entre los valores del cuadro anterior y los valores reales del año

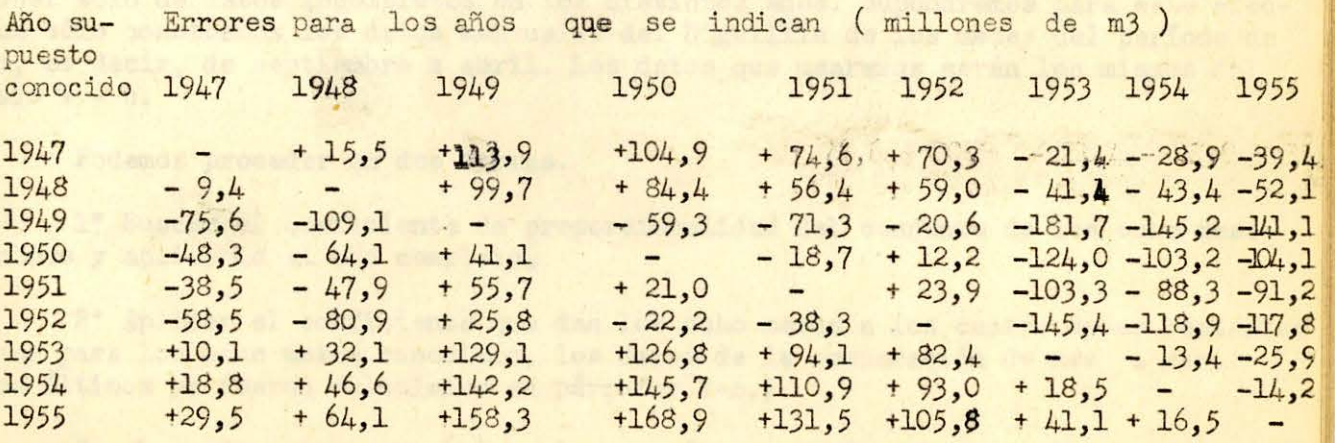

Un análisis de este cuadro nos lleva a obtener la frecuencia de errores que sigue bastante bién la curva de probabilidades, como indica el cuadro siguiente: (Error probable  $E = E = 55,3$ ).

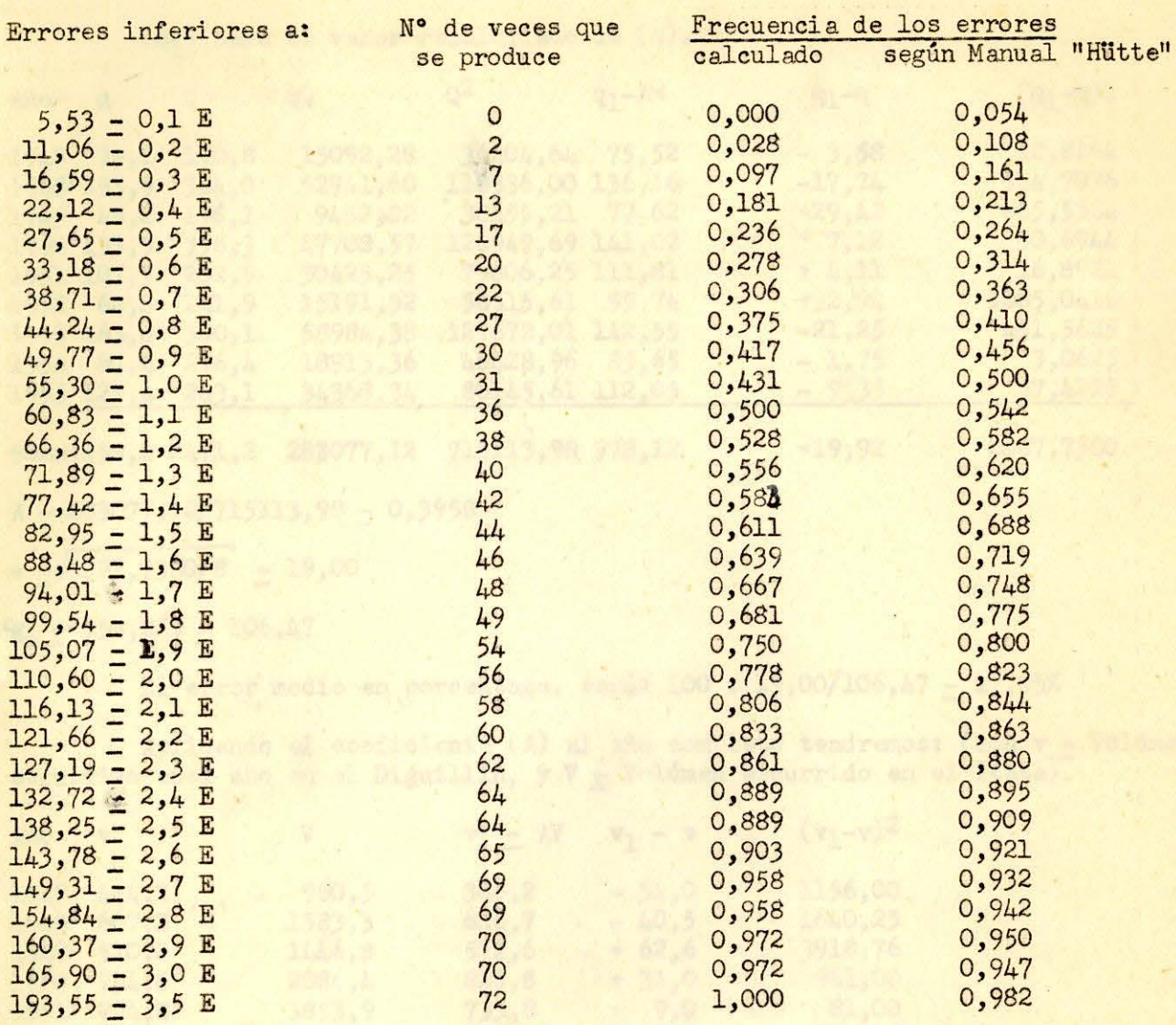

Se desprende del cuadro que es frecuente encontrar errores superiores a tres veces el error probable.

#### e) COMPARACION CON DATOS INCOMPLETOS

Veremos si es posible aplicar el método de comparación, para el caso de disponer sólo de datos incompletos en los distintos años. Supondremos para este efecto que sólo conozcamos los datos mensuales del Diguillin de los meses del período de riego, es decir, de septiembre a abril. Los datos que usaremos serán los mismos del párrafo V - c.

Podemos proceder en dos formas.

1° Buscar el coeficiente de proporcionalidad del conjunto de los ocho meses conocidos y aplicarlo al año completo.

2° Aplicar el coeficiente que dan los ocho meses a los cuatro meses restantes y tomar para los ocho meses conocidos, los datos de la comparación de mes a mes.<br>(Estos últimos ya fueron calculados en párrafo: V-c.)

En el cuadro siguiente (q) es la suma de los gastos mensuales de Diguillín desde septiembre a abril de un año hidrológico y (Q) la suma de los gastos del Itata en el mismo período.

 $(q_1)$  será el valor recalculado de  $(q)$ .

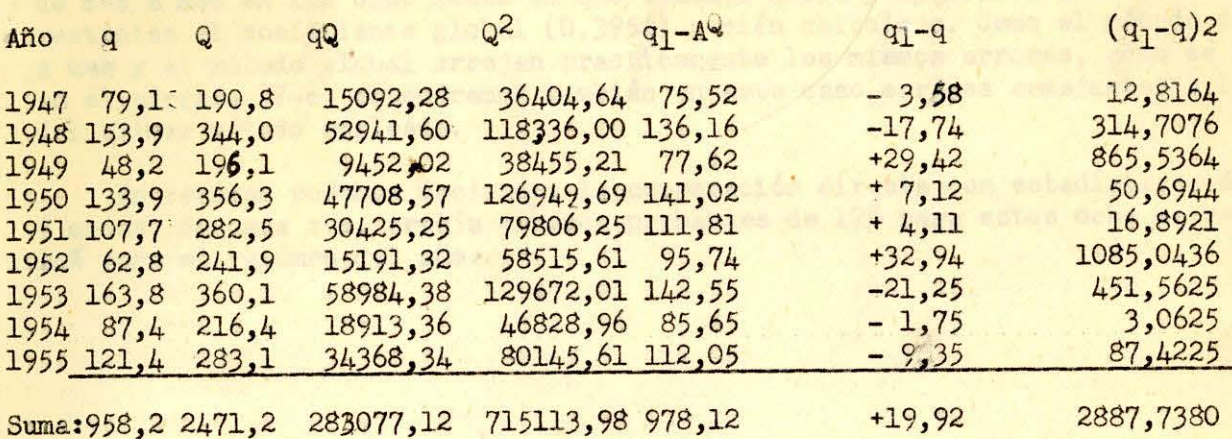

 $A - 283077,12/715113,98 - 0,3958$ 

 $e - \sqrt{2887,7380/8} - 19,00$ 

 $\frac{9}{2m} = \frac{958}{2}/9 = 106,47$ 

El error medio en porcentage, será: 100 . 19,00/106,47 - 17,85%

Aplicando el coeficiente (A) al año completo tendremos: (con v - Volúmen escurrido enel año en el Diguillín, y V - Volúmen escurrido en el Itata).

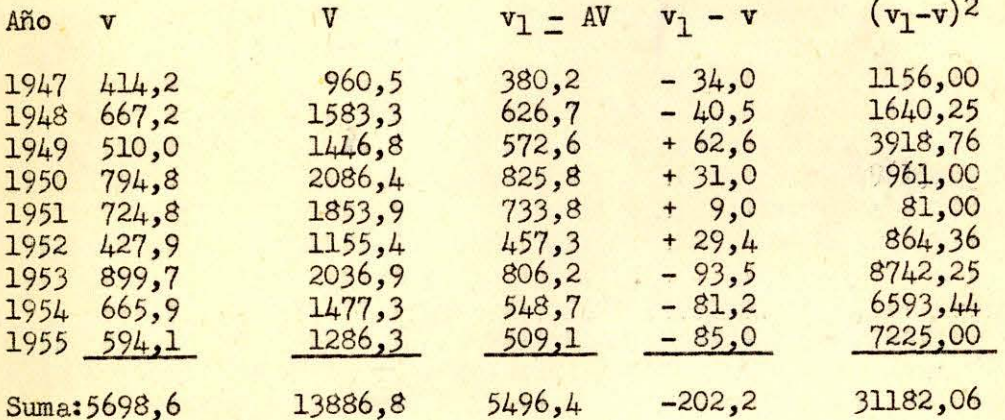

Esto dá un error medio para el volúmen anual de:

 $E - \sqrt{31182,06/8}$  - 62,4 millones de m3.

Con un promedio de 5698, 6/9 - 633, 2, esto equivale a un 9,85%.

En resúmen, usando el primer procedimiento indicado, (o sea, aplicando al año completo el coeficiente de proporcionalidad de ocho meses) obtenemos errores medios de 9,85% en el año y 17,85% para los ocho meses. Esto equivale a errores probables de  $0,6745$ . 9,85 - 6,64 y 0,6745. 17,85 - 12,04% respectivamente.

Ahora bién: Los datos que sirven de base (8 meses de cada año) tienen a su vez un error probable de 12,04% lo que nos abliga a aceptar los siguientes errores probables del procedimiento:

**Para los ocho meses de riego:** 
$$
\sqrt{12,04^2 + 12,04^2 - 17,0}
$$
 %

Para el año completo:  $\sqrt{12,04^2 + 6,64^2} = 13,75\%$ 

Como era de esperar estos errores probables son superiores a los que arrojaría el método de comparación usando los datos del año completo (En este caso sería:  $E = 0,6745\sqrt{9,16^2 + 9,16^2} = 9\%$ ) (Párrafo:  $V - d$ )

**Para aplicar el s egundo procedimiento debemos usar el método de comparación**  de mes a mes en los ocho meses en que tenemos datos y aplicar a los cuatro meses restantes el coeficiente global (0,3958) r ecién calculado. Como el método **de** mes **a** mes y el método global arrojan practicamente los mismos errores, como **se** vi6 en el párrafo (V-c) obtendremos también en este caso errores semejantes a los del **primer** método empleado.

En resúmen podemos decir que la comparación directa con estadísticas de sólo 8 meses, de cada año, arroja errores probables de 17% para estos ocho meses y 14% para el volúmen del **año.** 

ster and volto in the solutional as a modeling remove scritted ones for The Contribute a reco<br>Safety and Arabia 19 Sp. a provincing you canter con excepts for recovery in Arabia and

-El método de scepe ación als esperan del óries in pala atilianes de a

ngenhadis di Jak Iberia, son le giste dette fuesta l'india figlio dell'anche sono

as concert let extend on the stress on nouse are literate ment. As 1567 as the concert of the state of the state of the state of the state of the state of the state of the state of the state of the state of the state of th

(\* 1881)<br>1883 – Sin Senatorio de Santa Carlos (\* 1883)<br>1894 – Sin Senator private Santa de Carlos (\* 1837)<br>1894 – John Santa Land, amerikansk politik (\* 1833)<br>1894 – Anne Santa Land, amerikansk politik (\* 1883)

de religiosite de la mittelle fla convensata de ulas el citoria

in each go is the core The was que in reduce al single as which a wis-too ce is An ware rule, as a risk speech and all applies in applied

irata en altió i marvo de disarregión en unha afin edificialenda arreste crestan es d

me here shte infordares a lar der përsue de las linvies (Sabe hyper deter en v cols de las limites are sont idea el velume persiel corres attople a las

ficial del ria Diguillin es Apagnico de 10 años 4 1º. Comez e como basebal rece

### COMPARACION DE LOS METODOS DE AMPLIACION

### M"étodo del Rendimiento y Método de Comparación

Con el método del rendimiento de la hoya hemos obtenido (según capítulo III) un error medio de 6, 45%. Este error se obtuvo en un punto en que la lluvia se medía en una estación ubicada en la hoya hidrográfica. Sin embargo se puede observar que al ser necesarios los traslados de datos a otro punto, los errores son fuertes. En efecto: La estación de Atacalco acusa una lluvia media de 2567 mm y el plano pluviométrico, usado para el traslado, una de 1950 mm para el mismo punto (Párrafo II-a-2). Esto equivale a una diferencia de 24%. Debido a que las est aciones pluviométricas son escasas, en general no encontraremos condiciones tan favorables y como en el caso del Diguillín, y tendremos que contar con errores fuertes en los datos extrapolados de las lluvias. Por lo visto estos pueden llegar fácilmente a un 25% extrapolados de las lluvias. Por lo visto estos pueden llegar fácilmente a un 25%

El método de comparación dió errores del órden de 58,0 millones de m3 (según capítulo V), lo que dá un error probable de  $0,6745 \cdot 58,0 - 39,1$  millones de m3 en los años que sirven de base a la extrapolación, Los resultados que obtengamos de esta extrapolación tendrán a su vez el mismo error probable. Por tanto, llegaremos a un error probable del método de $\sqrt{39,1^2 + 39,1^2} = 55,3$  millones de m3. Este error equivale a un 8,7% del escurrimiento anual medio (633,2 según el promedio. de los 9 años que figuran en el capítulo anterior).

Se desprende de lo anterior, la conveniencia de usar el método de comparación directa.

Sin embargo los errores fuertes que introduce el método no lo hacen aconsejable en ciertos casos. Así por ejemplo, no sería conveniente ampliar la estadística del río Diguillín en Atacalco de 10 años a 18, tomando como base el río Itata, ya que un error mas o menos frecuente de 30% (tres veces el error probable) hace inseguro cualquier cálculo basado en los datos extendidos.

Finalmente hemos estudiado los errores que obtendríamos con una extensión basada en sólo 8 meses de observación en cada año, obteniendo errores probables de 17,9% que son superiores a los del método de comparación directa con datos completos pero levemente inferiores a los del método de las lluvias (Cabe hacer notar que el método de las lluvias no nos dará jamás el volúmen parcial correspondiente a los meses de riego).<br>1990 : Antonio de Romana de Romana de Romana de Romana de Romana de Romana de Romana de Romana de Romana de R<br>1990 : Antonio de Romana de Romana de Romana de Romana de Romana de Romana de Romana de Romana

Tanto la megarica del reso del productivo de sensibilità del .<br>La 2,0 all'unas es pago es comparentia la tematica che del de del .

ation comes

### Anexo del Capí tulo II

#### Recursos del Chillán Alto

# CALCULO DE UN EMBALSE DE 210 MILLONES DE m3 Y REBALSE DEL

#### VERTEDERO

Con un embalse de 210 millones de m3 puede regularse un gasto de 25,3 m3/seg, con lo que se puede regar:

> <sup>25</sup> <sup>1</sup> 3 **X** 6,04 **X** 2 600 000  $\frac{(16,04 \times 2,600,000)}{10,530}$  = 37 800 = 38 000 Has

210 millones de m3 = 81 m3 - mes

Taša de Sección Agrología - Regadío de 38 000 Has

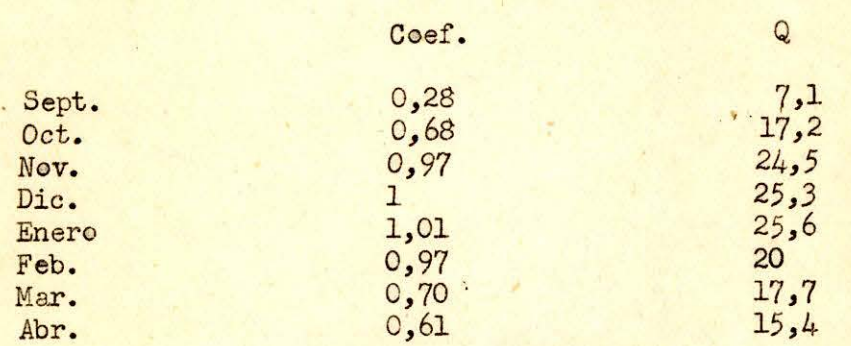

En el cuadro anterior se tienen los gastos mensuales al regularizar 25,3 m3/seg y en el siguiente los déficits y sobrantes que se producen al regularizar dicho gasto.

El embalse de 81 m<sub>3</sub>-mes no se llena en los años 1928-29-47 y 55; resulta con un aprovechamiento 79% y el riego falla los años 1928-47-49-52 y 55 lo que dá una seguridad 76%.

#### Conclusión:

Con un embalse de 190 mil lones de m3 **se** puede regar una superficie **de**  34 000 Has con seguridad 84% y con uno de 210 mill0nes **de** m3 **se** puede regar una superficie de 38 000 Has con seguridad 76%. En el primer caso el embalse se llena el 100% de los años y en el segundo se llena solamente el 80% de los años.

Tanto la seguridad del riego como el número de años en que se *blena el* embalse de 210 millones es bajo en comparación con la importancia de la obra, debido a lo cual no conviene esta solución.

En el cuadro, Contabilidad de aguas, se dá el cálculo de los gastos que r ebalsan por el vertedero del embalse de 73 m3-mes (190 millones **de** m3) . De este cuadro se puede deducir que el embalse se vacia totalmente 7 años de 19 y que en 14 años el embalse entrega el 80% del agua embalsada. El remanente, o sea el agua que quedará en el embalse para la temporada siguiente, es igual a la capacidad del embalse (73 m3-mes) menos el défici t de la temporada. La 5a columna es el exceso en el río, o sea el sobrante total menos 73 m<sub>3</sub>-mes. El rebalse total por el vertedero del embalse en un año es igual al remanente en el embalse del año anterior más el exceso del río durante el año en estudio. Dichos sobrantes se tienen en la última columna.

Este agua, que **ea** el sobrante en La Esperanza podrá ser aprovechado junte con las aguas que aporten otros afluentes ubicados más abajo, mediante obras complementarias.

La probabilidad de tener dichos sobrantes se ha calculado en el último cuadro de este anexo. Se puede apreciar que el 80% de los añes pasa por el vertedero un volúmen superior **a** los 28 mJ-mes.

Sagain

 $\widehat{\alpha}$ 

 $\Box$ 

ins. **ACN**  1992

ş

 $\frac{1}{2}$ 

 $20$ 

Casa Sosan

i di

 $\overline{1}$ 

DEFICITS Y SOBRANTES - TASA DE RIEGO DE SECCION AGROLOGIA

 $(Q \text{ dic} = 25,3 \text{ m3/sec})$ 

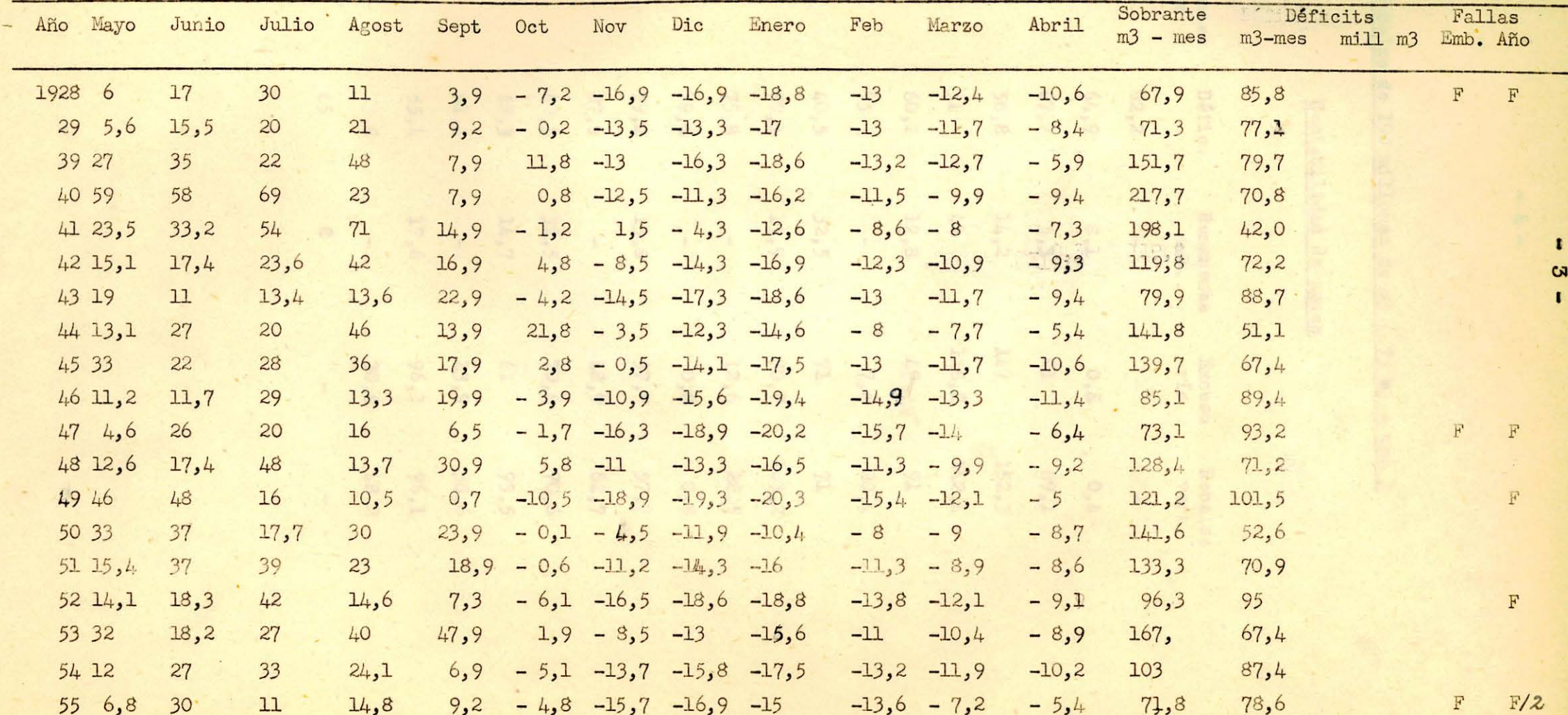

# .Embalse **de** 190 millones **de** m3 ( 73 m3 - mes)

# Contabilidad de aguas

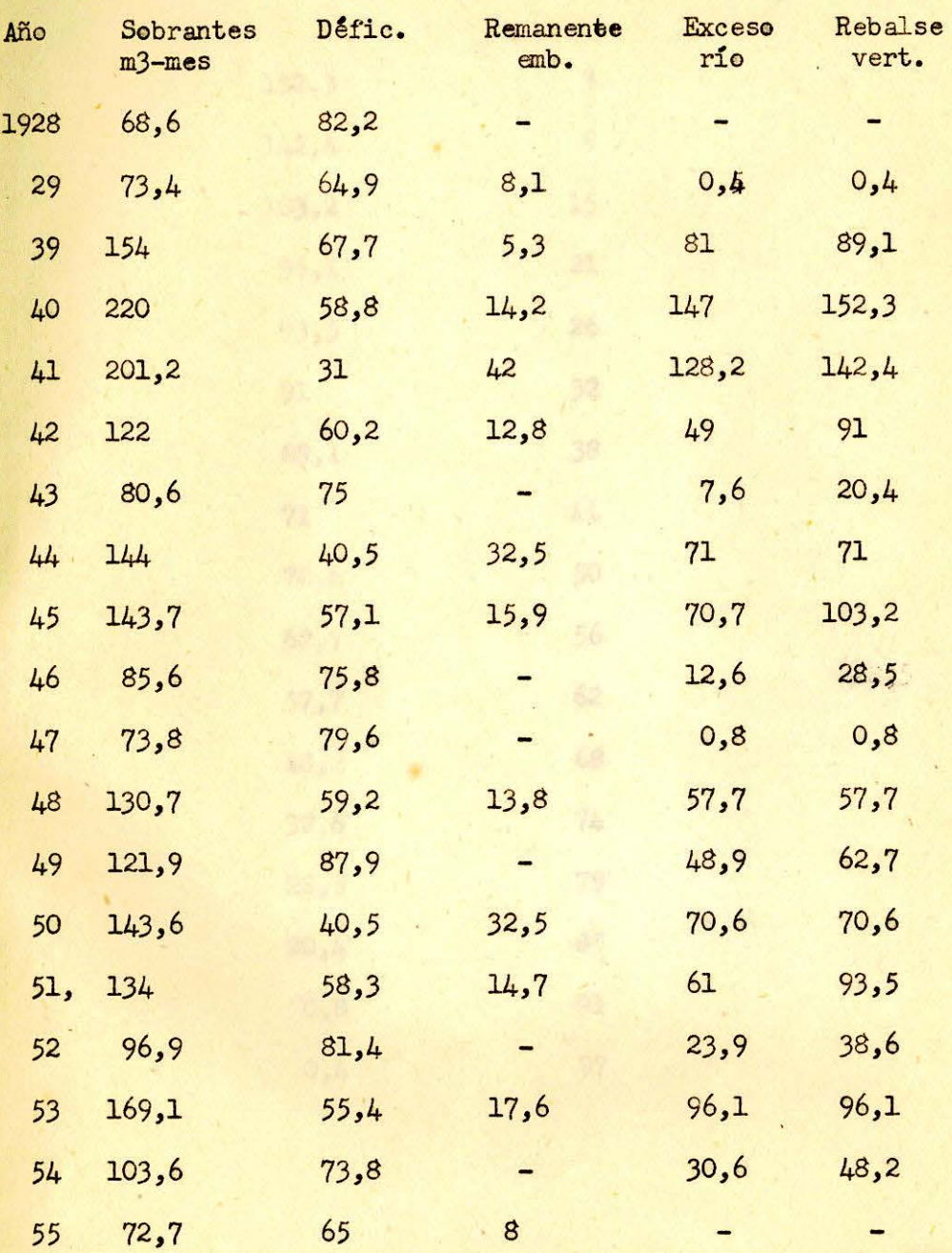

 $\lambda$ 

 $- 4 -$ 

## Embalse de 190 millenes de mJ

## **Velumen** de rebalse - Probabilidad de ocurrencia

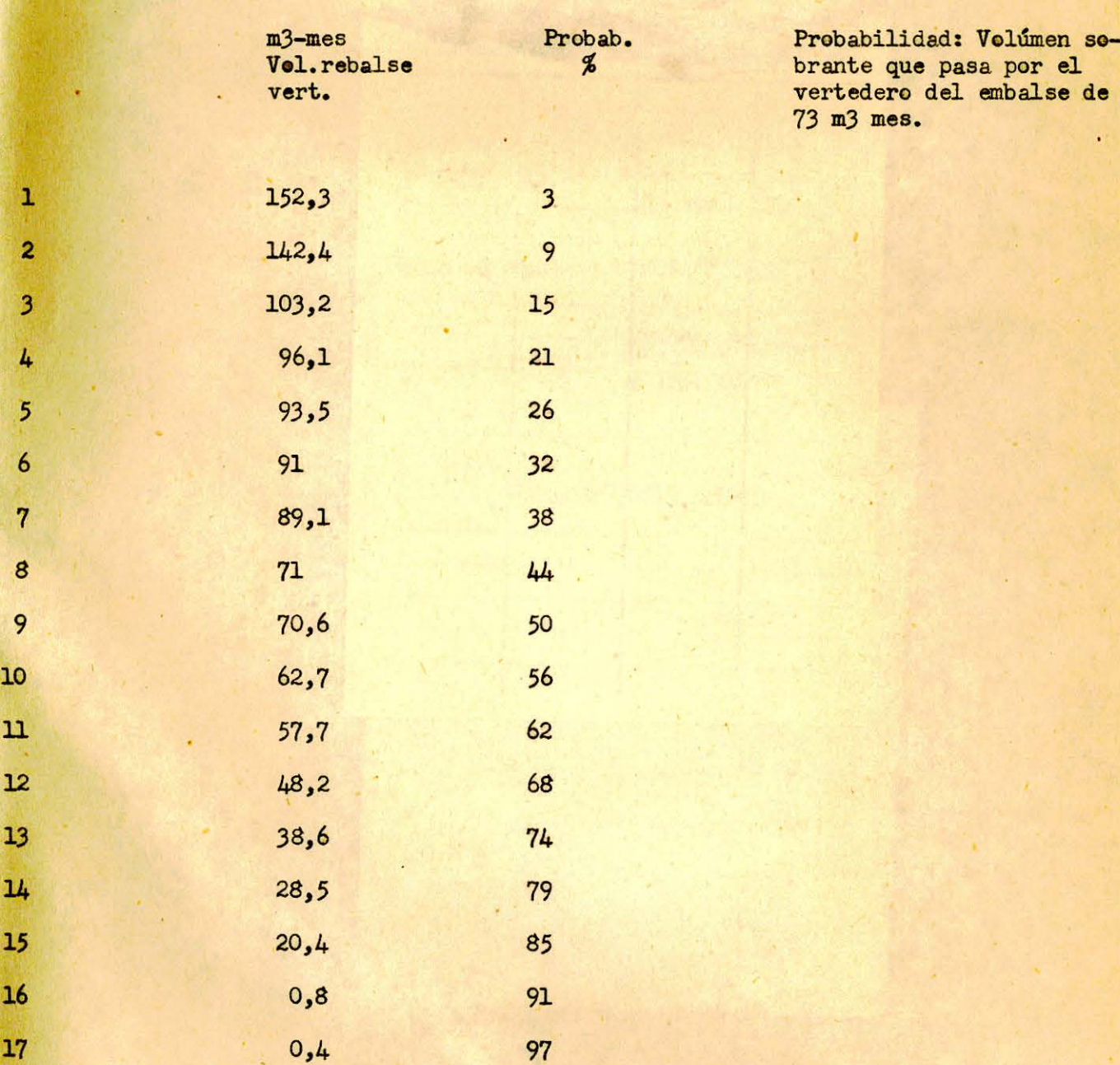

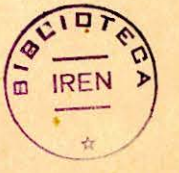